UNI WERSYTET SZCZECINSKI

Instytut Cybernetyki Ekonomicznej i Informatyki STOWARZYSZENIE KSIEGOWYCH W POLSCE Oddział Wojewódzki w Szczecinie

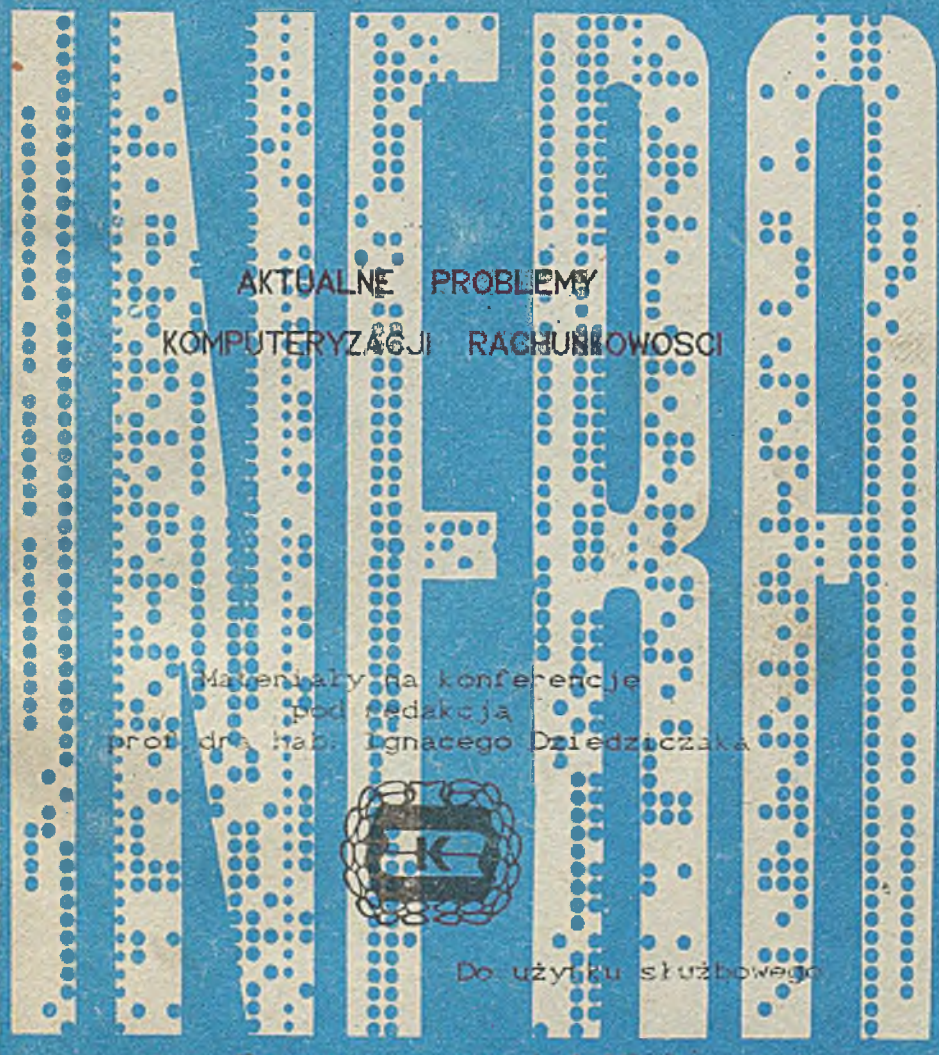

Szczecin - wriesich 1980

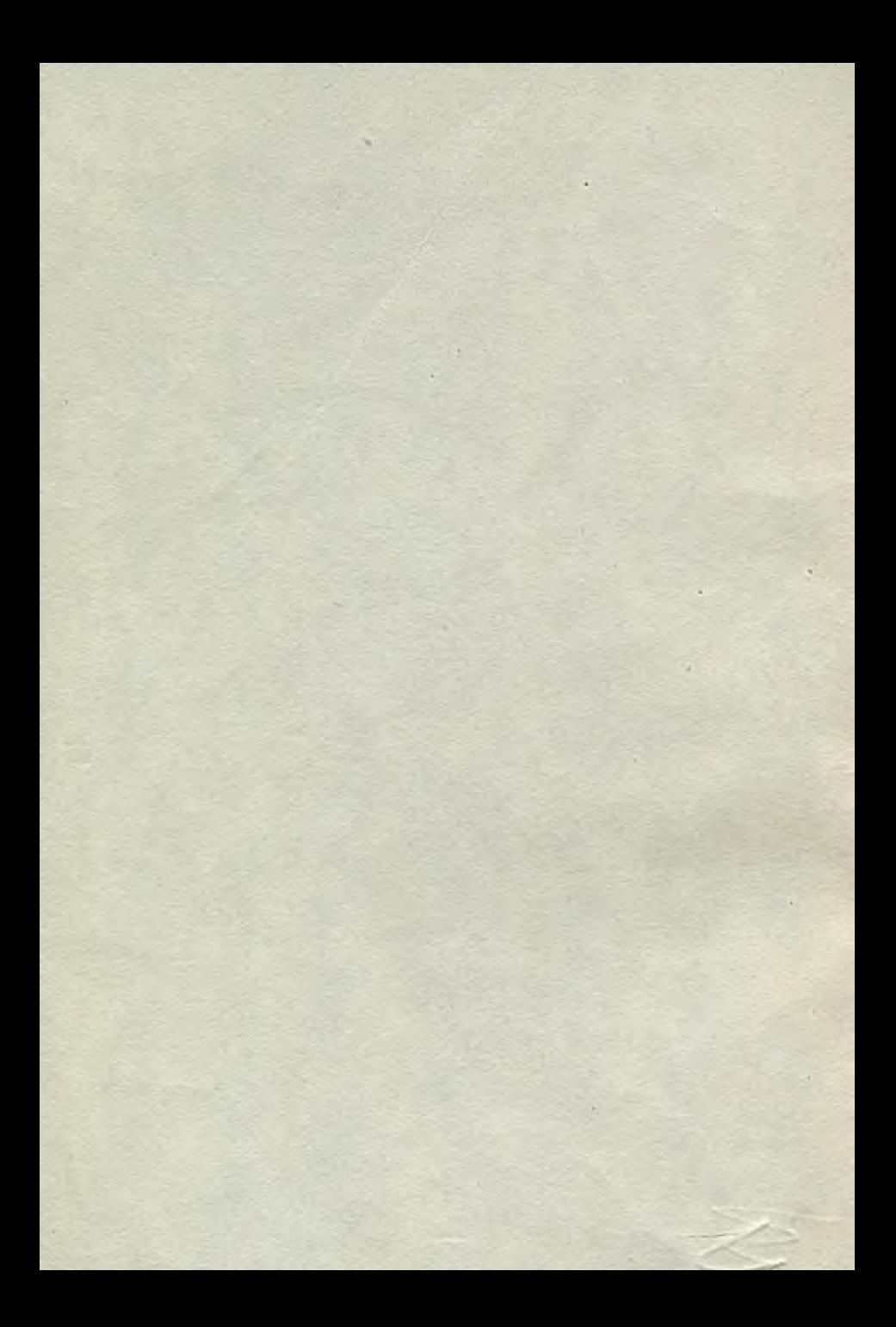

UNIWERSYTET SZCZECIŃSKI Instytut Cybernetyki Ekonomicznej i Informatyki STOWARZYSZENIE KSIEGOWYCH W POLSCE Oddział Wojewódzki w Szczecinie

Aktualne problemy komputeryzacji rachunkowości

> Materiały na konferencję pod redakcją prof.dra hab. Ignacego Dziedziczaka

> > Bo użytku służbowego.

Szczecin-wrzesień 1989

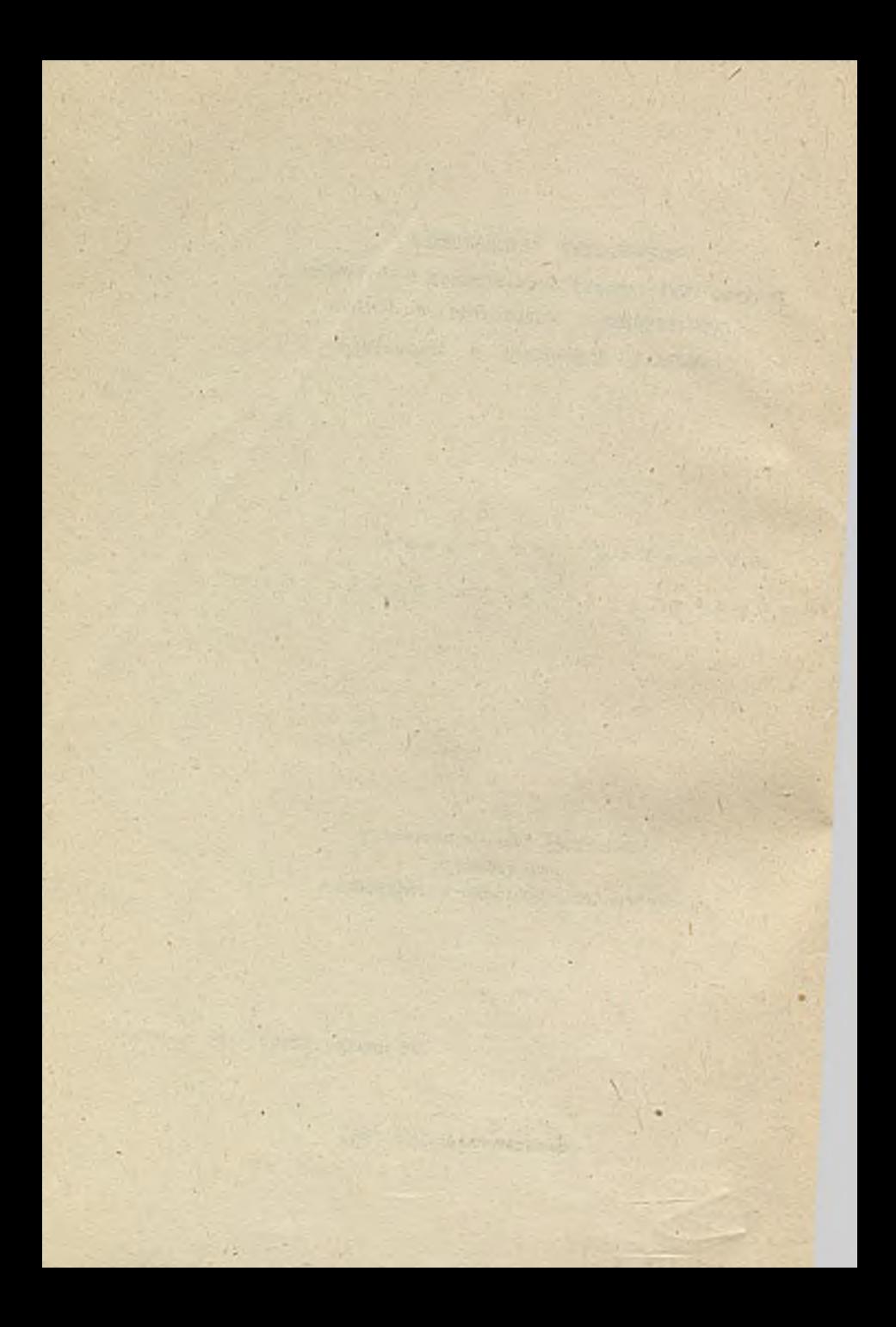

# SPIS TREŚCI str.

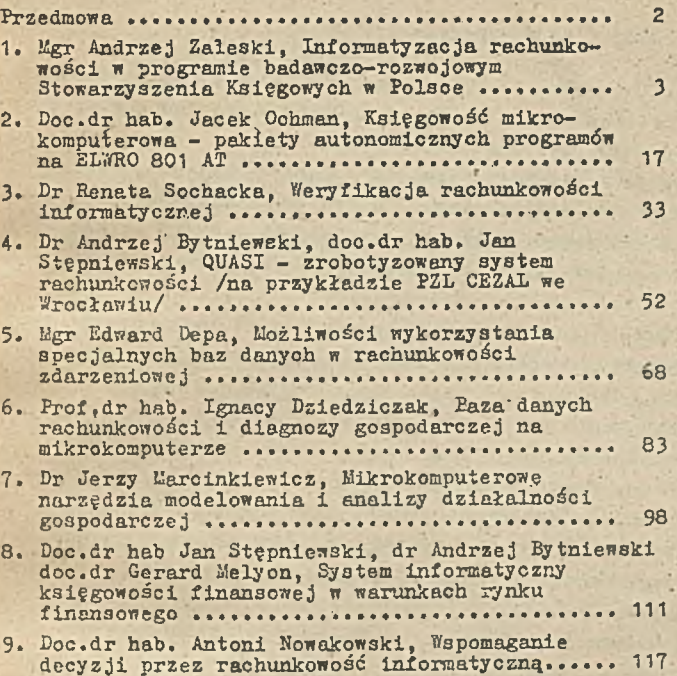

#### Przedmowa

Program tegorocznej INFHY zdomenowała problematyka informatyzacji rachunkowości, objętej głównie programem badawczorozwojowym Stowarzyszenia Księgowych w Polsce. Wprowadzenie do tej problematyki przedstawia mgr Andrzej Zaleski, dyrektor Ośrodka kierującego pracami w tym programie. Doc.dr hab. Jacek Ochman w swoim referacie przedstawia pakiety księgo wości mikrokomputerowej, wykonane w ramach wymienionego programu. . . .

Problomatykę informatyzaeji rachunkowości według odmiennych koncepcji przedstawiają trzy kolejno referaty. Dr Andrzej bytniewski z doc.dr hab. Janem Stępniewskim prezentują system rachunkowości na mikrokomputerach z wykorzystaniem elementów robotyzacji. Mgr Edward Depa przedstawia możliwości wykorzystania specjalnych baz danych w rachunkowości zdarzeniowej. Prof. dr hab. Ignacy Dziedziczak nakreśla problematykę diagnozy gospodarozej w oparciu o bazę danych rachunkowości, rozszerzając niejako problematykę ewidencyjną o analizę finansową.

j Problematykę mikrokomputerowych narzędzi modelowania 1 analizy działalności gospodarczej podęjmujo dr. Jerzy Marcinkiewicz. Interesujący problem księgowości finansowej w warunkach rynku finansowego sygnalizują doc.dr hab.Jan Stępniewski, dr Andrzej Bytniewski i doc.dr Gerard Melyon. 'Doc.dr hab. Antoni Nowakowski przybliża problematykę, wspomagania deoyzji przez rachunkowość informatyczną.

Klamrą spinającą referaty w zakresie Informatyzacji rachunkowości jest opracowanie dr Benaty Sochackiej na temat weryfikacji rachunkowości informatycznej..

Mamy nadzieję uzupełnić zebrane tu referaty i komunikaty o materiały zagranicznych referentów, którzy zapowiedzieli swój udział w naszej konferencji.

mgr Andrzej Zaleski

INFORMATYZACJA RACHUNKOWOŚCI W PROGRAMIE BADAWCZO -ROZWOJOWYM STOWARZYSZENIA KSIEGOWYCH W POLSCE

 $-3$ 

I

Czas, który obecnie przeżywany, cechuje niezwykłe wprost przyspieszenie. Dotyka to wielu sfer życia, także zawodowego. Nie omija więc i obszarów działania pracowników finansowoksięgowych. Zważywszy specyficzne właściwości ich profesji, która legitymuje się wielowiekowym doświadczeniem i dorobkiem •i Jest w związku z tyra obarczona - naturalnym biegiem rzeczy - pewnym tradycjonalizmem, nadążenie za tym przyśpieszeniem postrzegane Jest tu, być może, Jako szczególnie uciążliwe.

Jeszcze nie tak dawno, obserwując zmiany pojawiające się w dziedzinie form, organizacji i techniki, a także narzędzi służących prowadzeniu rachunkowości można było reagować tylko spostrzeżeniem, że "idzie nowe"; Jedni, byli spostrzeżeniu niechętni, inni nim zaniepokojeni. Byli też i tacy którzy trafnie dostrzegając przydatność i walory tego "howego" dla doskonalenia warsztatu pracy, śmiało podejmowali'.trud pionierskiego wykorzystywania go. Trud ten bardzo często wieńczony był znaczącymi sukcesami. Dało się to obserwować przede wszystkim w przedsiębiorstwach większych i bardziej zasobnych. Mali i średni pozostawali na ogół na uboczu. Coraz częściej jednak odczuwali potrzebę dołączenia do pionierów. Dziś nikt Już nie przechodzi obok tego zjawiska. Nie pozwala na to. dynamiczny rozwój środków informatyki, w tym — w ostatnich latach - techniki i technologii mikrokomputerowej. Nie sposób obecnie otworzyó żadnego periodyku fachowego, a nawet popularnego, czy choćby codziennej gazety, by nie natknąć się na lawinę informacji o nowej technice i.jej szerokich możliwościaoh. Nie można nie zauważać licznych ofert różnego sprzętu mikrokomputerowego, odpowiedniego oprogramowania i usług - w tym także dla potrzeb rachunkowości. • Różne firmy, wyrastające Jak przysłowiowe grzyby po

deszozu, prześcigają się w proponowaniu różnorakich rozwiązań z tej dziedziny. Nic więc dziwnego, że ten zalew i wielka wrzawa wokół zgłaszanych ofert, powodują dużo zamieszania i utrudniają orientację oraz trafny wybór. Sytuację pogłębia fakt, że - Jako potencjalni użytkownicy tych rozwiązań - nie zawsze jesteśmy dostatecznie przygotowani na przyjęcia tych propozycji, a wiarygodne, profesjonalne i obiektywne doradztwo z tego zakresu praktyoznie nie istnieje. W tej sytuacji statutowe organa Stowarzyszenia Księgowych w Polsce, organizacji środowiskowej rachunkowców, podjęły inicjatywę wyjścia na przeciw trudnościom, na jakie jego członkowie napotykają w tej dziedzinie.

Referat niniejszy poświęcony jest niektórym działaniom, które w ramach tej inicjatywy są realizowane oraz pierwszym ich rezultatom.

#### XI

Przed niespełna trzema laty uruohomióny został wieloletni program badawczo-rozwojowy, którego celem - jak to wynika z jego formalnej nazwy - jest "Doskonalenie i informatyzacja systemu rachunkowości". Jest to jeden z kilkudziesięciu programów obecnego 5-lecia finansowany ze środków Centralnego funduszu Rozwoju Nauki i Techniki i nadzorowany przez Urząd Postępu Naukowo-Technicznego i Wdrożeń. Jego generalnym wykonawcą został Zarząd Główny Stowarzyszenia Księgowych w Polsce. Barto w tym miejscu podkreślić, że jest to pierwszy i -• jak dotychczas - jedyny przypadek powierzenia przez organa państwowe tego rodzaju przedsięwzięcia organizacji społecznej.

Prace programu realizowane aą przez kilka zespołów autorakloh. Rekrutują się one zarówno z wyższych uczelni /Katedra Rachunkowości Uniwersytetu Łódzkiego, Instytut Informatyki Akademii Ekonomicznej we Wrocławiu/ jak i profesjona-Inych ośrodków informatycznych /Ośrodek Organizacji i Informatyki Przemysłu Petrochemicznego w Krakowie/. Uwzględniając także aktyw merytorycznego nadzoru nad przebiegiem prac, kadrę przedsiębiorstw prowadzących wdrożenia pilotowe oraz - tworzące się obecnie - profesjonalne służby uług wdrożeniowych, w' realizacji programu i jego następstw zaangażowanych

## jest aktualnie ponad 100 osób.

Z ramienia Zarządu Głównego prace te organizuje i koordynuje Zakład Modernizacji i Informatyzacji Rachunkowośoi SKn? . • w Warszawie.

 $-5 -$ 

Uczestnikom konferencji należy się w tym miejscu wyjaśnienie dlaczego szersza informacja na temat realizacji omawianego programu pojawia się dopiero teraz mimo, iż prace trwają już ponad dna lata. Można by oczywiście skwitować rzecz tym, że nikt na ogół chętnie nie dopuszcza postronnych obserwatorów w trakcie trwania prao. Projektanci, jak wiadomo, nie są nigdy zachwyceni gdy się im zagląda przez ramię. Były jednak i bardziej istotne motywy pewnej w tym względzie wstrzemięźliwości. Trzeba wsród nich wymienić przede wszystkim: - ewolucję założeń programu i stopniowe jego krystalizowanie

- się w miarę postępu prac oraz
- chęć prezentowania zainteresowanemu środowisku zawodowemu nie tyle zamiarów, co dokonań i określonych rezultatów użytkowych - choćby nawet tylko częściowych.

Stan prac jest już na tyle zaawansowany, że obydwa te motywy przestały nieć znaczenie. Program jest dostatecznie ukształtowany i można -miraó, że prace nadal biegną - proponować już praktyoe pierwsze produkty użytkowe. Prace przekroczyły półmetek. Powinny się zakończyć z upływem następnego, 1990 r.

III.

U podstaw 'omawianego przedsięwzięcia legły trzy istotne założenia:'

1/ Jego cel Z03tał określony jako unowocześnienie systemu rachunkowości za pomocą środków technicznych i' technologicznych współczesnej informatyki. Ukierunkowało to prace na wsparcie tymi środkami systemu istniejącego, a nie na tworzenie tego rodzaju systemu od podstaw.

2/ Za przedmiot jego prac uznano wykonanie odpowiedniego • oprogramowania dla prowadzenia ksiąg rachunkowych przy użyciu 3przętu komputerowego o perspektywicznie najbardziej powszechnym zastosowaniu. Wprawdzie przyjmowano, że narzędzia te będą miały charakter ogólnie dostępny, ich podstawowego edre-

v

esta jednak upatrywano w przedsiębiorstwach małych i średnich. Wyznaczyło to kierunki rozwiązań podejmowanych w programie badań i ich oparcie na-sprzęcie mikrokomputerowym. 3/ Zadaniem programu o szczególnym znaczeniu uczyniono wypracowanie takich norm i standardów prowadzenia ksiąg informaty-' cznych,które gwarantowałyby zachowanie przez systemy informatyczne, zajmujące się problematyką rachunkowości, ich wiarygodności i poprawności - jednych z najbardziej ważkich cech systemu rachunkowości. Hadało to pracom programu charakter wybiegających poza rutynowe prace projektowo-programistyczne, jakie składają się na normalnie tworzone oprogramowanie dla określonego zastosowania.

Widoczną intenają powyższych założeń jest stworzenie warunków niezbędnych po temu, by w sprawach kształtu warsztatu pracy w jego najnowocześniejszych dziś formach decydujące zdanie mogło mieś samo środowisko zawodowe,

W wyniku realizacji programu powstają dwie grupy rezultatów użytkowych:

A. Projekt norm i standardów prowadzenia rachunkowości informatycznej wraz ze zbiorem metod i narzędzi programowych dla ' dokonywania szeroko rozumianej rewizji.

B.-Użytkowe oprogramowanie dla prowadzenia księg rachunkowych przy użyciu mikrokomputerów klasy IBM/PC /i odpowiadających temu standardowi/ oraz - właściwej tego rodzaju sprzętowi technologii przetwarzania danych.

Pierwszej grupie tych rezultatów poświęcony jest referat p. dr Renaty Soohckiej, zamieszczony w niniejszej publikacji Referat ten wyjaśnia istotę nona i standardów rachunkowości informatyoznej oraz motywy, przemawiające za potrzebą ich ustanawiania - w dobrze rozumianym interesie środowiska zawodowego. Autorka omawia również projekt "Ogólnych zasad prowadzenia rachunkowości informatyozneJ", które są pierwszą próbą takich właśnie, krajowych standardów. Projekt ten powstał w toku prac programu badawczego. Wypowiedź tę można by jedynie. uzupełnić następującymi trzema uwagami:

a/ Projekt wspomnianych "zasad" stwarza podstawę szerokiej · dyskusji środowiskowej na ten.temat; jego tekst skierowany został przez autorów do opublikowania w czasopiśmie "Raohunko-

## Wość".

b/ Całość opracowań związanych ściśle z tym projektem ukierunkowany jest na rewizyjny aspekt rachunkowości informatycznej. Zostaną one przedstawione Krajowej Radzie Dyplomowanych Biegłych Księgowych, jednostce SKwP będącej ozłonkiem Międzynarodowego Stowarzyszenia Księgowych /IFAC/, która z tego tytułu współdziała z Międzynarodowym Komitetem Standaryzacji Rachunkowości /IASC/. Krajowa Rada DBK rozpatrzy, *v* porozumieniu z odpowiednimi organami administraoji państwowej, kwestię promulgowania wiążących,.środowiskowych standardów rachunkowości polskiej.

 $-7-$ 

c/ Rezultaty o charakterze standaryzacyjnym uzupełnią narzędzia metodologiczne z zakresu weryfikacji informatycznych systemów rachunkowości oraz narzędzia ściśle programowe /oprogramowanie/ wspomagające pracę rewidentów, którzy dokonują praktycznej weryfikacji ksiąg rachunkowych prowadzonyoh przy użyciu komputerów.

Drugiej grupie rezultatów prac badawczyoh. omawianego programu poświęcony jest referat p. doc. dr hab. Jacka Ochmana, także.zamieszczony w niniejszym zbiorze referatów. Autor przedstawia w nim wyczerpująco wyniki jednego *z* tematów, a mianowicie pierwszy wariant oprogramowania użytkowego dla prowadzenia rachunkowości informatycznej - tzw. wariant jednostanowiskowy. Ponieważ jest to tylko część przewidywanych rezultatów w tej ich grupie - część w znacznym stopniu już zakończoną - skoncentruję się w dalszym ciągu na nieco ogólniejszym zarysie ich całokształtu.Pozwoli to stworzyć jakgdyby tło dla szczegółowych rozważań-' przedstawionych przez doci J. Ochmana. Zary3 ten spróbuje nakreślić z jednego tylko, wybranego punktu widzenia. Jest nim środowisko informatyczne, przez które rozumiem tu, mówiąc najogólniej, zbiór warunków sprzętowych, technologicznych i organizacyjnych, w jakich mają być prowadzone'księgi'rachunkowe. Wybór tego punktu widzenia uzasadnia fakt, że środowisko informatyczna ma znaczący wpływ na kształt oprogramowania użytkowego oraz na - wspomniane wcaeśniej - normy i standardy.rachunkowości informatycznej.

Oprogramowanie do prowadzenia rachunkowości informatycznej, powstające w remach anatianego programu badawczego, odznacza się kilioma, niżej wymienionymi właściwościami.

Po pierwsze, jest ono zupełne ze względu na zakres. Oznacza to- że swoim zasięgiem obejmuje ogół problematyki, jaką dla informacyjnego systemu rachunkowości wyznaczają obowiąsująoe plany kont.

Po drugie, jest ono podzielne ze względu na organizację ksiąg oraz pracy związanej z ich prowadzeniem. Wyraża się to w objęciu nim najbardziej typowych podsystemów księgowości, 0 mianowicie i finansową /główną/, materiałową /także towarów 1 wyrobów/,, środków trwałych, przedmiotów nietrwałych w użytkowaniu i wynagrodzeń.

Po trzecie, jest ono stendardowe z uwagi na funkcje, które realizuje. Jak w każdym standardzie oznacz to, że obejmuje ono': nie wszelkie możliwo funkcje, lecz te tylko, które mają charakter powszechnego zastosowania, są niezależne od rozwiązań branżowych, a przede wszystkim indywidualnych. Oprogramowanie to tworzy Bibliotekę Programów Ogólnego Zastosowania Stowarzyszenia Księgowych.

Po czwarte wre3zcie, jest ono wariantowo ze względu na uwarunkowanie środowiska informatycznego, w jakim finkojonują informatyozne księgi rachunkowe nie naruszając przy tym wszystkich poprzednio wymienionych właściwości» Trzy pierwsze z nich tworzą niejako koniunkcję, ich zbiór odnosi się więc do każdego wariantu.

Zatrzymajmy się na ostatniej s powyższych właściwości dla ogólnego scharakteryzowania wariantów rozwiązań, realizowanych w omawianym programie. Z przyjętego tu punktu widzeniawszystkie te warienty mają pewne cechy wspólnet Każdy z nich odznacza się także cechami odmiennymi, a tym eamym reprezentuje różne możliwości użytkowe. Przyjrzyjmy aię zatem najpierw dwom cechom wspólnym.

a. We wszystkich wariantach księgi rachunkowe są i przechowywane w zbiorach danych, zapisanych w zewnętrznych pamięciach

 $- 8 -$ 

mikrokomputerów, tzn. na tych nośnikach danych, na których dokonywane są wszystkie zapisy księgowe. Także w postaci odpowiednich zbiorów danych, zapisanych w zewnętrznych pamięciach mikrokomputerów, zakładane i przechowywane są wszelkie przejściowe wyniki procedur przetwarzania. Wykorzystuje się je w różnych, następujących po sobie, procesach przetwarzania, w tym także w procesach wtórnej aktualizacji ksiąg danymi wygenerowanymi w tych procesach oraz w procesach uzyskiwania informacji wynikowych. Wszystkie warianty przewidują też monitorowanie procesów i wyników przetwarzania danych. Istnieje więc - stały bądź doraźny - podgląd tego oo dzieje się w trakcie tych procesów oraz zmian stanów określonych zasobów danych. Podgląd ten umożliwia znaczne ograniczenie przenoszenia na papier wszystkich tych informacji, które niezbędne są dla potrzeb ściśle operacyjnych /w systemie przetwarzania danych i systemie zarządzania/. We wszstkich wariantach ėmituje się na nośniku papierowym - systematycznie lub doraźnie - odpowiednio zredagowane odpisy bądź wyciągi z ksiąg rachunkowych, a także inne niezbędne informacje wynikowe.

*/*  $-9 -$ 

Tak sformuowana wspólna cecha oprogramowania dla raohunkowości informatycznej ma znaczenie organizacyjne. Organizacją bowiem informatycznych ksiąg rachunkowych rządząs - z jednej strony prawa organizacji zbiorów danych zapisywanych w zewnętrznych pamięciach mikrokomputerów /a nie ich ' wypisów na papierze/,

- z drugiej zaś strony uwarunkowania wynikające ze standardów rachunkowości informatycznej /np. zachowanie śladu kontrolnego, ochrona dostępu do danych, ich bezpieczeństwo/,

Mówiąo najogólniej, utrzymywanie ładu organizacyjnego w zbiorach danych podporządkowane jest technologii przetwarzania danych, którą realizuje odpowiednie oprogramowanie, b. Prowadzenie informaryeznyóh ksiąg rachunkowych realizowane' jest we wszystkich wariantach przez wielowarstwowe oprogramowanie. Składa się na nie tzw. oprogramewanie systemowe i użytkowe. Wielowaratwowośó ta sprawia, że w wykonywaniu procesów przetwarzania danych uczestniczy zawsze kilka

wzajemnie wapółdziałająoyoh i uwarunkowanych podsystemów całego systemu oprogramowania. Programy użytkowe. zaangażowane bezpośrednio w prooeaach prowadzenia i wykorzystywania ksiąg rachunkowych, są więc z istoty rzeczy tylko Jednym z elementów składowych tzw. software'u systemu rachunkowości informatycznej.

Ta druga oeoha wspólna oprogramowania dla rachunkowości informatyoznej ma znaczenie teohnologiczne. Dobór bowiem WBzyatkioh składników oprogramowania, w tym przede 'wszystkim systemowego, ma wpływ na funkcjonowanie i użytkowe możliwości wynikowego produktu programowego, służąbego określonemu zastosowaniu. Hśród oprogramowania systemowego występują: przykładowo: systemy operaoyjne, języki programowania i ich translatory, programy narzędziowe i pomocnicze, systemy zarządzania bazą dany.oh, itp. Oprogramowanie użytkowe stanowi w istooie rzeozy implementację rótnyoh elementów oprogramową- . nia systemowego, która dostosowuje je do określonego zastosowania przez nadanie odpowiedniego znaczenia zbiorom danych i procedurom na nioh -działającym /struktury, algorytmy/. Działa ono z reguły "nad" elementami oprogramowania systemowego, jako Jedna z wielu, najbardziej wierzchnia warstwa całego systemu programów, umożliwiająoego funkcjonowanie księgowości informatycznej.

Przejdźmy teraz do omówienia oech różniących trzy, wspomniane wozaśniej warianty oprogramowania pow3tająoego w programie. Są tot

- wariant jednostanowiskowy,
- wariant wielostanowiskowy,
- wariant steoiowy.

Wariant systemu jednostanowiskowego.

Charakteryzuje go konfiguracja sprzętu, na którą składają się stanowisko praoy, wyposażone w klawiaturę i monitor ekranowy i jednostka centralna wraz z urządzeniami pamięci oraz drukarka, Pakiety oprogramowania użytkowego, obsługujące podsystemy kaięgonośoi, są autonomiczne. Każdy pakiet programów korzysta - w zasadzie - z własnych wejść, a jego działanie

nie jest zależne od działania programów jakiegokolwiek innego pakietu. Umożliwia to użytkowanie tylko jednego z pięciu ■pakietów programów, obsługująoych poszczególne podsystemy księgowości, bądś dowolnej ich konfiguracji. W przypadku, gdy użytkownik korzysta z więcej niż Jednego pakietu programów, istnieje możliwość eksploatacyjnej synchronizacji ich działaniat wyniki przetwarzania jednego pakietu mogą bezpośrednio zasilaó inne pakiety. Autonemicznośó poszczególnych pakietów programów przypomina w jakiejś mierze sposób pracy, charakterystyczny dla maszyn do księgowania i ioh pochodnych. Wariant ten wymusza funkojonalną sekwencyjność pracy i nie dopuszcza możliwości równoległego wykonywania różnych funkcji. •Dotyczy to w równej mierze działania programów co i obsługi operatorskiej systemu.

Ten najprostszy wariant działa oozywiście pod kontrolą złożonego oprogramowania - systemowego i użytkowego. To pierwsze jest tu "skromniejsze" w swej złożoności, nie jest jednak stałe i może byó różnie dobrane.

Rozwiązania prezentowane w referacie p. doo. Ochmana od- .powiadają temu właśnie wariantowi.

Wariant systemu wielostanowiskowego.

Charakteryzuje go konfiguracja sprzętu, różniąca się od poprzedniej tym, że występuje w niej kilka stanowisk pracy wyposażonyoh w klawiaturę i monitor ekranowy powiązanych z jedną jednostką centralną. Poszczególne pakiety oprogramowania użytkowego zachowują tu nadal swą autonomię. Obsługująo podsystemy księgowości przy użyoiu grupy stanowisk pracy można już jednak mówió o praóy równoległej, Dotyczy to wprawdzie ■funkcji, jednorodnych, tnożna jednak realizować także funkoje. różnorodne. Przykładowo, można **w** tym samym czasie wykonywaćna dwóch stanowiskach pracę wprowadzania danych, a na trzecim przeprowadzać przegląd i analizę sald rozrachunków. W rozwiązaniu przyjętym do realizacji wariant wielostanowiskowy ograniczony został do pakietów programów dla księgowości finansowej i materaiałowej.

Wariant ten działa pod kontrolą bardziej złożonego opro-

gramowania. Spełnia ono bowiem więcej funkcji przetwarzania równocześnie. Wymieńmy choćby tylko zapewnienie możliwośoi dostępu do ksiąg informatycznych kilku księgonym-operatorora. Dodajmy też konieczność zabezpieczenia wzmożonej ochrony danyob oraz niedopuszczenia do kolizji wynikająoych z takiego trybu praoy. Zwróćmy też przy tej okazji uwagę na fakt, że wraz z uzyskaniem większych możliwośoi dzięki bardziej złożonemu oprogramowaniu, rosną problemy zabezpieozenia wiarygodności systemu rachunkówośoi.

W chwili obecnej rozwiązanie takie nie. jest jeszcze przedmiotem rozpowszechniania. Sądzę, że stanie się ono dostępne dla użytkowników, w przyszłym roku.

### Wariant systemu sieoiowego.

Charakteryzuje go bardziej złożona konfiguracja sprzętu. Istotna różnica polega na powiązaniu w jedną całość kilku jednostek centralnych mikrokomputerów. Oprogramowanie użytkowe przekształca się tu *z* autonomicznego w zintegrowane. Poglądowo sposób pracy w tym wariancie można by określić jako tryb wielodostępny, rozpatrywany jednak nie z punktu Jednego mikrokomputera - jak w wariancie wielostanowiskowym - lecz całej ich sieoi lokalnej. Występuje tu możliwość elastyczności funkojonalnej i równoczceności pracy księgowych-operatorÓwt obsługująoych różno ogniwa sieci. Za tym ogólnym sformuowaniea kryje kię bardzo wiele. Wymieńmy w pierwszym rzędzie możliwość równoległego prowadzenia różnych podsystemów księgowości przy korzystaniu na każdym stanowisku praoy - jeżeli ma ono przyznane takie uprawnienie - z dostępu do zbiorów da-,.. nych prowadzonych także w obrębie innego podsystemu. Nie trzeba podkreślać jak dalece Skraca to przepływ danyoh i przyśpiesza prooesy ich przetwarzania.

Jest oczywistym , że stopień złożoności oprogramowania, pod kontrolą którego prowadzone są tu księgi rachunkowe, jest znacznie większy niż w przypadkach omówionych poprzednio. Pojawia się tu bowiem konieczność sterowania współdziałaniem w sieoi wielu jej ogniw i stanowisk prasy. Zwiększa Bię także ostrość zagwarantowania ochrony danych i kontroli dostępu

 $-12 -$ 

do nich, a także zabezpieczenia przed kolizjami wynikającymi z integracji na poziomie zbiorów danych i równoczesnego działania na tych zbiorach. Rosną w związku z tym problemy zachowania wiarygodności systemu rachunkowości.

Także i powyższe rozwiązanie nie jest jeszcze przedmiotem rozpowszechniania. Ifyślę, że.także i ono - po sprawdzeniu w pilotowym wdrożeniu - będzie dostępne w przyszłym roku 'dla użytkowników, którzy będą naim zainteresowani.

Y

*t* W wielkim skrócie i z dużym stopniem ogólności starałem się scharakteryzować program badawczo-roznojowy, . który Stowarzyszenie Księgowych w Polsce realizuje z myślą o przyjściu z pomocą pracownikom finansowo-księgowym w dziale unowocześniania ich warsztatu pracy.

Program badań zakończy 3ię jednak w jakimś momencie. Jak już wspomniałem, formalnie nastąpi to w 1990 roku. Hależy oczekiwać, że w tym czasie osiągnięte zostaną wszystkie, zaplanowane w nim, rezultaty użytkowe. Stowarzyszenie Księgowych powinno więc wówczas dysponować pełną Biblioteką Programów Ogólnego Zastosowania dla prowadzenia rachunkowości informatycznej. Przypomnijmy że oznacza to rozporządzanie w célach rozpowszechniania oprogramowaniem mikrokomputerowej księgowości, które ma cztery właściwości, a mianowicie jest!

- zupełne zakresowo,

- podzielne organizacyjnie,

- standardowe funkcjonalnie oraz

- wariantowe technologicznie,

a ponadto zgodne z przyjętymi standardami jej prowadzenia. *V* tym miejscu powstaje pytanie - co dalej? i'\*ożna mówić, że z tym momentem zaistnieją warunki dla szeroko zakrojonej działalności wdrożeniowej, upowszechniającej w praktyce uzyskane rezultaty prac badawczo-rozwojowych. Jest to.praca, kto wie czy nie trudniejsza od poprzedzających ją badań. Główną rolę w tej pracy spełniać będą użytkownicy, tj. ci, którzy zdecydują się zastosować opracowane w programie badań systemy oprogramowania w swoich, informatycznych systemach rachunkowo-

ści. Wdrożenie takie może bowiem być tylko dziełem zespołu ludzi, którzy tym systemem będą się posługiwać. Przystępując do dzieła takiego wdrożenie trzeba mieć pełną świadomość tej twardej prawdy. Rzeoz nie sprowadza się do nabyoia odpowiedniego sprzętu i stosownego oprograpwwania. Rzeoz się wtedy dopiero zaczynał

Pr**2**ed zakładami, które podejmują deoyzję wdrożenia informatycznego systemu raohunkowości staje wiele problemów: organizaoyjnyoh, szkoleniawyoh i - być może przede wszystkim - porządkująoyoh, aystematyzująoyoh wiele zagadnień w przedsiębiorstwie Zatrzymam się krótko tylko na dwóch spośród wielu tych problemów»

- czy i kto może pomóc w realizacji tego trudnego dzieła? - czy i jak można zaadoptować oferowane oprgramowanie standardowe do indywidualnyoh warunków konkretnego użytkownika.

Udostępnianiem i rozpowszechnianiem oprogramowania, o którym mowa, zajmuje się Zakład Kodernizacji i Informatyzacji Zarządu Głównego SKwP, który jest jego dysponentem i głównym dystrybutorem, Nie byłoby oczywiście praktycznie możliwe zaspokojenie potrzeb wszystkich potencjalnych użytkowników na terenie kraju przez jeden ośrodek w Warszawie. Stąd czynione są już obecnie działania, polegająoę na utworzeniu sieci jednostek, które podjęłyby tego rodzaju zadanie na swoim terenie. Byłyby to Jednostki "Koncesjonowcne" przez Zakład K1IR, które pełniłyby funkcje przedstawicielskie. Na dzień dzisiejszy powstało już kilka ośrodków. Rozpoczynają one działanie na terenie: Rzeszowa, Krakowa, Łodzi, Katowic, Wrocławia; Torunia i Bydgoszczy: prowadzone są dalsze rozmowy na temat uruchomienia następnych. Są to bądź własne zakłady usług informatycznych Stowarzyszenia, bądź inne profesjonalno zakłady informatyczne, współdziałające z Zakładem MiIR - także przy współpracy Zarządów Oddziałów Wojewódzkich SKwP. W miarę uruohamiania tych ośrodków ich adresy publikowane są w Materiałaoh InformacyJnyoh Zespołu Konsultantów i Doradców Finansów i Rachunkewośoi Usługowego Zakładu Rachunkowości SKwP; pierwsza informaoja na ten temat ukazała się w zeszycie z marca br.

Zainteresowani wdrożeniem oferowanego programowania, mogą zgłaszać się do jednostek, gdzie można zapoznać się z nim i uzyskać pomoc w zakresie doradztwa, dotyczącą wyboru sprzętu i oprogramowania. W chwili obecnej przedmiotem rozpowszechniania są dwa pakiety programów:

KK-PIN - dla księgowości finansowej

KM-MAT - dla księgowości materiałowej /towarów, wyrobów/, Dalsze pakiety i warianty oprogramowania kierowane będą do rozpowszechniania sukcesywnie w misrę ich powstawania. Ceny tego oprogramowania dla użytkownika kształutia się sto-*,* sowaie do oen rynkowych oprogramowania podobnego, są więc zmienne. W komunikacie w Materiałach Informacyjnych z maren br. cena dla oprogramowania wymienionego wyżej ustalona była na wysokości 600 tys.zł.

Nabywając oprogramowanie użytkownik otrzymuje je w wersji instalacyjnej zapisane na dyskietkach /dostarczonych przez Odbiorcę/. Uzyskuje także dokumentację programowo-eksploata- J • cyjną w formie wydrukowanej oraz zapisanej na dyskietkach. Stwarzona zostanie również możliwość uzyskania demonstracyjnej wersji nabywanego oprogramowania. Wersję tą będzie możnawykorzystać dla znacznie bardziej dokładnego zapoznania się z funkcjonowaniem i obsługą systemu, w tym takie w naturalnych . warunkach Jego przyszłego użytkownika.

Dystrybutor obowiązany jest do zainstalowania sprzedanego oprogramowania na sprzęcie użytkownika oraz dó udzielania wszystkich niezbędnych wyjaśnień związanych z tą instalacją /' i uruchomieniem systemu.

Przedmiotem odrębnie zawartej umowy mogą być także inne specjalistyczne usługi, dostosowane do potrzeb i warunków użytkowników. -

Do usług tyoh mogą należeć:

- pomoc przy wdrażaniu nabytego oprogramowania,
- przeprowadzenie szkolenia personelu u użytkownika,
- adaptacja standardowego oprogramowania de warunków i-potrzeb użytkownika w drodze uzupełnień tych funkcji, których nie realizuje-standard funkcjonalny, a które-występują w danym - Zakładzie,

- pomoc w opracowaniu koncepcji komputeryzacji przedsiębiorstwa przy użyciu oprogramowania bazowego, rachunkowości informatycznej.

Ceny tyoh usług zależne są od zakresu i rozmiarów świadczeń na rzecz użytkownika ze strony ośrodka usługowego.

Tak w zarysie przedstawia się program badawczo-rozwojowy "Doskonalenia i informatyzacji systemu rachunkowości" realizowany przez Stowarzyszenie Księgowych w Polsce oraz kroki, jakie Stowarzyszenie podejmuje dla stworzenia warunków organizacyjnych umożliwiający szerokie upowszechnianie rezultatów uzyskanych w tym programie.

Jacek Ochman Akademia Ekonomiczna Wrocław

> KSIĘGOWOSC MIKROKOMPUTEROWA - PAKIETY AUTONOMICZNYCH PROGRAMCW NA ELWRO 801 AT .

#### 1. Wprowadzenie

W roku 1986 uruchomiony został Centralny Program Badawczo-Rozyrojowy nr 8.10, pn.: "Doskonalenie i informatyzacja systemu rachunkowości". Program ten obejmuje szereg tematów badawczych<sup>1/</sup> z zakresu rachunkowości m.in. pn.:- Mikrokomputerowy system rachunkowości na ELWRO 810 AT, Temat ten realizowany jest od połowy roku 1987 przez Instytut Informatyki Akademii Ekonomicznej we Wrocławiu.

Zasadniczym celem tego tematu było opracowanie uniwersalnej, prostej księgowości mikrokomputerowej składającej się z 5-ciu pakietów programów ogólnego zastosowania /KH-FOZ/, a tos

- 1. księgowość finansowa pakiet KM-FIN,
- 2. księgowość analityczna materlałów,wyrobów i towarów w magazynach - pakiet KM-MAT,
- 3. księgowość analityczna środków trwałych pakiet KM-ST.
- 4. księgowość analityczna przedmiotów nietrwałych w użytkowaniu - pakiet KM-FN,
- 5. księgowość analityczna wynagrodzeń i sporządzania list płac - pakiet KM-WLP.

Opracowanie pakietów przebiegało zgodnie z ustalonym przez Zakład Modernizacji i Informatyzacji Rachunkowości Zarządu Głównego Stowarzyszenia Księgowych harmonogramem prac i tak:

 $-.17 -$ 

<sup>1</sup> Przegląd tematów badawczych podany jest w artykule A.Zalesklego pt."Informatyzacja rachunkowości w Centralnym Programie Badawczo-Rozeojowym nr 8.10".

- projekty techniczne pakietów zostały opracowane w roku 1987,
- oprogramowanie prototypowe wykonano w roku 1988,
- dokumentację programowo-eksploatacyjną sporządzono również w roku 1988,
- wdrożenie eksperymentalne przeprowadzono w I połowie roku 1989,

Cały proces budowy mikrokomputerowej księgowości trwał niespełna 2 lata. Przy opracowaniu brało udział 12 projektantów, 12 programistów, 8-miu pracowników naukowych oraz szereg pracowników z przedsiębiorstw wdrażających eksperymentalnie opracowane pakiety. Wszystkie pakiety zostały poddane dokładnej analizie i przyjęte przez Komisję Odbioru Prać powołaną przez Zarząd Główny Stowarzyszenia Księgowych jako głównego Koordynatora CFBR nr 8.10,

2. Podstawowe założenia techniczno-organizacyjne księgowości mikrokomputerowej

Pakiety Programów Ogólnego Zastosowania zachowują wszelkie ukształtowane w historycznym rozwoju zasady rachunkowości, a ■w szczególności spełniają wymogi:

- pełnej zgodności z przepisami o prowadzeniu rachunkowości,
- rzetelności, wiarygodności i prawidłowości ewidencji rachunkowej, a więc powiązanie zapisów z dowodami będącymi ich ' podstawą,
- ciągłości przetwarzania tj. chronologicznego porządku rejestracji operacji gospodarczych,
- zgodności zapisów syntetycznych z analitycznymi 1 danymi sprawozdawczymi na wyjściu każdego pakietu,
- rzetelności, kompletności i bezbłędności emitowanej informacji,
- okresowego porównania-stanów wynikających z zapisów ze stanami rzeczywistymi ustalonymi w drodze inwentaryzacji,
	- a więc zachowanie wszystkich wymogów określonych funkcją

kontroIno-rewizyjną rachunkowości, -

Przy opracowaniu poszczególnych pakietów programów ogólnego zastosowania przyjęto generalne założenie, że ich konstrukcja i szczegółowe rozwiązania wynikają z zawartych w obowiązujących planach kont zasadach klasyfikacji'i interpretacji operacji gospodarczych.

Opracowane pakiety "zapewniają dużą elastyczność systemu mikrokomputerowej księgowości stwarzając indywidualnemu użytkownikowi możliwość:

- wprowadzenia dowolnego układu branżowego planu kont oraz modyfikacji tego układu w przypadku jego zmiany,

- zmiany zakresu i treści ewidencji analitycznej,

• wykorzystania kodów i indeksów dotychczas stosowanych w przedsiębiorstwie,

- wykorzystania dotychczas stosowanych w przedsiębiorstwie dokumentów źródłowych.

Przy budowie mikrokomputerowej księgowości uznano za podstawową cechę jej standardowość i związaną z tym elastyczność. Elastyczność oprogramowanego systemu mikrokomputerowej księgowości polega na:

- możliwości wyboru rodzaju ewidencji, która ma być przedmiotem komputeryzacji oraz wariantu procesu przetwarzania danych księgowych,

- wyborze dowolnego mikrokoputera o ustalonych minimalnych parametrach technicznych,

- wykorzystaniu dotychczas stosowanych dokumentów w przedsiębiorstwie,

- wykorzystaniu w dużym stopniu różnorodnych kodów służących de klasyfikacji i identyfikacji obiektów ewidencji,

- dęstesawaniu Jej do przedsiębiorstw różnych gałęzi takich Jak:,przemysł,budownictwo,handel, Jednostki budżetowo i inne,

- możliwości przystosowania Jej do różnych warunków eksploatacji.

W założeniach projektowych przyjęto dwa warianty funkcjonowania pakietów KK-POZ. a to możliwość autonomicznego wdrożenia i funkcjonowania każdego pakietu w zależności od życzenia użytkownika oraz wariant zsynchronizowany. Rys, 1.

Oczywiście w obu tych rozwiązaniach założenia projektowo uwzględniają powiązania informacyjne między poszczególnymi pakietami; Rozwiązania te dotyczą niezbędnych danych przekazywanych z pozostałych pakietów do pakietu księgowości finansowej KM-FIN w postaci obrotów na kontach oraz rozdzielników /amortyzacji, płac, zużycia materiałów itp./. Rozwiązanie przewidują możliwość wprowadzenia tych danych za pomocą klawiatury mikrokomputera do pakietu KM-FIN na ped3tawie tabulogramów będących podstawą wystawienia polecenia księgowania,

V zsynchronizowanej wersji mikrokomputerowej księgowości transfer danych do pakietu KM-FIN odbywa się w sposób automatyczny za pomocą odpowiedniego programu lub przeniesienia danych przy pomocy dyskietki.

Minimalna wymagana konfiguracja mikrokomputera do eksploatacji pakietów jast następująca:

- 16 bitowy procesor,
- pamięć operacyjna 640 KB,
- dysk twardy *o* pojemności 20 MB,
- $-$  dwa dyski elastyczne 5<sup>1</sup>/ 4 cala /360 KB i 1,2 MB/,
- standardowy monitor wraz z klawiaturą,
- drukarka o minimum 132 znakach w wierszu.

Pakiety nogą być eksploatowane również na mikrokomputerach IBM lub Innych kompatybilnych mikrokomputerach o podobnym standardzie, De oprogramowania wykorzystano oprogramowanie- narzędziowe dBASE III plus. Pakiety KK-P02 zostały opracowane przy założeniu nie istnienia obecnie w pełni ujednoliconej dokumentacji źródłowej. Kie stawia się warunku zmiany dokumentów. Założenia projektowe przewidują jednak uzupełnienie w dokuaen-

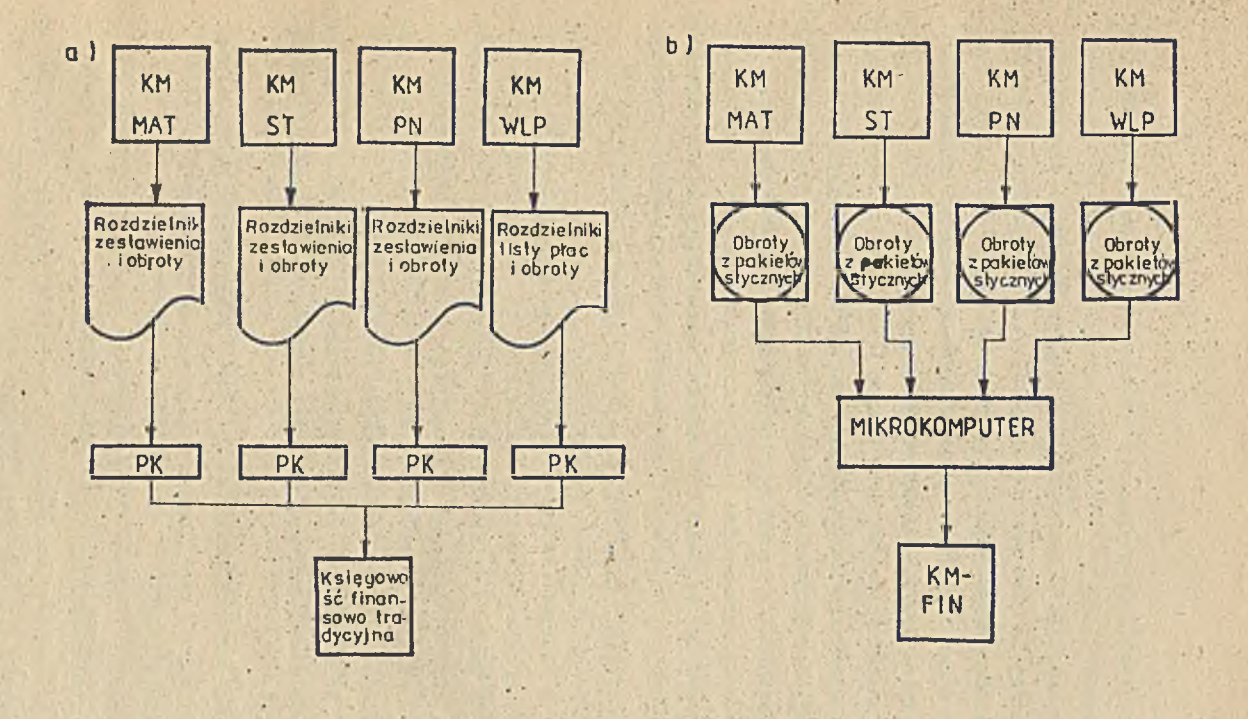

Rys. 1. Powiązania informacyjne pokietów KM-POZ .<br>a ) wariant autonomiczny.<br>b. ) wariant zsychronizowany

 $V = 157.5$ 

tach symboli identyfikacyjnych niezbędnych do funkcjonowania pakietu.

Przyjęta w projekcie KM-POZ symbolika jest e $\bar{\mathbf{x}}$ astyczna, posiadająca duże rezerwy znakowe. Technologia projektowania pakietów wymaga Jednak określenia maksymalnej wielkości symboli w znakach. Struktura wewnętrzna założonych symboli może byó zmienna w zależności od charakteru działalności 1 wielkości przedsiębiorstwa oraz według życzeń Jednostki wdrażającej.

Wdrożenie poszczególnych pakietów w przedsiębiorstwach różnej branży wymaga małej adaptacji do istniejących warunków użytkownika. W mikrokomputerowej księgowości zakłada się, że dane będą wprowadzane za pbmocą klawiatury' mikrokomputera usytuowanego bezpośrednio na stanowisku pracy księgowego. Nie wyklucza się możliwości usytuowania mikrokomputerów w Jednym pomieszczeniu i utworzenia w.ten sposób odrębnego działu przetwarzania danych księgowych.

W systemie księgowości mikrokomputerowej zakłada się przetwarzanie w czasie rzeczywistym tj. niezwłoczne wprowadzanie do pamięci mikrokomputerów danych z wpływających dokumentów, gdyż ta decyduje o aktualności zbiorów kartotekowych. Oczywiście na kompletność danych będzie miała zasadniczy wpływ terminowość spływu dokumentacji źródłowej.

We wszystkich pakietach użytkowych dane podczas wprowadzania do mikrokomputera podlegają następującej kontroli programowej:

- zgodności wprowadzanych danych z założonymi wartościami granicznymi, określonymi w założeniach projektowych /ilość znaków w polu/,

- wartości dekretów stron WN i Ha czyli pola kont Wn i Ha i ich zbilansowania,

- poprawności wprowadzanych symboli z tabelami zakodowanych symboli w zbiorach systemowych.

 $- 21 -$ 

Emisja wyników przetwarzania w postaci tabulogramów użytkowych oraz wyświetlanych komunikatów na monitorze może . się odbywać w różnych momentach czasowych w zależności od potrzeb użytkownika.

Zbiory analitycznej ewidencji operacji gospodarczych i . rozrachunkowych przechowywane są przez okres roczny, a zhiórcza ewidencja obrotów przez okres dwuletni z możliwością dowolnego przedłużenia.

Zakłada się również, że w chwili podejmowania decyzji o *'* wdrożeniu pakietu znaczna część użytkowników nie będzie posiadała żadnych doświadczeń informatycznych. *V* związku z tym sporządzono dla każdego pakietu dokładną dokumentację programowoeksploatacyjną ułatwiającą wdrożenie 1 bieżącą eksploatację mikrokomputerowej księgowości.

.3, Charakterystyka dokumentacji programowo-eksploatacyjnej pakietów autonomicznych księgowości mikrokomputerowej Pakietów Ogólnego Zastosowania-

Dokumentacja programowo-eksploatacyjna ma układ standardowy > wspólny dla wszystkich pakietów księgowości mikrokomputerowej,

Immanentną częścią dokumentacji jest strona instalacyjno -wdrożeniowa każdego pakietu obejmująca odpowiednie fragmenty instrukcji. Kształt formalny dokumentacji jest zgodny ze standardami profesjonalnymi. Dokumentacja każdego-pakietu /KK-FIN, KK-NAT, KM-ST, KM-PN i KM-WLP/ ma jednolitą strukturę opartą na znormalizowanym nazewnictwie. Składa się ona z następujących części:

■ - charakterystyki pakietu z określeniem zakresu i funkcji jego programowej' struktury, schematu przetwarzania oraz doboru środków technicznych Informatyki dla prawidłdwej eksploatacji - pakietu,

-opisu standardowych pojęć oraz symboliki stosowanej w pakiecie, •

- opisu dokumentów źródłowych stanowiących dane wejściowe w pakiecie z określeniem sposobu ich wypełniania i wykorzystania w procesie przetwarzania. Ta część'dokumentacji obejmuje również opis kontroli programowej każdego dokumentu źródłowego będącego podstawą funkcjonowania pakietu,
- zestawienia zbiorów występujących w pakiecie wraz z opisem charakterystyki i zakresu zbiorów indeksowych, stałych, transakcyjnych i pośrednich występujących w zintegrowanym mikrokomputerowym systemie księgowości. W tej części określone zostały zróżnicowane procedury zabezpieczenia, archiwowanla i odtwarzania zbiorów oraz wymagania w zakresie zabezpieczenia zbiorów w przypadku ich uszkodzenia lub zniszczenia. Podano również zasady formatowania dyskietek pod systemem DOS,
- metod ochrony systemu za pomocą zbioru haseł, sposobu uruchomienia 1 obsługi pakietu,
- wykazu zadań wraz z opisem ich obsługi. Ta część dokumentacji obejmuje kolejność wykorzystania programów dla realizacji poszczególnych funkcji pakietu,
- opisu zestawień wynikowych, a więc wykazy wydawnictw w postaci tabulogramów i zestawień emitowanych na monitorze, wra2 z dołączonymi przykładowymi wzorami tabulogramów i komunikatów monitorowych; W tej części dokumentacji zawarte są zasady kontroli prawidłowości' zestawień wynikowych odnośnie ich układu i powiązań informacyjnych,
- wykaz i opis urządzeń ewidencyjnych pakietu, które stanowią księgi' rachunkowe zgodnie z obowiązującymi przepisami,
- .zasady otwierania 1. zamykania ksiąg rachunkowych oraz ich przechowywania,'
- wymagania organizacyjnę-techniczne wdrażania i eksploatacji pakietu.

4. Ogólna charakterystyka autonomicznych pakietów programów księgowości mikrokomputerowej

4.1. Pakiet KM-FIN - księgowość finansowa

Pakiet swoim zakresem obejmuje:

- pełną ewidencję bilansową prowadzoną na podstawie dokumentów źródłowych zgodnie z wymogami typowego planu kont,
- analityczną ewidencję rozrachunków,
- analityczną ewidencję kosztów w układzie kont zespołów 415.
- - opracowanie Informacji wynikowych dla obowiązującej sprawozdawczości finansowej oraz innych informacji niezbędnych do analizy i podejmowania decyzji ekonomicznych,

Schemat Ideowy pakietu KM-FIN przedstawia rys. 2i Proces przetwarzania danych przebiega na podstawie katalogu zadań, dozwolonych funkcji oraz komunikatów ukazujących się na ekranie monitora. Realizacja procesu przetwarzania przebiega w czterech fazach:

Faza 1 - inicjacja - występuje w momencie wdrażania pakietu u użytkownika.

> W fazie tej tworzy się zbiór danych sterujących na podstawie rozwiązań przyjętych w ramach adaptacji pakietu do wymagań określonego użytkownika.

- Faza .2 zakładanie zbiorów obejmuje utworzenie bazy dla potrzeb ewidencji podmiotowej i przedmiotowej poprzez wprowadzenie danych początkowych 1 operacji gospodarczych' z dokumentów źródłowych.
- Faza  $3$  realizacja polega na wykonywaniu szeregu operacji programowych obejmujących zwiększanie i zmniejszanie obrotów miesięcznych na właściwych kontach przedmiotowych i podmiotowych, rozliczaniu operacji rozra- ·

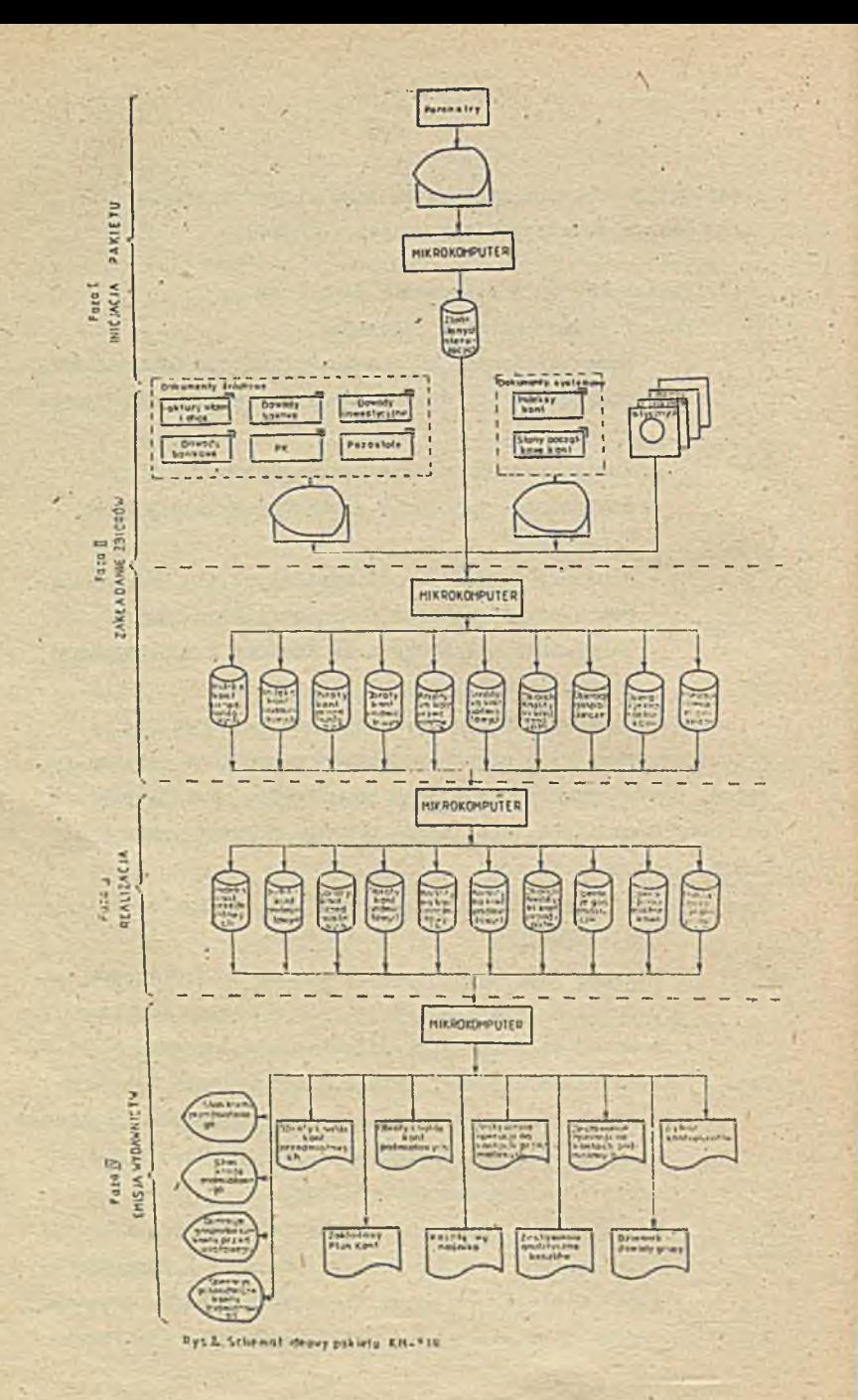

chunkowych oraz okresowym zamknięciu kont;

Faza 4 - emisja wydawnictw - zapewnia uzyskanie w dowolnym czasie wydawnictw, które emitowane są w różnych przekrojach o konkretnym zakresie informacji lub mogą być wyświetlane na monitorze ekranowym.

Przyjęta budowa i organizacja pracy pakietu skraca cykl przetwarzania, obniża koszty prowadzenia.ewidencji, umożliwia uzyskiwanie bieżących informacji o zachodzących zmianach w działalności przedsiębiorstwa, a także wymusza zachowanie dziennego cyklu przetwarzania.

4.2. Pakiet KM-MAT - księgowość analityczna materiałów, wyrobów i towarów w magazynach

Pakiet programów KM-MAT obejmuje swym zakresem ewidencje materiałów, towarów i wyrobów gotowych według miejsc składowania w magazynach i osób materialnie odpowiedzialnych przy uwzględnieniu indywidualnych rozwiązań dla każdego rodzaju ewidencji.

Wszystkie rodzaje ewidencji są realizowane za pomocą tego samego oprogramowania, które Jest wewnętrznie zintegrowane 1 uwzględnia indywidualne rozwiązania dla każdego rodzaju ewidencji,

W szczególności pakiet obejmuje ewidencję materiałów na koncie 311 "Materiały i przedmioty nietrwałe na składzie"; a więc materiały przeznaczone dozużycia na cele działalności eksploatacyjnej, przedmioty nietrwałe na składzie, które nie .byłjy Jeszcze w przedsiębiorstwie użytkowane, czyli są to przedmioty nietrwałe nowo nabyte lub wytworzone we własnym zakresie. Ewidencja towarów obejmuje wszystko, co Jest ujmowane na koncie 337 "Inne towary handlowe 1 artykuły spożywcze" Ewidencją objęte są towary handlowe przeznaczone do sprzedaży inną drogą, niż za pośrednictwem handlu detalicznego, a więc:

*/*

- towary nabyte w celu odsprzedaży ujmowane w cenach zakupu, - artykuły spożywcze w placówkach żywienia zbiorowego.

Ewidencja wyrobów gotowych na koncie 601 "Wyroby na składzie" obejmuje: wyroby gotowe znajdujące się w magazynach przedsiębiorstwa, które przeznaczone są do sprzedaży:

- na zewnątrz przedsiębiorstwa,
- w sklepach fabrycznych i innych zakładach sprzedaży prowadzonych przez przedsiębiorstwa,
- na rzecz działalności inwestycyjnej i finansowo-wyodrębnlonej,

- na inne cele nie związane z produkcją.

Schemat ideowy pakietu KM-MAT przedstawia ryś,-3.

Proces przetwarzania danych przebiega na podstawie katalogu zadań w ramach czterech następujących faz: • Faza 1 - inicjacja pakietu - występuje w momencie warażania

- pakietu. Podobnie jak w KM-FIN w tej fazie tworzy się zbiór danych sterujących /parametry systemowe/ wynikający z indywidualnych rozwiązań u danego użytkownika. Zmiany mogą dotyczyó np.: rozmiaru indeksu KTM - standardowo przyjęto 13 znaków. Rozmiary tych pól mogą być zmniejszone.
- Faza 2 zakładanie zbiorów kartotekowych realizuje proces założenia Indeksu oraz przeniesienie uzgodnionych stanów początkowych.
- Faza 3 przetwarzanie bieżące modyfikuje zbiory po dodaniu i odjęciu obrotów bieżących wynikających z wprowadzonych dokumentów źródłowych. W fazie tej ustala się obroty miesięczne i' dodaje do obrotów narastająco w Ciągu roku kalendarzowego, W tej fazie następuje również rozliczenie inwentaryzacji.

Faza 4 *-* emisja wydawnictw - realizuje proces drukowania \ | wyników w postaci 14-tu tabulogramów /rys.3/ lub wyświetlania szeregu komunikatów na monitorze

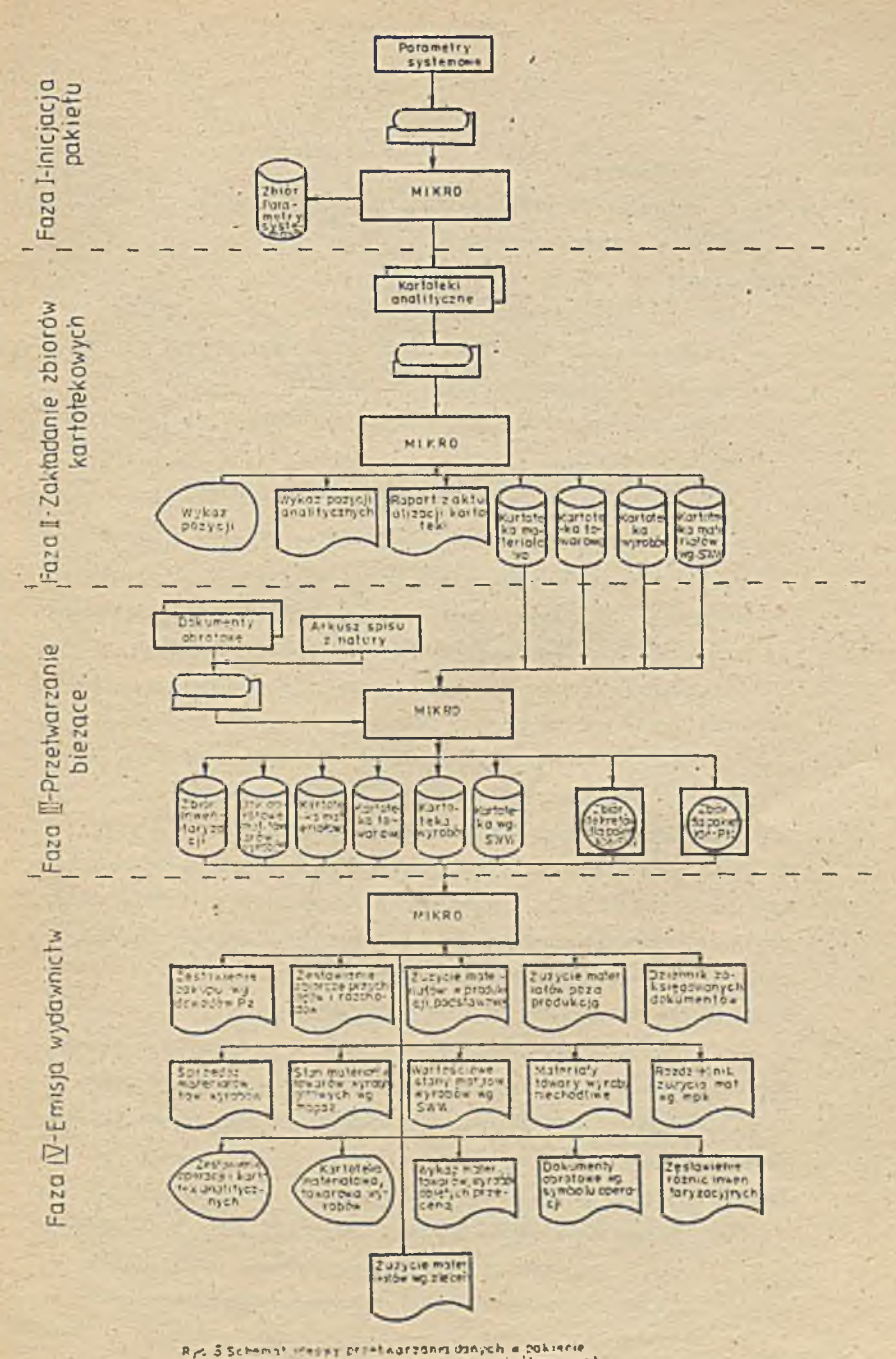

Asimilar and rekomputernas materialow (KM-MAT)

#### ekranowym.

Przyjęta organizacja pracy pakietu usprawnia ewidencję materiałów, towarów, wyrobów gotowych.

Usprawnienie to polega na:

- zmniejszaniu pracochłonności prowadzenia ewidencji,
- przyśpieszeniu tworzenia informacji wynikowych, które mogą być emitowane w dowolnym czasie,
- skrócenia terminów sporządzenia okresowych obligatoryjnych sprawozdań,
- zmniejszeniu kosztów- prowadzenia ewidencji,
- 4;3, Pakiet KM-ST księgowość analityczna,środków trwałych Pakiet programów użytkowych KM-ST obejmuje swym zakresem:
	- ewidencję ilościową 1 wartościową środków trwałych według aktualnie obowiązującej struktury środków trwałych, miejsc użytkowania i osób materialnie odpowiedzialnych,
	- obliczanie amortyzacji i umorzenia środków trwałych,
	- rozliczanie amortyzacji środków trwałych na miejsca powstawania kosztów, zlecenia, nośniki kosztów,
	- rozliczenie inwentaryzacji środków trwałych.

W wyniku przetwarzania danych pakiet emituje sprawozdania ze stanu i ruchu środków trwałych. Agregacja danych według różnych kryteriów pożwała na tworzenie różnorodnych informacji dla celóy*i* analizy i podejmowaniu decyzji.

Schemat ideowy pakietu KM-ST przedstawia rys; 4,

Proces przetwarzania przebiega na podstawie katalogu zadań oraz komunikatów ukazujących się na ekranie monitora. Realizacja procesu przetwarzania przebiega w czterech podstawowych fa2ach.

Faza 1 - inicjacją pakietu - występująca w momencie wdrażania pakietu do eksploatacji. Celem tej fazy jest dostosowanie pakietu do potrzeb konkretnego użytkownika. *V* fazie tej' ustala się sposób numerowania Środków trwałych, wartości graniczne i liczbę znaków w poszczę-

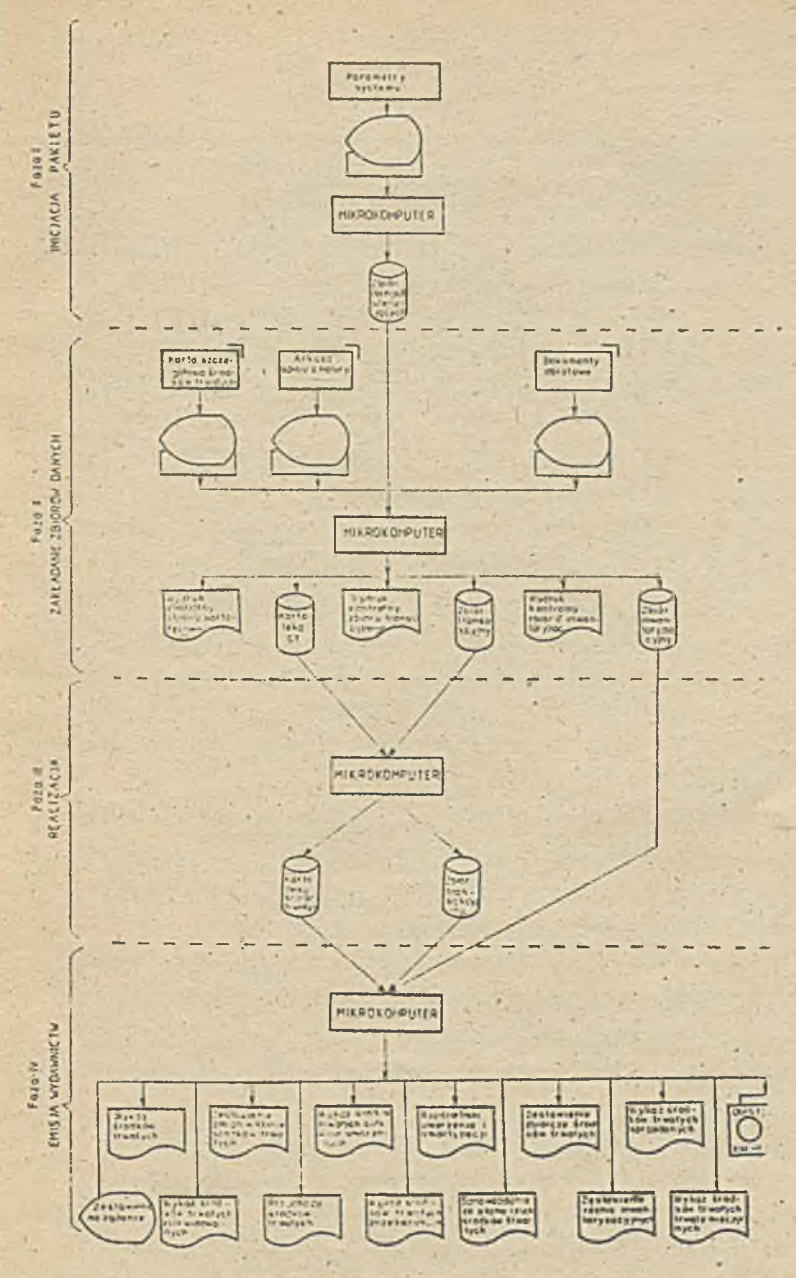

Pos 4 Schemat (draw) policia KH-ST

gólnych polach zgodnie z założeniami pakietu.'

- Faza 2 zakładanie zbiorów danych obejmuje utworzenie podstawowej kartoteki środków trwałych na. podstawie uzgodnionych stanów początkowych. W tej fazie wprowadza się dokumenty powodujące zmiany w stanie środków trwałych oraz 'tworzy się zbiór inwentaryzacyjny.
- Faza 3 realizacja dotyczy wykonania szeregu operacji en<br>programowych, których celem jest agregacja danych dla emisji wydawnictw, V tej fazie odbywa się również rozliczenie inwentaryzacji.
- Faza *U* emisja wydawnictw zapewnia uzyskanie 12-tu wydruków tabulogramów /rys.4./, komunikatów wyświetlonych na 'monitorze ekranowym. W tej fazie tworzy się na dyskietce zbiór informacji, które wykorzystuje pakiet księgowości finansowej KK-FIN /amortyzacja, umorzenie, dekrety i obroty kont księgowości finansowej/. Wdrażając ten pakiet użytkownik może liczyć na uzyskanie

następujących korzyści:

- zmniejszenie pracochłonności i kosztów prowadzenia ewidencji środków trwałych, naliczania amortyzacji 1 umorzenia,
- otrzymanie bieżących informacji o stanie i ruchu środków trwałych /likwidacji, sprzedaży itp./,
- dysponowanie wieloma informacjami z zakresu gospodarki środkami trwałymi, na podstawie których można podejmować określone decyzje gospodarcze.'
- *U.U,* Pakiet KH-FI! księgowość analityczna przedmiotów nietrwałych w użytkowaniu

Zadania pakietu KM-PN są realizowane poprzez:

- ewidencję ilościową 1 wartościową posiadanego stanu przedmiotów nietrwałych w użytkowaniu,
- rejestrację zmian miejsca użytkowania 1 użytkowników bezpośrednio odpowiedzialnych za te przedmioty,
- comiesięczne obliczanie umorzenia przedmiotów nietrwałych,
- inwentaryzację przedmiotów nietrwałych w użytkowaniu i Jej rozliczenie,
- agregacje danych według różnych kryteriów dla uzyskania potrzebnych informacji dla użytkownika pakietu.

Schemat ideowy pakieru KK-PN przedstawia rys. 5.

Proces przetwarzania danych w tym pakiecie przebiega na podstawie katalogu zadań i obejmuje cztery fazy technologiczne, a to:

- Faza 1 inicjacja pakietu występująca w monencie wdrożenia pakietu u konkretnego użytkownika. V tej fazie ustala  $\sim$  się parametry pakietu /metody numeracji przedmiotów, długość określonych pól np.: długość nośnika kosztów, miejsca powstawania kosztów i inne symbole /przyjęte u użytkownika zgodnie z jego potrzebami. *V* tym celu tworzy się odpowiedni zbiór sterujących danych.
- Faza 2 zakładanie zbiorów danych obejmuje Jednorazowe przeniesienie danych dotyczących stanu początkowego przedmiotów nietrwałych w użytkowaniu i założenie zbioru kartotekowego. W tej fazie przenosi się dane z dokumentów źródłowych /obrotowych/ i tworzy się zbiór transakcyjny oraz zakłada się zbiory inwentaryzacyjne, które służą do ustalenia różnic inwentaryzacyjnych.
- Faza 3 realizacja obejmuje aktualizację kartoteki przedmiotów nietrwałych na podstawie zbioru transakcyjnego, naliczenie umorzenia 1 modyfikację rocznej kartoteki przedmiotów nietrwałych. *V* tej fazie tworzenia jest dyskietka z informacjami do przekazania pakietowi KX-FL\'.
- Faza *U* emisja wydawnictw zadaniem tej fazy Jest emisja s-ciu tabulogramów /patrz rys. 5./ użytkowych i wyświetlanie komunikatów według różnych przekrojów

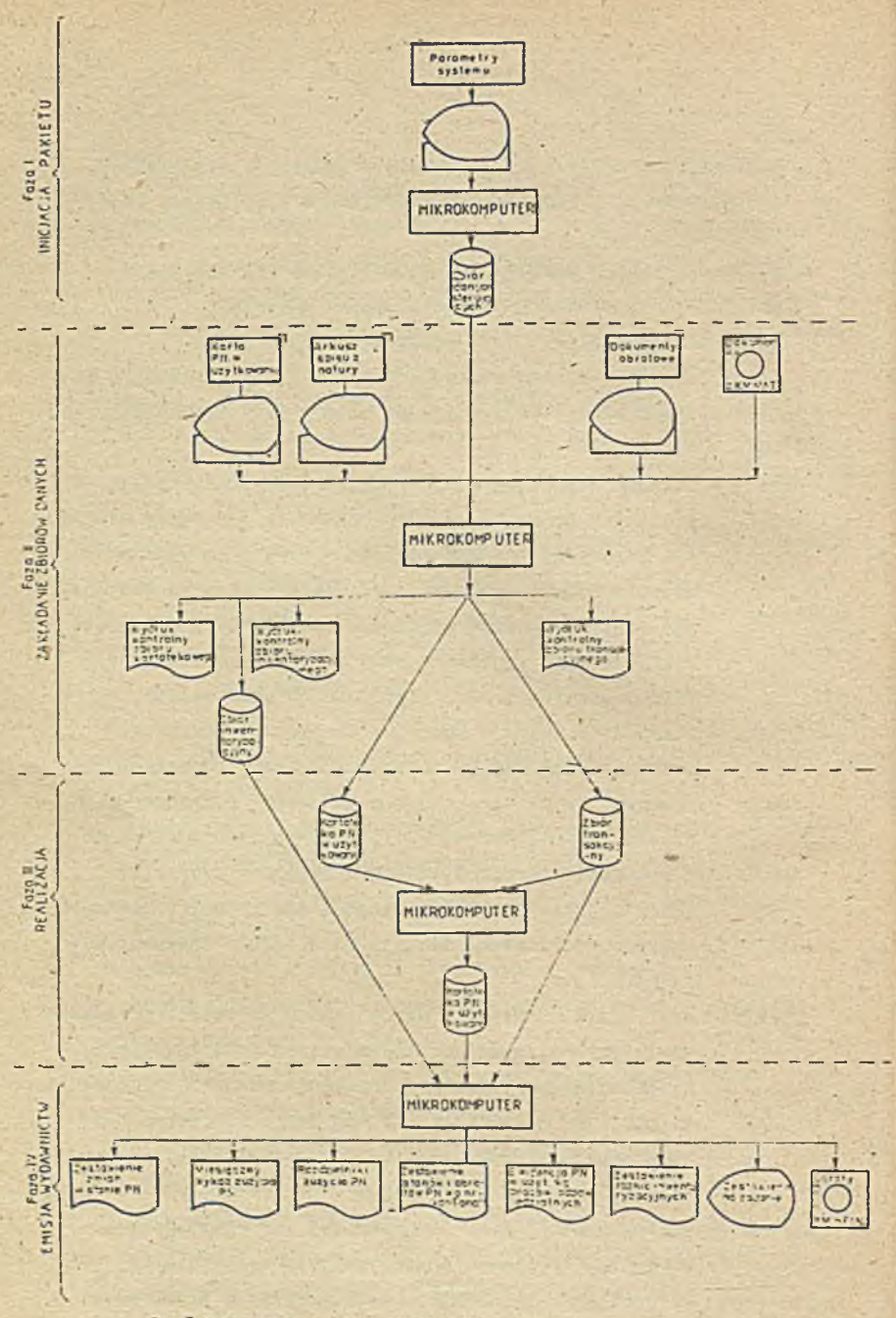

2.5 Schemat leesy pakiety KM-PN

informacyjnych z dowolnym wyborem częstotliwości ich uzyskania.

Wdrożenie pakietu KM-FN usprawnia w przedsiębiorstwie pracę-w zakresie-prowadzenia ewidencji przedmiotów nietrwałych w użytkowaniu, porządkuje gospodarkę tymi przedmiotami, automatyzuje naliczenie umorzenia, przygotowuje zaągregowane dane dla celów sprawozdawczych oraz rozlicza inwentaryzacje.

Korzyści wynikające z wdrożenia pakietu to:

- zmniejszenie kosztów prowadzenia ewidencji,
- *t* możliwość ^otrzymania bieżących informacji o stanie 1 ruchu przedmiotów nietrwałych,
- usprawnienie ewidencji 1 wzmocnienie kontroli na odcinku gospodarki przedmiotami nietrwałymi,
- 4.5. Pakiet KM-WLP księgowość analityczna wynagrodzeń i sporządzenie list płac

Pakiet KM-WLP obejmuje swym zakresem:

- ewidencję osobową pracowników,

- ewidencję, rozliczanie i analizę płac pracowników zatrudnionych na stanowiskach robotniczych i nierobotniczych,
- - ewidencję 1 obliczanie świadczeń pieniężnych z ubezpieczenia społecznego,
- sprawozdawczość dotyczącą płac,
- sporządzenie list płac pracowników zatrudnionych w przedsiębiorstwie,
- przygotowanie, informacji dających podstawę obliczania podatków: od płac. wyrównawczego, wymiaru zasułku macierzyńskiego, wynagrodzeń ze urlop, wymiaru emerytur i rent, zasiłków chorobowych za okres niezdolności do pracy. Pakiet nie obejmuje procedur obrachunku wynagrodzeń, Wynika to z odmiennych zasad wynagradzania poszczególnych przedsiębiorstwach. Założono Jednak możliwość rozszerzenia funkcji pakietu o obrachunek płac na Indywidualne zamówienia

użytkownika.

Schemat ideowy pakietu KM-WLP przedstawia rys. 6. Proces przetwarzania danych-w pakiecie odbywa się na podstawie katalogu funkcji oraz komunikatów ukazujących się na ekranie . monitora. .

W pakiecie wyróżnia się cztery podstawowe fazy technologiczne: Faza I - inicjacja występujący w momencie wdrażania pakietu.

- W tej fazie zakładany jest zbiór kont analitycznych /odpowiadający KM-FIN/, zbiór narzutów, zbiór danych sterujących 1 wyróżników.
- Faza II obejmuje zakładanie kartoteki osobowej, kartoteki stałych dopłat i potrąceń oraz zbiór nominalnych ' czasów-pracy.
- Faza III obejmuje realizację podstawowych funkcji pakietu, a więc zakładanie zbioru kart pracy 1 zbilansowanie czasu pracy, obliczanie zasiłków, naliczanie potrąceń obliczanie list płac i wypłat, księgowanie składników wynagrodzeń na kontach 231 i 261, obliczenie danych do sprawozdań.
- Faza IV to emisja 14-tu wydruków użytkowych /patrz rys.6./. Pakiet KM-WLP charakteryzuje się mniejszym stopniem uniwersalności **2**e względu na różnorodną strukturę

organizacyjną, wielkość przedsiębiorstwa oraz rozbudowane i skomplikowane systemy płac. Adaptacja tego pakietu wymaga nieraz znacznej ingerencji programisty.

Efektem wdrożenia pakietu Jest eliminacja szeregu pracochłonnych czynności związanych z obliczaniem zasiłków, sprządzaniem rozdzielników kosztów, list płac i sprawozdań obligatoryjnych. Pakiet umożliwia uzyskanie wielu informacji niezbędnych do analizy 1 podejmowania decyzji w zakresie gospodarki kadrowo-płacowej.

Pakiety autonomicznych programów księgowości aikrokompute-

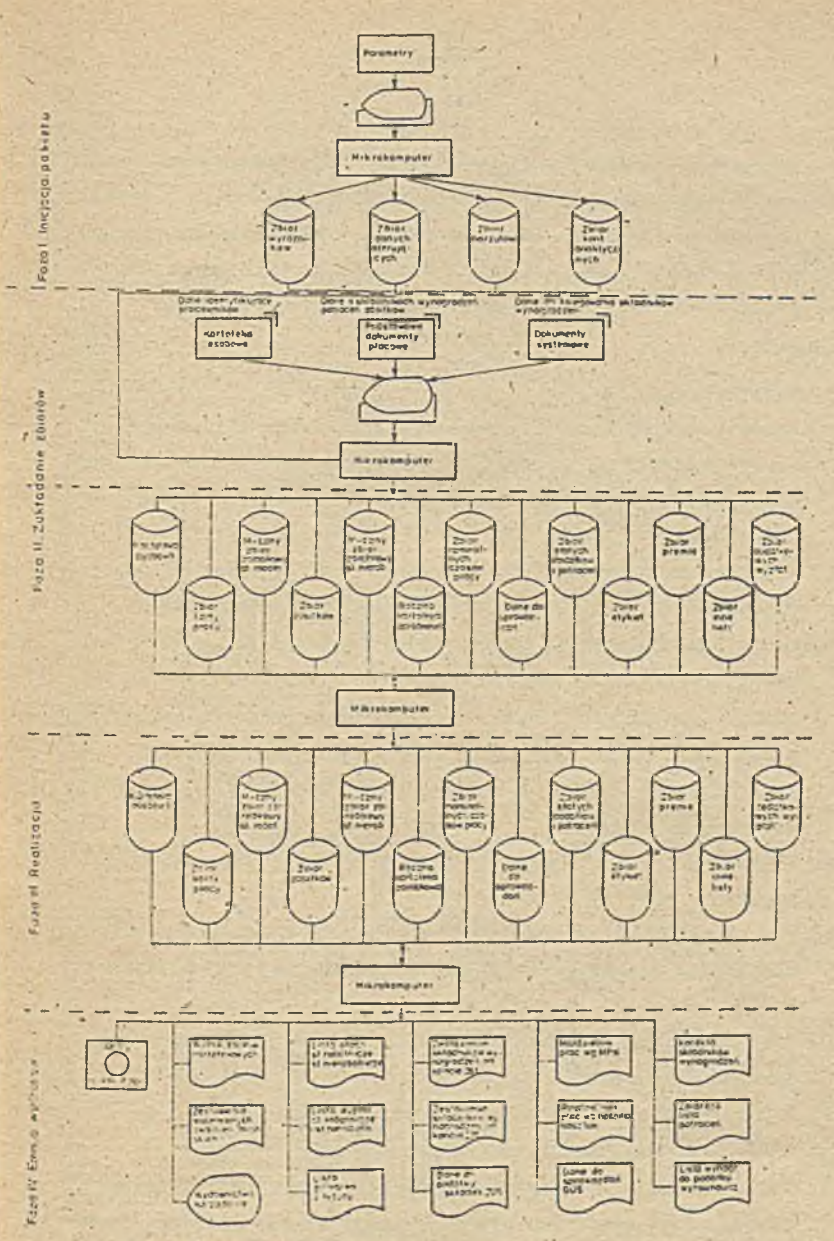

Rysill Schemat, ceovy pakiety, KH-WLP

rowej zostały omówione w dużym skrócie. Zainteresowanych dokładniejszym opisem funkcji poszczególnych pakietów odsyłam do materiałów opracowanych na konferencję zorganizowaną przez Oddział Wojewódzki Stowarzyszenia Księgowych w Poznaniu, która odbyła się w dniach B - 10 maja 1989r. w Błażejewku koło Kórnika,

- 5; Zakończenie.
- 1. Pakiety autonomicznych programów księgowości mikrokomputerowej mogą byó powszechnie adaptowane i wdrażane w przedsiębiorstwach i Instytucjach różnych branż małej i średniej wielkości.
- 2. Organizacja poszczególnych pakietów jest elastyczna; może odpowiadać każdemu dowolnie wybranemu przedsiębiorstwu,
- 3. Każdy pakiet może być eksploatowany autonomicznie, a także byó zintegrowany z pakietem KM-FIN księgowość finansowa poprzez specjalnie w tym celu opracowany program łączący, który w poszczególnych pakietach przenosi na oddzielną ' dyskietkę informacje niezbędne dla funkcjonowania księgowości finansowej.
- 4. W księgowości mikrokomputerowej wykorzystuje się obecnie używane dokumenty źródłowe;
- 5. Wieloznakowa symbolika cyfrowa stosowana w pakietach może mieć zastosowanie w każdym dowolnie wybranym przedsiębiorstwie.
- 6. Wdrożenie każdego pakietu wymaga małej adaptacji do warunków określonego użytkownika;
- 7. W pakietach są zabezpieczone zbiory danych i dostęp.do informacji osób nieupoważnionych,
- 8. Pakiety księgowości mikrokomputerowej zapewniają terminowość uzyskania na każde żądanie informacji do sporządzenia sprawozdań i dla celów bieżącego podejmowania decyzji, oczywiście przy zapewnieniu rytmicznego spływu dokumentacji źródłowej;

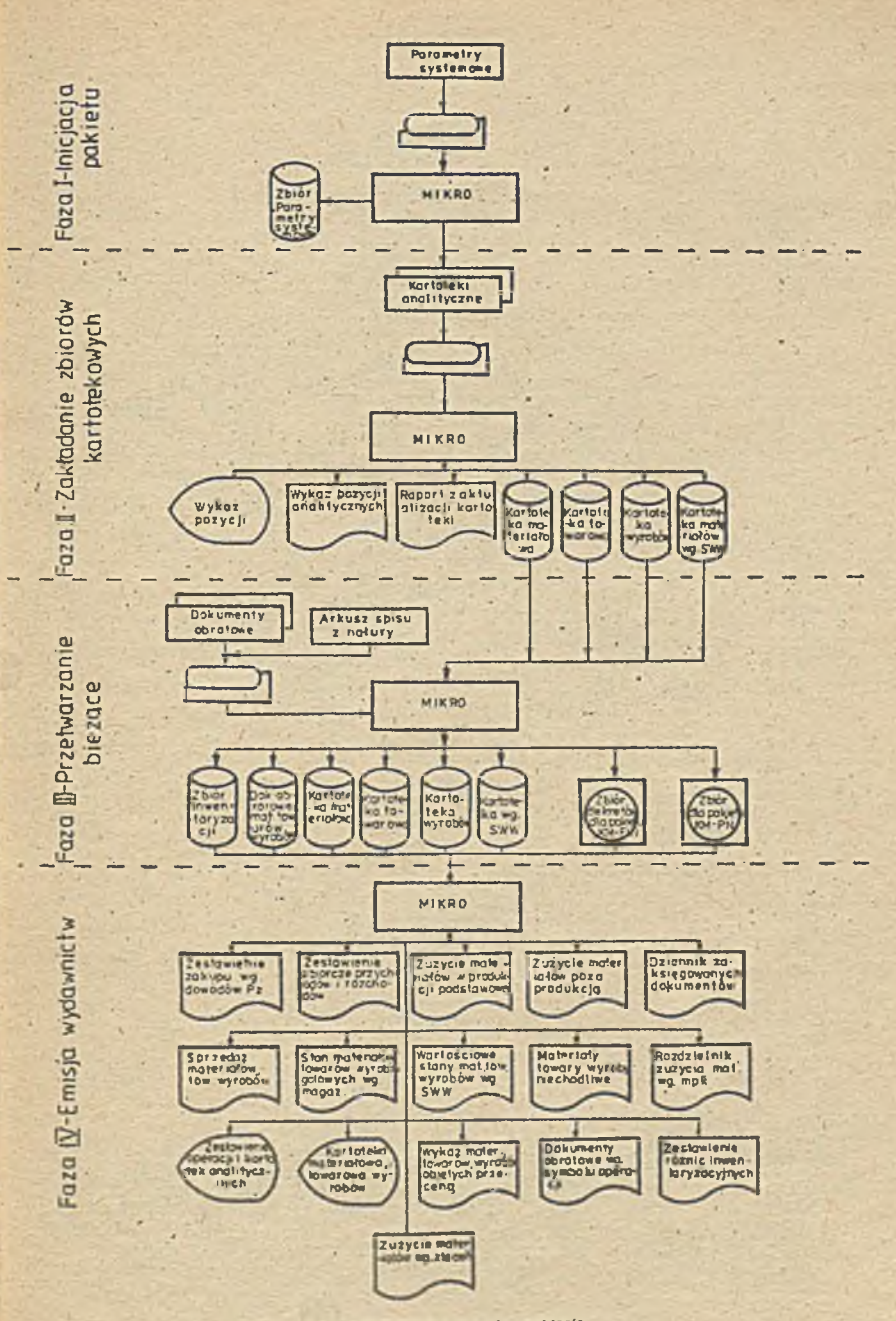

Schemat ideany przetwarzonia danych w pokłacia<br>"Kniegowodć mikrokomowierówa materiałów (KM-JNYT) **Rys** 

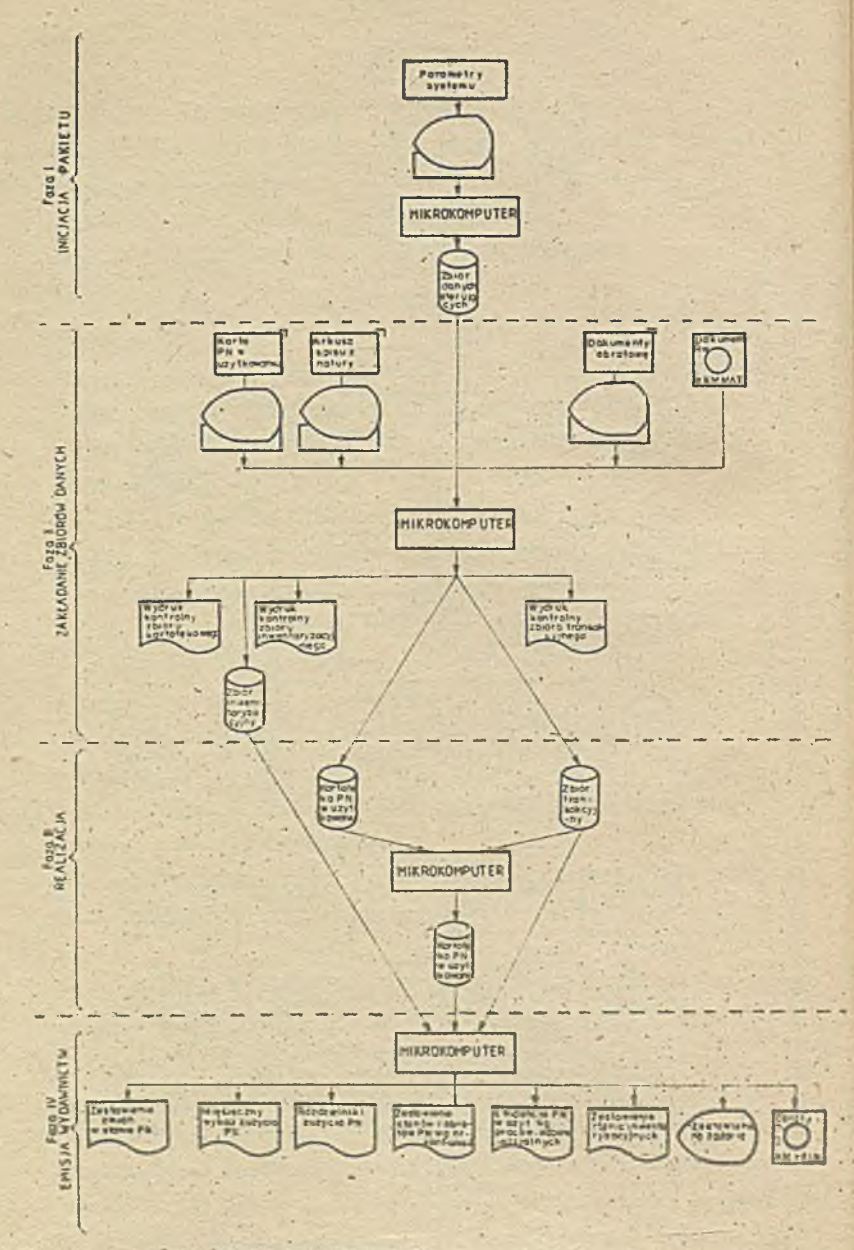

Rys. . Schemat ideovy pakiety KH-PS

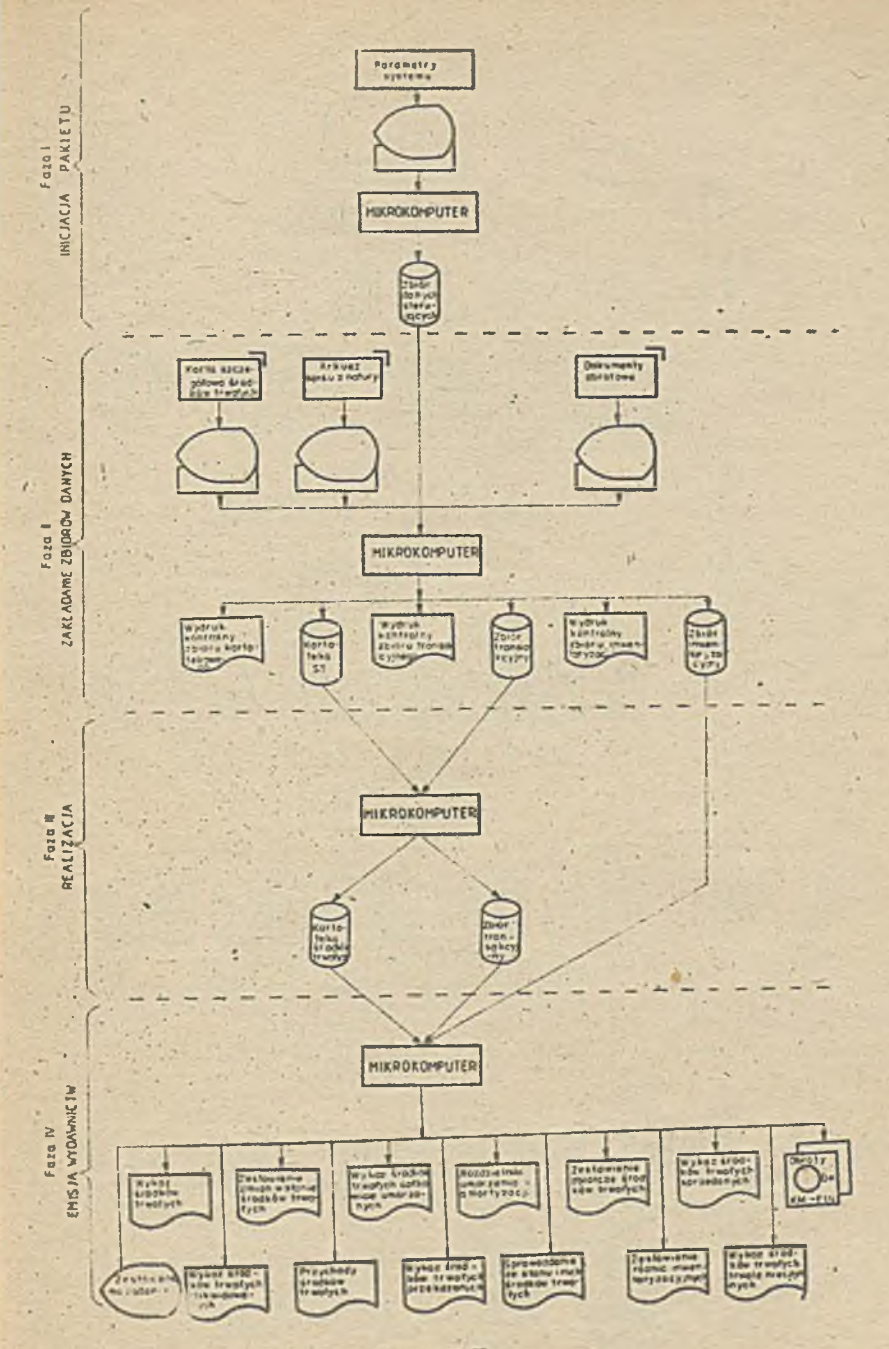

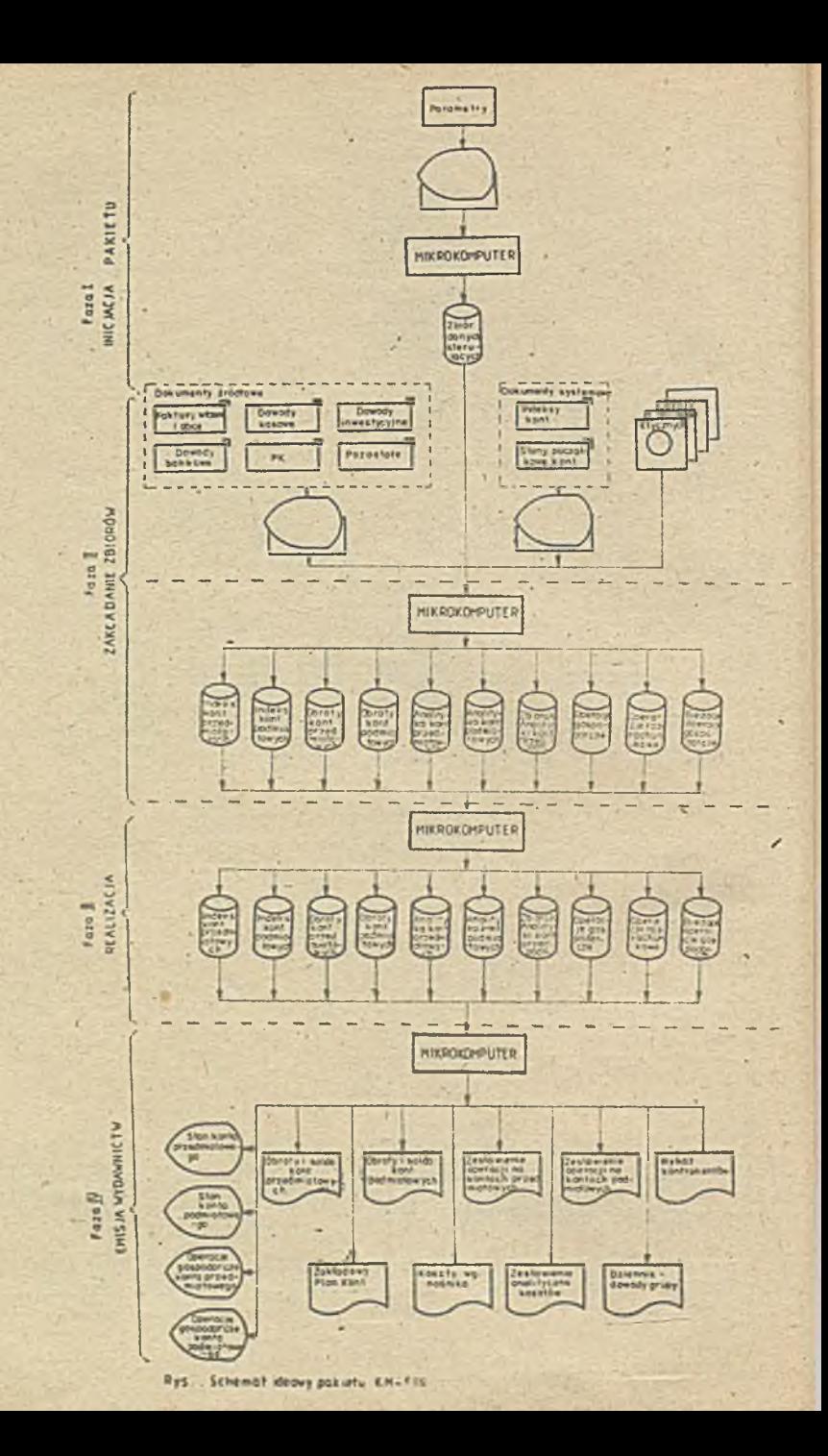

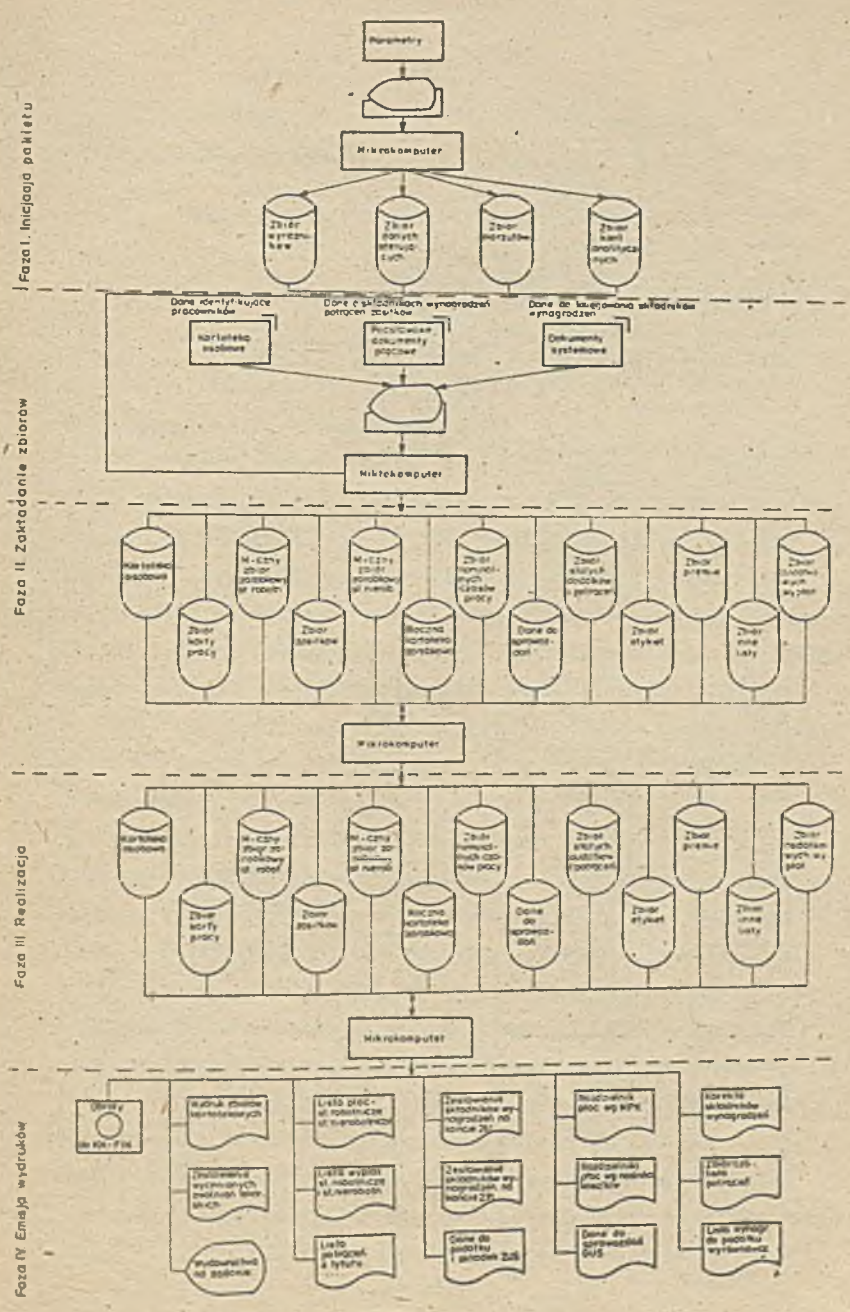

Rys. Schemat-ideowy pakistu KH-WLP .

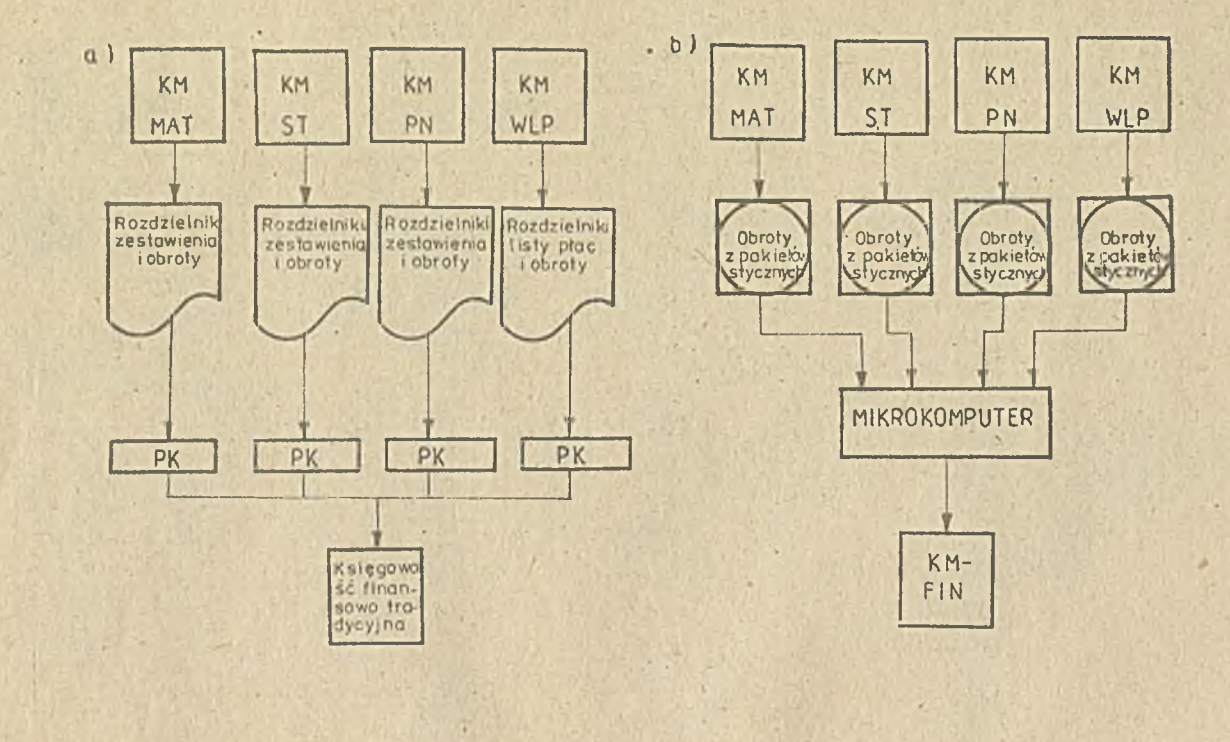

Rys. 1. Powiązania informacyjne pakietów KM-POZ a) wariant autonomicznyb) warlant zsychronizowany

dr Renata Sochacka Katedra Rachunkowości UL

# WERYFIKACJA RACHUNKOWO3CI INFORMATYCZNEJ

Referat przedstawia niektóre wyniki badań prowadzonych przez zespól Katedry Rachunkowości Uniwersytetu Łódzkiego w ramach prac objętych CFBR nr 3,10.

# 1, Rachunkowość informatyczna

Motywem przewodnim całości przedstawionych tu rozważań Jest prawidłowość funkcjonowania szczególnego systemu informacyjnego rozumianego Jako "proces tworzenia i przekazywania informacji ekonomicznych uzyskiwanych metodami właściwymi rachunkowości, który ma na celu umożliwienie oceny ekonomiczno -społecznej efektywności gospodarowania podmiotu i Jego części składowych, a w szczególności: rentowności, wypłacalności, stabilności finansowej oraz stworzenie podstaw do podejmowania decyzji ekonomicznych" /Jarugova,1985, s.23/. System ten będziemy dalej nazywać "rachunkowością".

Włączenie do słownika pojęć charakteryzujących rachunkowość nowoczesnego terminu "system", pozwala w sposób syntetyczny wyrazić zespół cech wypracowanych przez tę dyscyplinę nauki i praktyki w jej wielowiekowym rozwoju "Jeżeli uznać pisze T.Peche /1973.s.1 i 3/, że przetwarzanie danych, jako zespół czynności wykonywanych na zbiorach danych, może być realizowana nie tylko metodami informatyki, to rachunkowość jest jedynym zwartym i konsekwentnym systemem przetwarzania danych, jaki edziedziczyliśmy po poprzednich epokach ... Jest takim systemem dlatego, te posiada ściśle określone

a/ dane na wejściu /zarówno co do ich zakresu merytorycznego jak . nośników, a także w znacznej mierze co do metod

#### ich zbierania/,

- b/ dane na wyjściu /w postaci obowiązujących wzorów aprawozdań oraz zasad, terminów 1'form przekazywania de odpowiednich adresatów/,
- c/ procedury przechodzenia od danych wejściowych do danych wyjściowych,czyli - w istocie - algorytmy przetwarzania... zawsze Jednoznacznie określone",

Rachunkowość prowadzoną z zastosowaniem techniki komputerowej będziemy nazywać "rachunkowością informatyczną", Desygnatem tegb pojęcia, tj. przedmiotem, do którego odnosi się tę nazwę, jest system informacyjny rachunkowości funkcjonujący w środowisku informatycznymi Jest to określenie przyjęte wprawdzie arbitralnie, lecz znajdujące uzasadnienie w stosowanej terminologii. Mówi się bowiem o "rachunkowości wspieranej przez komputer\* /computer -aided,. Computergestützt/, o "rachunkowości przy epd" /EDV -Buchfthrung/, o "systemie rachunkowości opartym na komputerach" / Computer - based accounting system/, o automatycznym przetwarzaniu" /traitement automatise/, o ■systemie komputerowym" /computer system/ czy wreszcie o- "rachunkowości informatycznej /comptabilité informatique - zob. np. Bonnassios, Hill, 1937, s.10/.

Wśród wielu prób zdefiniowania rachunkowości informatycznej, na uwagę zasługuje stwierdzenie /Eschen.•1985, s.1ś/, iż: ■Przez rachunkowość przy epd należy rozumieć każdą rachunkowość, która jest prowadzona przy pomocy urządzeń elektronicznego przetwarzania danych, a której złożoność i stopień integracji utrudniają użycie klasycznych metod badawczych i wymagają posługiwania się zaawansowanymi metodami, przystosowanymi do elektronicznego przetwarzania danych".

Autor dostrzega tu - nie bez racji-'potrzebę rozróżnienia takich zastosowań, przy których dysponuje się pełnymi 1 czytelnymi zapisami, jak ma to miejsce w systemach tradycyjnych,

od rozwiązań, w których "ślad rewizyjny" ginie lub jest trudny do znalezienia. Jest to Jedna z podstawowych konsekwencji komputeryzacji rachunkowośdl,która obok niewątpliwych korzyści stąd płynących powinna być wzięta- pod uwagę zarówno przez użytkowników systemu Jak i przez osoby rewidujące prawidłowość jego funkcjonowania.

Sygnalizowana przez H.I. Eschena zmiana sytuacji, do której trzeba się przystosować rozwiązując nowe problemy, dotyczy w szczegó. 11:

- **1** . Miejsca rachunkowości w systemie informacyjnym przedsiębiorstwa. Jest to szczególnie ważne w podsystemach dziedzinowych, zorganizowanych Jako bazy danych, Jako bazy danych, gromadzące wszystkie logicznie powiązane informacje, zarówno techniczne, handlowe, personalne Jak i rachunkowe.
- **2** . Przemieszczenia czynności między ośrodkiem obliczeniowym, a służbami rachunkowości, nowego podziału kompetencji **1** nadzoru w tym także - nadzoru rachunkowości /kontroli wewnętrznej i zewnętrznej/ nad technologią przetwarzania danych.
- 3. Całkowitej zamiany czytelnych, bezpośrednio sprawdzalnych ksiąg i dowodów na zbiory gromadzone w pamięci maszyny, wprowadzane i kontrolowane automatycznie, a także - oparte na automatycznym pomiarze i rejestracji.
- Elektronicznego przenoszenie danych między połączonymi w sieć stanowiskami, zacierającego granice między ewidencją operatywną a rachunkowością **1** między różnymi dziedzinami rachunkowości.
- ?. Konieczności gruntownej analizy pojęć o tak podstawowych elementach rachunkowości Jak księgi i ich dziedzinowe zróżnicowanie.-Do rozwiązania pozostaje problem, czy można identyfikować z księgami zbiory danych rachunkowości informatycznej jak pisze A.Zaleski\/1986, s.7/ i jak sądzą

autorzy opracowania, czy też jak twierdzi Gorodeckij /**19**B4/ księgi należy odróżniać od zbiorów i widzieć w nich Jedynie środek przedstawienia informacji wynikowej, a wtedy księgą Jest np. obraz na monitorze. Także skład ksiąg **1** granice między dowodami a księgami wymagają nowego sformułowania.

Należy też zauważyć, że rozróżnianie dziedzinowe zbiorów danych /ksiąg/ Jest tylko problemem pojemności pamięci i *środków* dostępu do niej.' Można sobie wyobrazić Jedną wielką "księgę rachunkową" w pamięci komputera.

Mimo tak wielu zmian, "... podstawowa funkcja rachunkowości trwa nadal, jej powinności nie mogą być zniesione i dlatego jest rzeczą ważną, aby rachunkowość zachowała swoją oryginalność **1** odrębność, aby utrzymana została jej niezależność dająca gwarancję wiarygodności" /Bonnasies, Hill,19S7/,

Innymi słowy, wyposażenie rachunkowców w nowe narzędzia stwarzające szerokie perspektywy nie odwodzi jej od spełnienia podstawowych funkcji, tj. funkcji informacyjnej i. atestacyjnej. Zatem rachunkowość działająca w środowisku informatycznym podobnie Jak tradycyjna, powinna również dotrzymywać wyznaczonych przez naukę, prawo i zwyczaj standardów jakościowych. decydujących *p* zdolności i przydatności systemu do realizacji wynikających stąd zadań.

#### . 2. Przedmiot weryfikacji

Weryfikacja - to sprawdzanie, potwierdzanie istnienia pewnych właściwości'/Słownik J.P., 1931,s.679/.

W.odniesieniu do systemów informacyjnych jest to temat bogaty w treść i nierzadko omawiany w literaturze, lecz wciąż budzący wiele wątpliwości i nie zdefiniowany z wystarczającą dokładnością.

Celowe wydaje się tu podkreślenie, iż należy odróżnić weryfikację i ocenę realnych procesów w Jednostce gospodarującej od weryfikacji i oceny jej systemu informacyjnego. Pamiętajmy bowiem o tym, że rewident /biegły, kontroler itp./ ma do czynienia z obu systemami. System realny może być oceniany ze względu na Jego efekty, celowość i legalność, gospodarność itd. Natomiast system informacyjny, a zatem i rachunkowość. oceniamy że względu na Jego Jakość, xj, zbiór cech określających jego zdolność do zaspokojenia potrzeb użytkowników tego systemu.

Mianem rewizji rachunkowości informatycznej określamy proces weryfikowania "ksiąg rachunkowych" prowadzonych z zastosowaniem techniki komputerowej.

EPD ma istotny wpływ na'specyfikę rewizji rachunkowości informatycznej. W systemie komputerowym przechowuje się zbiory głównie na taśmach magnetycznych i dyskach; Dla potrzeb rewizji musi być utrwalony zapis wprowadzonych rekordów w postaci dziennika działań dokonywanych na zbiorach, w szczególności przy dostępie bezpośrednim /on linę/. V praktyce często spotyka się naruszenie tej zasady<sup>/</sup>:

Należy podkreślić, iż ślad rewizyjny, dawniej 'wyraźnie widoczny w systemie manualnym, jest często niewidzialnym elementem systemu komputerowego. Dlatego' też w systemach informatycznych rachunkowości obowiązuje zasada tworzenia śladu rewizyjnego z czym wiąże się udokumentowanie zapisów każdego zdarzenia w strumieniu transakcji podlegających przetwarzaniu. Slad rewizyjny powinien być bez luk przeprowadzony Jako ogniwo łączące wprowadzenie danych, przetwarzanie i wydawnictwo.

/Por, J.Marcinkowski, Rewizja rachunkowości Informatycznej, w: Metody pracy rewidenta przy weryfikacji ksiąg rachunkowych prowadzonych z użyciem komputera-podręcznik przygotowany w • ramach prac CFBR r.r 8.10 /tamże

Z punktu widzenia rewizji należy zwrócić uwagę na podstawowe różnice w wykonywaniu badań pomiędzy systemem manualnym a systemem rewizji przy EFD ze względu na następujące czynniki<sup>2</sup>:

- **1** . wiele kontrolnych działań w systemie komputerowym nie zostawia śladów w dokumentacji, co wymaga zastosowania w rewizji specjalnych procedur,
- **2**. dane rachunkowości informatycznej mogą być zbierane w formie umożliwiającej odczytywanie przez komputer,
- **3** . w systemie komputerowym przetwarzane są jednolicie wszystkie dane i jest mniej przypadkowych błędów niż w systemie manua3 nym,
- 4;. w systemie komputerowym koncentracja obowiązków zmierza do łączenia funkcji, co może zaciemniać nieprawidłowości,które mogły być obserwowane w systemie manualnym,

Cechy komputerowego- przetwarzania danych sprawiają, że zakres rewizji jest znacznie szerszy niż badanie księg rachunkowych **1** sprawozdań finansowych.

Oceniając Jakość systemu informacyjnego posługujemy się /Mellor, 1987/:

- **1**/ zbiorem kryteriów Jakości /czy system działa, tak, jak powinien/
- **2**/ regułami mierzenia poziomu jakości /czy system działa stale i wszędzie tak, jak powinien, tj. czy Jest niezawodny/

Do kryteriów oceny Jakości spełnienia funkcji rachunkowości, niezależnie od techniki przetwarzania danych zalicza się zwykle: 1/Wiarygodność,tj. pewność, rzetelność, zasługiwanie na zaufa-

> nie; Postulat wiarygodności /lub rzetelności spotykamy z reguły w przepisach prawnych /np. Zarządzanie z **16**.**1 1** »**83**r./ jak **1** w literaturze naukowej /np..Walczak, 1987, Kisielnicki, 1937,

#### Jarugowa i Wołkowski, 1987/;

Metody rachunkowości, a zwłaszcza metoda bilansowa oraz jej szczególnę zadania sprawiają, że cechę wiarygodności rachunkowość powinna posiadać i posiada w stopniu szczególnym /zob. Krzywda, Gaik, 1987/';

**2**/ Użyteczność. tj, zdolność zaspokojenia potrzeb informacyjnych użytkowników systemu. Rozumiemy użyteczność jako tę właściwość systemu informacyjnegoy która podlega weryfikacji przez określone sytuacje i modele decyzyjne. System je**3**t użyteczny, gdy pochodzące z niego informacje zmniejszają niepewność w podejmowaniu decyzji.

3/ Sprawność' /racjonalność/, tj. osiąganie celów systemu przy pomocy racjonalnych i opłacalnych metod i środków technicznych i organizacyjnych /Blenko, **1987**/ wraz z należytą ochroną dokumentów, zbiorów danych i zapisów; na tę cechę racjonalności kładą nacisk także przepisy prawne /Zarządzenie z 16,11.83/, /Eschen, 1985, s.18/;

4/ Prawidłowość - tj. właściwe funkcjonowanie rozumiane jako zgodność z prawidłami, przepisami, normami /np. Jarugowa i Wołkowski, 1987/. Jest to kryterium szczególne, gdyż opiera się na istnieniu ustalonych prawem lub inną akceptowaną normą reguł postępowania.

Niewiele systemów informacyjnych może posiadać tę cechę, zależną przecież od istnienia obowiązujących norm. Jest ona natomiast szczególną cechą rachunkowości, podlegającej urzędowemu stwierdzeniu prawidłowości.

Przepisy prawne, postulaty nauki, powszechnie przyjęty zwyczaj i standardy stosowane przez organizacje zawodowe zawierają różne wzorce postępowania, także te, które uprzednio wymieni-

llśmy. Stwierdzenie, że system posiada wady ze wzdlędu na prawidłowość oznacza zwykle dla' osób odpowiedzialnych za jego zorganizowanie i prowadzenie ryzyko poniesienia konsekwencji.

Pewna sztywność norm przeczy przystosowaniu systemu do potrzeb użytkownika, toteż kryterium prawidłowości dotyc-y tych działów rachunkowości, które są związane ze spełnieniem funkcji atestayjnej, a nie np. dodatkowych zestawień, analiz i sprawozdań, służących wyłącznie potrzebom wewnętrznym.

Niezawodność można zdefiniować jako prawdopodobieństwo, że system będzie działał zgodnie z oczekiwaniami przez .określony czas i w określonych warunkach /Mellor, 1937, s.84/ albo jako prawdopodobieństwo popełnienia /albo niewykrycia/ błędu /Busko i in. 1980, s.24/, a także /Krzywda, Gaik, 1979/.

Aby badanie niezawodności systemu było możliwe, potrzebne Jest Istnienie takich cech /Fishre, 1934,s,27/ Jak:

- integralność systemu /integrity/
- zdolność dowodowa /auditability/
- zdolność poddawania się kontroli kontrolowalność /contrallability/

Utrata tych cech uniemożliwia ocenę jakości systemu Informacyjnego, a więc także - wnioskowanie o Jego prawidłowości.

Wobec rachunkowości jest to oczywiście problem o podstawowym znaczeniu.

Z samej definicji niezawodności wynika, że jej badanie musi uwzględniać probabillzm występowania lub niewystępowania różnych cech w zbiorowości, jaką tworzą operacje księgowe oraz związane z nimi dokumenty, zapisy i sprawozdania;

Jest to zjawisko znane i uwzględniane w praktyce osób dokonujących weryfikacji rachunkowości;

Stosowanie techniki komputerowej zaostrza ten probabiliza

weryfikacji' ze względu na szczególne metody dostępu, toteż wraz z rozwojem rachunkowości informatycznej rozwinęły się metody badania statystycznego oparte na ocenie zbieżności danej cechy w danym elemencie zbiorowości z wzorcami prawidłowości /testy zgodności /compliance/ i testy dowodowości /substantive/;

Stosowanie techniki komputerowej w rachunkowości podno**3**l zatem poziom wymagań wobec tego systemu. Ryzyko utraty wymienionych ocen realizacji funkcji.informacyjnej i atestacyjnej powiększa się, gdyż obok rozpoznanych przy tradycyjnie prowadzonej rachunkowości źródeł zagrożenia powstają niejako nowe, płynące z systemu informatycznego. Toteż o wiarygodnym i prawidłowym i niezawodnym funkcjonowaniu rachunkowości informatycznej można mówić dopiera wtedy, gdy system ten dotrzymuje - ujętych w postaci zasad - standardów jakości wyznaczonych dla poszczególnych jego elementów,

3. Zasady rachunkowości informatycznej .

Nakładanie obowiązku przestrzegania norm, stwarzających warunki dotrzymania niezbywalnych cech rachunkowości, nie ma na celu ograniczenia swobody wdrażania nowoczesnej techniki w dziedzinie wielowiekowej tradycji. Jest natomiast próbą opanowania żywiołowości tego pocesu, której podjęcie uzasadniają doświadczenia krajów od lat obserwujących funkcjonowanie rachunkowości w środowisku komputerowym. Na przykład, we- Francji, RFN, NRB i Jugosławii zasady prowadzenia rachunkowości informatycznej mają charakter norm prawnych /Dispositions ..., 1975; Handelsgesetzbuch RFN i przepisy szczegółowe} Anordung ..., 1985} Zakon ..., 1981/; W Wielkiej Brytanii, USA i Kanadzie stanowią one zbiór standardów opracowanych przez organizacje zawodowe zrzeszające ekspertów rachunkowości i biegłych księgowych /Control and Management ..., 1987} AICPA, 1987} Computer

 $- 41 -$ 

Control Guldellnes, 1986/.

W Polsce zagadnienia stosowania- w rachunkowości techniki komputerowej regulują przepisy Zarządzenie Min. Finansów z 16.11.1933 lecz są one w wielu punktach wyraźnie przestarzałe.

Zasady postępowania przy projektowaniu, organizowaniu i prowadzeniu rachunkowości informatycznej, stanowiące próbę wyznaczenia star.dardów zawodowych, zostały opracowane prze**2** zespół Katedry Rachunkowości Uniwersytetu Łódzkiego w.ramach badań objętych Centralnym Problemem-Badawczo-Rozwojowym Nr **8**.**10**. ■-

Ze względu na ograniczoną objętość referatu przedstawiany tu jedynie zasady ogólne, zazzaczając jednocześnie, iż każdy z wymienionych standardów znajduje rozwinięcie w części szczegółowej.

"Ogólne zasady prowadzenia rachunkowości informatycznej" stanowiące sumę badań naukowych i doświadczeń praktycznych. wyrażają stanowisko w następujących sprawach :

1;1. Księgi rachunkowe mogą być prowadzone z zastosowaniem komputerów i związanej z nimi technologii przetwarzania danych. Rachunkowość, w której komputery są stosowane przynajmniej do prowadzenia ksiąg, jest nazywana "rachunkowością informatyczną" i-

1.2. Zasady rachunkowości informatycznej określają sposoby postępowania wynikające ze stosowania w rachunkowości techniki komputerowej. '/ sprawach nie .unormowanych tymi zasadami obowiązują ogólne zasady prawidłowej rachunkowości.

1.3. Prawidłowe spełnienie przez rachunkowość informatyczną Jej funkcji wymaga należytego doboru, zorganizowania i wykorzystania;

- sprzętu komputerowego**.1** jego oprogramowania

- dokumentacji stosowanych systemów przetwarzanie

\_\_\_\_\_\_\_ danych

/Autorami projektu są: Renata Sochacka, Józef Skowroński i Jerzy Wołkowski;

-organizacyjnych **1** rzeczowych środków ochrony informacji.

2.1. Rewizja rachunkowości informatycznej powinna być wykonywana metodami odpowiednimi dla systemów komputerowego przetwarzania danych,

2;2 Osoba dokonująca rewizji musi prowadzić badania, które pozwolą na racjonalnie uzasadniony sąd o prawidłowości rachunkowości informatycznej.

*3.1* Dane rachunkowości informatycznej wymagają udokumentowania. Danymi sąs.

a/ dowody operacji księgowych.

b/ dane stałe, opisujące przedmiot ewidencji

c/ dane technologiczne /parametry przetwarzania/.

3.2. Udokumentowanie danych stanowią dowody księgowe i ich zestawienia, sporządzone według ogólnych zasad rachunkowości albo odpowiednio wyróżnione i sprawdzalne zapisy w księgach rachunkowych, wyrażające rezultaty procedur dokonywanych programowo,

3.3 Dane rachunkowości informatycznej podlegają kontroli na zasadach ogólnych z tym, że można wykorzystać właściwości techniki komputerowej do wykonywania czynności kontrolnych **1** potwierdzania wykonywanej kontroli. System kontroli automatycznej musi być Jednak pod stałym nadzorem.

4,1. Zbiory danych rachunkowości informatycznej są księgami rachunkowymi, a zasady prowadzenia ksiąg rachunkowych mają do nich odpowiednio zastosowanie. •

4;2 Należy zapewnić skuteczną ochronę zbiorów danych rachunkowości informatycznej, . •

4.3 Należy zapewnić programowe, organizacyjne i techniczne środki wglądu osób upoważnionych de ksiąg i uzyskania w celach dowodowych wypisu żądanych operacji i danych stałych,

*k.k* Obowiązuje przeniesienie na papier /tabulogram/ albo inny no ćr. Ik trwały:

a/ dziennika /zbioru chronologicznego/ - conajnniej na koniec miesiąca

b/ zestawienia sald kont syntetycznych - na koniec okresu sprawozdawczego

c/ zestawienia sald kont analitycznych - na żądaną datę orazna dzień inwentaryzacji i zamknięcia ksiąg.

4,5 Oprogramowanie powinno'uniemożliwiać dokonywanie zapisów w księgach okresu objętego złożonym'sprawozdaniem. Korekty zapisów w księgach okresu poprzedzającego otwarcie ksiąg mogą następować jedynie w oddzielnych zbiorach danych. Podlegają one włączeniu.do zestawienia wiążącego 3alda bilansu zamknięcia *i* \_ bilansem otwarcia,

5.1 Zapisy w księgach rachunkowości informatycznej powinny zawierać wszystkie dane przewidziane w obbwiązujących zasadach prowadzenia rachunkowości a ponadto datę wprowadzenia zapisu do ksiąg. W systemie obejmującym konta syntetyczne zapisy powinny zawierać także numer kolejny' zapisu w'dzienniku.

5.2 Oprogramowanie powinno umożliwiać: ,

a/ dostęp do treści zapisów

b/ udokumentowane korygowanie błędnych zapisów znajdujących, się w zbiorach

c/ kontrolę przebiegu przetwarzania i zapisów składających Siena wielkości zbiorcze.

6.1 Informacje wynikowe rachunkowości informatycznej powinny być chronione i udostępniane we właściwej formie upoważnionym odbiorcom.

■6.2 Informacje wynikowe powinny być przystosowane do potrzeb zarządzania przedsiębiorstwem, organizacji systemu przetwarzania danych i obowiązków sprawozdawczych jednostki gospodarczej;

7; Do rachunkowości informatycznej 'stosuje się ogólne zasady • przechowywania dowodów i ksiąg z tym, że

a/ należy zapewnić odpowiednie techniczne i programowe środki zabezpieczenia fizycznego i ochrony zawartości ksiąg oraz distępu do ich treści w całym okresie -obowiązkowego przechowywania ang ang pangangang nanang pangangang nanang pangangang nanang pangangang nanang pangang nanang pangang na

b/ za trwały nośnik danych uznaje się także mikrofilmy, nóśniki optyczne /laserowe/ itp'. jeżeli sposób powstawania na nich zapisów jest wiarygodny.

Problem zasięgu norm i standardów funkcjonowania rachunkowości informatycznej uznaje się za równie ważny co i samo formułowanie zasad. Toteż, stanowi on nie tylko przedmiot szerokiej dyskusji, ale i często podlega regulacjom /Dispositions 1875; Recommendations ..., 1984; Control and Management 1987: Computer Control .... 1986: Einkommensteuer -Richtlinien z 1972 w: Peez, 1975 i inne/;

Przeprowadzone w tym względzie rozważania pozwalają stwierdzić, że przytoczone zasady powinny mieć zastosowanie!

- **1** / do wszystkich systemów informatycznych, w których są przetwarząne dane o zjawiskach gospodarczych stanowiących w świetle nauki i prawa przedmiot rachunkowości, niezależnie od rodzaju zastosowanego sprzętu komputerowego,
- **2**/ niezależnie od tego, czy:
	- a/ przetwarzaniem przy użyciu komputerów objęto całość łub tylko niektóre dane dla rachunkowości,
	- b/ księgi rachunkowe są prowadzone w części lub całości - w urządzeniach pamięci komputera,
	- '/ -Mory informacji wynikowych opracowane są w części
		- . .. .£ całości na podstawie danych pochodzących ze zbiorów

 $-45 -$ 

rachunkowości informatycznej, albo też są w części . lub całości generowane przez system rachunkowości informatycznej;

Należy podkreślić, że przytaczane dokumenty dotyczące zakresu stosowania zasad funkcjonowania rachunkowości w środowisku informatycznym w innych krajach, nie czynią rozróżnienia ze względu na lokalizację systemu, tj. na przykład:

- umiejscowienie części lub całości systemu w działach rachunkowości,
- przetwarzanie w całości lub części prowadzone poza działami rachunkowości w należącym do danej organizacji ośrodku obliczeniowym,
- korzystanie w dowolnym zakresie z serwisu wyspecjalizowanych zewnętrznych jednostek usługowych.

Wobec tego zasady powinny być stosowane niezależnie od lokalizacji i zakresu przetwarzania danych dla rachunkowości, prowadzenia ksiąg rachunkowych oraz emisji informacji wynikowych we własnych lub obcych ośrodkach obliczeniowych.

Pragniemy w tym miejscu zwrócić uwagę, że komentowane zasady dotyczą prowadzenia rachunkowości w środowisku informatycznym, natomiast nie dotyczą wprost funkcjonowania samych ośrodków obliczeniowych. Ten aspekt sprawy nabiera szczególnego znaczenia w przypadku korzystania z usług obcych ośrodków obliczeniowych, nad którymi sprawowanie kontroli przez usługobiorców może być utrudnione lub wręcz niemożliwe.

Problem ten wymaga wyraźnego określenia stanowiska. Przyjmuje się, że organizacja współpracy między daną jednostką gospodarczą / podmiotem rachunkowości/ a obcym cśrodkiem otliczeniowym. •powinna podlegać regulacji, prawnej lub umownej we wszystkich punktach dotyczących zabezpieczania cech jakościowych uznanych przez naukę, zwyczaj i prawo za niezbywalne atrybuty rachunkowości.

Kolejnym problemem wartym uwagi Jest kwestia relacji między strukturą funkcjonalną rachunkowości a zakresem stosowania zasad rachunkowości informatycznej.

Nie ulega wątpliwości, że zasady te muszą mieć zastosowanie do podsystemu rachunkowości zwanego księgowością finansową /lub główną/, tj. tego podsystemu, w którym obowiązuje zasada podwójnej klasyfikacji /Wn. Ma/ każdej operacji gospodarczej a sumy obrotów /strumiehl wartości/ Wn muszą być równe sumie obrotów Ma /zasada bilansowa/;

Należy zwrócić uwagę, że w podsystemie księgowości finansowej obowiązuje przedstawienie danych o zjawiskach gorpodarczych zarówno w porządku chronologicznym /dziennik/ jak i systematycznym /tj. uporządkowane według kont księgowych/.

Ponadto, w księgowości finansowej występuje pełny zbiór kont syntetycznych /głównych/ oraz te konta analityczne /szczegółowe/, które nie tworzą oddzielnych podsystemów; Szczegółowość klasyfikacji jest wtedy wymuszona przez konta analityczne a liczenie obrotów na kontach syntetycznych następuje przez sumowanie na poziomie określonego elementu /kodu konta/.

Podobnie jasnego zajęcia stanowiska wymaga kwestia rachunków dziedzinowych, które w miarę postępu komputeryzacji wykazują coraz wyraźniejsze tendencje do określenia własnych modeli, funkcji i procedur /Jarugowa, Skowroński, 1982, s.27/. Celowe wydaje się wobec tego wyróżnienie w naszej literaturze, prawodawstwie i praktyce rachunków dziedzinowych odzwierciedlających zdarzenia przeszłe, a zatem stanowiących Integralne części systemu rachunkowości.

Należy więc przyjąć, że zasady prowadzenia rachunowości informatycznej mają zastosowanie do podsystemów dziedzinowych rachunkowości także do których należy zaliczyć:

a/ Rachunki zasobów:

- materiałów, ,

- przedmiotów nietrwałych,

- środków trwałych,
- produktów /wyrobów, półfabrykatów/,

b/ Rachunki procesów:

- inwestycyjnego,
- kosztów i efektów,
- zakupu,
- sprzedaży,
- płac i świadczeń /rachuba/,

'c/ Rozrachunki, jeżeli nie są połączone z księgowością finansową lub z rachunkami procesów:

- z odbiorcami,
- z dostawcami,
- z pracownikami,
- z innymi instytucjami lub odobami.

W praktyce gospodarczej mamy jednak często do czynienia ze zjawiskiem przeplatania się informacji rachunkowych i pozarachunkowych, z faktami włączania przez niektóre-podsystemy rachunkowości informacji ilościowych oraz planistycznych /koszty, inwestycje/ lub norm /rachunek zasobowy materiałów, koszty/ /Jarugowa, Skowroński, 1982, s.36-37/. Projektant systemów epd, zwłaszcza opartych, na technologii baz danych, powinien brać również pod uwagę, że w podsystemach rachunkowości i poza nią występują jednakowe obiekty /w rozumieniu morfo logicznego modelowania struktur informacyjnych/ /tamże, s.**36**/.

Z powyższego wynika konieczność sformułowania wniosku, że **2**asady rachunkowości informatycznej mają zastosowanie do wszystkich wymienionych podsystemów księgowości analitycznej także wtedy, gdy obejmują one informacje ex definitione nie należące do rachunkowości.

Kamy tu na uwadze np.:

- dane służące gospodarce materiałowej w systemie ewidencji materiałowej,

- dane o pracy urządzeń i remontach w systemie ewidencji środków trwałych,

- dane osobiste o pracowniku w systemie rachuby płac, - dane o produkcji w rachunku kosztów.

Ponieważ tego typu informacje mogą stanowić przedmiot tzw, ewidencji operatywnej, tj. systemu obsługującego operatywny szczebel zarządzania /wydział produkcyjny, warsztat, magazyn/, który może /np,'w sieci lokalnej/ współpracować z rachunkowością, to uważamy za niezbędne stwierdzić, że Jeśli system ewidencyjny szczebla operacyjnego /tzw, ewidencja operatywna/ współpracuje ze zbiorami należącymi do rachunkowości,•to w całym tak utworzonym systemie obowiązują zasady prowadzenia rachunkowości informatycznej.

Na zakończenie pragniemy zwrócić uwagę, że jeśli zasady prawidłowej rachunkowości informatycznej nie będą uwzględniane Już na etapie projektowania, programowania i organizowania, to trudno będzie oczekiwać pozytywnych efektów dostosowywania się do nich w trakcie eksploatacji systemu, a tym bardziej spodziewać się zadowalających wyników weryfikacji.

 $-49 -$ 

#### Eibliografia

- Bonnasies P., Hill Ph. Systemes d'information et<br>comptabilite informatique, w: Comptabilite et<br>systemes d'information pour la gestion /zbiór roferatow na VIII Kongres AFC/, Rennes, 1987,<br>Universite de Rennes.. Busko B., Filipek, ekonomicznej w systemach informatycznych. W-wa 1980.PWE.
- Eschen H.I., Moglichkeiten der Prufung von DV-Buchfunrungssystemen im Rahmen der Jahresabschluss-prufung, Schwarzenbek, 1985, Verl. Dr. Rudiger Martinez.
- Fisher R.P., Information Systems Security, Englewood Cliffs, 1984, Prentice-Hall Inc.
- Jarunowa A., /red./ System informacyjny rachunkowości. Analiza, struktury, projekty, Folia Oeconomica nr 45. Łódź, 1935.
- Jarugowa A., Wołkowski J., Charakterystyka jakościowych standardów sprawozdawczości finansowej, "Wiadomości Statystyczne" Nr 10/1987.
- Kisielnicki J., Kryteria jakości systemów informatycznych. funkcjonujących w gospodarce narodowej, "Wiadomości Statystyczne" Kr 10/1987.
- Krzywda D., Gaik , Wiarygodność informacji ekonomicznej w aspekcie coch systemowych rachunkowości, Kraków, 1987, Zeszyty Naukowe Akademii Ekonomicznej w Krakowie Nr 22.5.
- Mellor P., Software reliability modelling: the state of the ast., "Information and software technology"  $Iio. 1 - 2/1987.$
- Peche T., Problemy organizacji rachunkowości w warunkach elektronicznego przetwarzania danych, w: materiały konferencyjne "Rachunkowość w warunkach elektronicznego przetwarzania danych", Jachranka, 1973.
- Peez L., Grundsatze Ordnungsmassiger Datenverarbeitung in Rechnungswesen, Wiesbaden, 1975. Verl. Th. Gabler.
- Walozak T., Jakość danych w systemach informacyjnych. "Wiadomości Statystyczne" Nr 10/1987.
- Zaleski A., Struktura logiczna zbiorów danych rachunkowości. W-wa 1986, maszynopis powielony.

2. Przepisy, standardy, wytyczne

# Polska

Zarządzenie Ministra Finansów z 16.11.1983 w sprawie ogólnych zasad prowadzenia rachunkowości przez jednostki gospodarki uspołecznionej /Monitor Polski Nr 40 poz. 233/.

# Francja

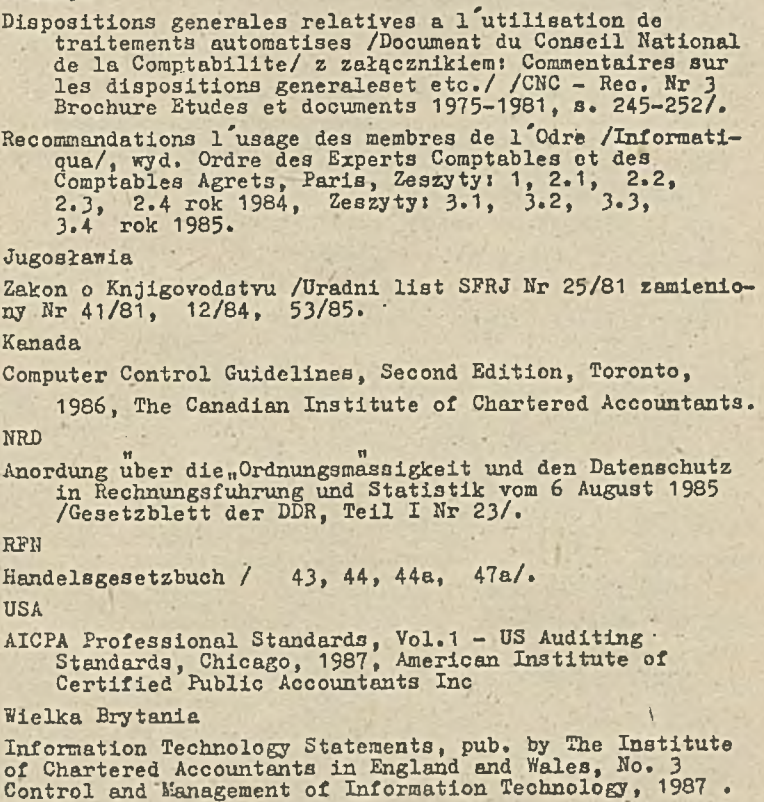

dr Bytniewaki Andrzej, doc.dr hab Stepniewski Jan Instytut Informatyki Ekonomicznej AE Wrocław

> QUASI - ZROBOTYZOWANY SYSTEM RACHUNKOWOŚCI . / RA PRZYKŁADZIE PZL CSZAl WE WROCŁAWIU/

#### 1. Wprowadzenie

'Współczesny sprzęt informatyczny charakteryzuje się coraz wyższymi parametrami technicznymi. Umożliwia on tworzenie' nowych form organizacji systemów przetwarzania danych, takich jnk: systemy wielodostępne i lokalne sieci mikrokomputerowe. Szczególnie ta ostatnia forma organizacji cechuje się znacznymi możliwościami technicznymi i pozwala tworzyć w istotnym stopniu wysoko zautomatyzowane systemy  $v^f$ obrębie przedsiębiorstwa, które są już quasi - systemami zrobotyzowanymi.

Zrobotyzowony system rachunkowości cechuje: zatomizowana baza danych księgowych, elėmentarność ujmowania operacji w bazie danych w trybie juat in time, co się wyraża automatycznymi i natychmiastowym wykonywaniem ozeregu powiązanycb zc sobą złożonych czynności - dekretów księgowych - bez bezpośredniego udziału człowieka i odnoszenia Ich na systematykę kont i inne przekroje ewidencyjne oraz realizowania ozeregu czynności manipulacyjnych. Do czynności manipulacyjnych zaliczyć- można między innymi : badanie atomów informacyjnych czy znajdują się w atonie równowagi /homeostazy/, realizacja pro**3**tych czynności pomocniczych, jak: automatyczny wydruk poleceń przelewu, pobrania, obliczania i drukowania not odsetkowych, faktur itp. /Por. BYTR**88**, es. >-5/. /BYSTćiSb,  $88.26 - 27/$ 

W dniu dzisiejszym - na gruncie polskim - trudno doszukac się systemów użytkowych /z ob**3**zaru zarządzania/ w przedsiębiorstwach, które by posiadały chociaż nieliczne cechy wyżej

przedstawionej definicji rachunkowości .zrobotyzowańej.

W niniejszym referacie przedstawi się praktycznie funkcjonujący system zintegrowanej rachunkowości eksploatowany z wykorzystaniem lokalnej sieci mikrokomputerowej typu Novella oraz uwypukli się te elementy rozwiązań za**3** tosonanych w systemie, które w pewnym stopniu zadość czynią założeniom systemu rachunkowości zrobotyzonanej.

Prezentowany system zintegrowanej rachunkowości został opracowany w znacznej części przez autora /K0NC88, PR0J89/ dla Przedsiębiorstwa Zaopatrzenia Lecznictwa "CEZAL" we Wrocławiu. Składa się z dwu podsystemów: podsystemu finansowoksięgowego i podsystemu obrotu towarowego. Pierwszy z nich eksploatowany jest od roku, natomiast drugi - obecnie jest w trakcie wdrażania.

Lokalna sieć mikrokomputerowa zbudowana jest z **10** mikrokomputerów klasy IBM, trzy mikrokomputery to IBM AT a pozostałych 7 to IBM XT. Jeden z mikrokomputerów IBM AT spełnia funkcję tzw. serwera - utrzymuje on główną bazę danych /są to przede wszystkim zbiory podsystemu obrotu towarowego/, a pozostałe mikrokomputery pełnią funkoję inteligentnych terminali, przy czym jeden z nich wyposażony jest również w dysk twardy i utrzymuje bazę danych podsystemu finąnsowoksięgowego.

Główna baza danych umieszczona jest na jednym twardym dysku co w Istotny sposób ułatwia proces eksploatacji ogromnych zbiorów danych /od **100** do **300** min bajtów/.

Do oprogramowania prezentowanego systemu wykorzystano programy narzędziowe typu FOX BASE. Oprogramowanie algorytmów obu podsystemów składa się z ok. 65 programów użytkowych.

2. Organizacja podsystemu finansowo-księgowego.

2.1. Cel i zakres podsystemu.

Celem podsystemu jest usprawni-nie procesu ewidencji finansowej poprzez zmniejszenie pracochłonności ozynności ewidencyjnych oraz przyśpieszenie tworzenia informacji wynikowych dla celów operatywnego za · Izania.

Charakteryzowany podsy: : obejmuje swoim zakresem następujące czynności:

- utrzymanie kartotek kont przedmiotowych /konta syntetyczne z rozbudową analityczną/, !
- utrzymanie kartotek.kont kontrahentów /podmiotów/,
- rejestrację operacji gospodarczych na wszystkich kontach przedmiotowych i podmiotowych,
- automatyczne rozliczanie kontrahentów oraz zakupu towarów,
- emisję wydawnictw dla celów operatywnego zarządzania, jak i wydawniotw sprawozdawczych realizowanych na koniec każdego miesiąca,
- automatyczną, emisję poleceń przelewu,
- automatyozną analizę należności i zobowiązań przeterminowanych oraz automatyczne naliczenie odsetek wraz z emisją not odsetkowych i poleceń pobrania,
- automatyczne księgowanie faktur za sprzedane towary na kontach przedmiotowych /syntetyka wraz z podbudową analityczną/ i podmiotowych /kontrahentów/,
- automatyczne tworzenie dekretów,z dokumentów obrotu towarowego i ich księgowanie.

2.2. Struktura podsystemu finansowo-księgowego.

Podsystem z punktu widzenia konstrukcyjnego podzielono na trzy fazy:

- .faza I ."Zakładanie kartotek" celem jej jest utworzenie zbiorów kartotekowych "Kartoteki Kont Przedmiotowych i Podmiotowych" /KAKON/ i "Kartoteki Podmiotów" /KAPO/
- faza II "Rejestracja i księgowanie dekretów" zadaniem jej jest stworzenie możliwości wprowadzania dekretów do pamięci mikrokomputera oraz natychmiastowe rożka ięgowaais tych dekretów w zbiorze kartotekowym - /KAKOK/,
- faza III "Emisja wydawnictw" celem jej jest wyprowadzanie zestawień wynikowych na żądanie użytkownika i sprawozdań okresowych.

Schemat ogólny przetwarzania danych w podsystemie finansowo -księgowym przedstawia rys. **1** .

- 2.3. Charakterystyka zbiorów podsystemu finansowo-księgowego. W podsystemie utworzone są następujące zbiory:
- 1. Kartotekowe:a/"Kartoteka Kont Przedmiotowych i Podmiotowych" /KAKOK/ - ujmuje takie informacje jak: nr konta

przedmiotowego, nr konta podmiotowego, funkcję konta, dane bilansu otwarcia / na początek roku/, obroty bieżące /dotyczą danego miesiąca obrachunkowego/, obroty narastające od początku roku. W przypadku kont rozrachunkowych zawarte są zawsze aktualne informacje dotyczące zobowiązań i należności.

- b/"Kartoteka Podmiotów i Nazw Kont" /KAPO/- zawiera informacje o poszczególnych kontrahentach, takie jak: symbol podmiotu /przyjęto symbol A i E z klasyfikacji REGONu opracowanego przez GUS/, nazwę podmiotu, kryptonim podmiotu /**3**krót nazwy podmiotu - wprowadzony celem ułatwienia wyszukiwania podmiotów z **2000** ich kartoteki, adres podmiotu, nazwę i siedzibę banku podmiotu, nr konta bankowego, liczba dni zapłaty/ jest ona w wielu przypadkach indywidualna dla każdego kontrahenta, gdyż przedsiębiorstwo wprowadziło indywidualne porozumienia w zakresie terminu zapłaty za dostawy/, nazwy kont przedmiotowych.
- 2.Transakcyjne: a/ "Zbiór dekretów" /DEKR/ zawiera informacje opisujące operacje księgowe takie, jak: symbol dowodu /dokumenty księgowe podzielono na dziewięć grup/, datę księgowania, symbol konta przedmiotowego, symbol kon-
- ta podmiotowego, nr transakcji /jest to nr źródłowy'.dokumentu, który służy do sparowania faktur z zapłatami/, kwotę Wn, kwotę Ma, treść operacji, termin płatności/ zapłaty, wskaźnik naliczenia odsetek, wskaźnik rozliczenia faktur z dokumentami Pzj b/ "Zbiór Noty" /NOTY/ - zawiera takie informacje jak: symbol podmiotu, nr noty, nr faktury dla której będą naliczane odsetki, data wystawienia faktury, suma faktury, termin płatności, data zapłaty, liczba dni zwłoki, suma odsetek.
- 3.Robocze: "Roboczy zbiór dekretów" /RODE/ zawiera takie same informacje jak zbiór DEKR, lecz są one rozmieszczone w pamięci w takiej kolejności jak na dokumencie źródłowym. Zbiór ten wykorzystywany jest do wydruku dziennika wprowadzonych dekretów.
- ' 4.Systemowe: "Zbiór parametrów sterujących" /PARA/ zawiera dane dotyczące miesiąca obliczeniowego, dane dotyczące zamknięcia kont na koniec miesiąca i roku.

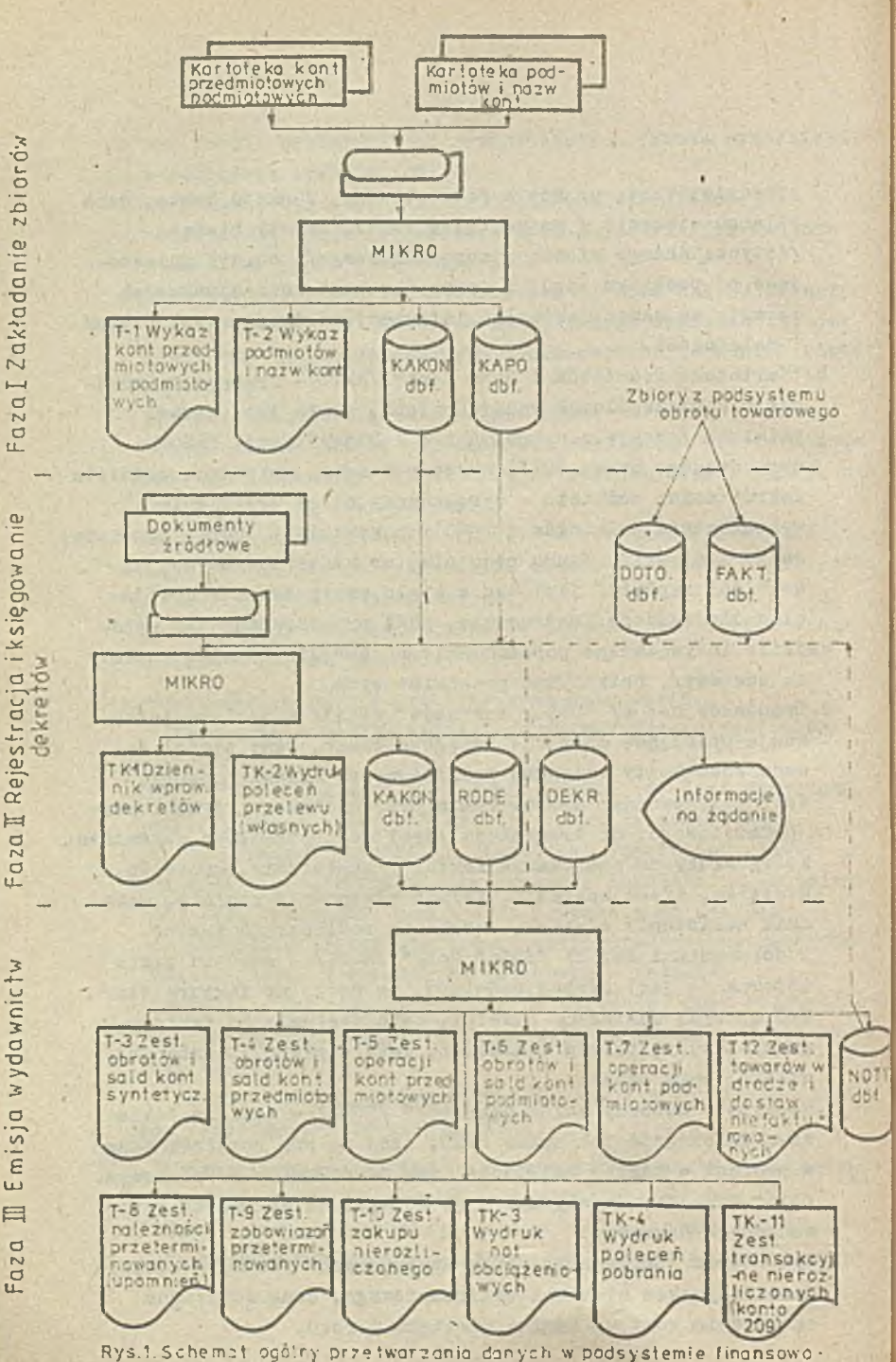

ksiegovym
# 2.4. Informacje wynikowe.

W wyniku przebiegu procesu przetwarzania danych w podsystemie finansowo-księgowym otrzymuje się szereg wydawnictw na żądanie jak i.wydawnictw sprawozdawczych na koniec miesiąca. Szczegółowe nazwy wydawnictw przedstawia rys.**1** . Znaczna część wydawnictw może być realizowana w dwu wersjach: na drukarce **1** monitorze ekranowym.

2.5. Funkcjonowanie podsystemu finansowo-księgowego.

W podsystemie finansowo-księgowym newralgicznym punktem jest proces wprowadzania dekretów z dokumentów źródłowych. Właściwe rozwiązanie tego procesu świadczy o sukcesie systemu. W tym przypadku proces wprowadzania dekretów został rozwiązany w sposób następujący. Wyświetla aię wzór ekranu /patrz rys. 2/ na monitorze. Kursor ustawia się w polu nr **1** "sym. dow." - wprowadzamy symbol dokumentu. Dokumenty źródłowe zostały podzielone na dziewięć grup. Przykładowo grupa o symbolu 5 dotyczy faktur obcych za zakupione towary. Symbol ten będzie wykorzystywany w dalszym prooesie przetwarzania do automatycznej identyfikacji dokumentów. Następnie wprowadzamy pole nr 2 — "Nr księg. dow." i pole nr 3 - "Data wyst. dow.". Po wprowadzeniu tych dwu pól kursor ustawia się w polu "LP" i automatycznie wypisuje liczbę porządkową dekretu, następnie przesuwa się do pola nr **8** - "Konto - Wn". Wprowadzamy nr konta, przeprowadzana jest kontrola programowa rozmiaru pola / rozmiar ten musi się równać zawsze **.6** znaków/ i^na dole ekranu wyświetla się nazwa podanego symbolu konta. Gdy je**8**t to konto rozrachunkowe /zespół kont **2**/ kursor przechodzi dc pola nr 5 - "Podmiot - Wn", w polu tym można wprowadzić symbol kontrahenta zgodny z klasyfikacją REGONu lub dla ułatwienia można podać kryptonim podmiotu utworzony z pierwszych liter nazwy przedsiębiorstwa i z pierwszych trzech liter jego siedziby. Gdy zostanie podany kryptonim, wówczas jest on automatycznie przekształceny w symbol REGONu i jednocześnie na dole ekranu wyświetlana jest nazwa podmiotu **1** jego nr rachunku bankowego. Wyświetlanie tych dwu informacji w czasie wprowadzania dekretu ułatwia kontrolę poprawności wprowadzania danych. Następnie kursor przechodzi do pola

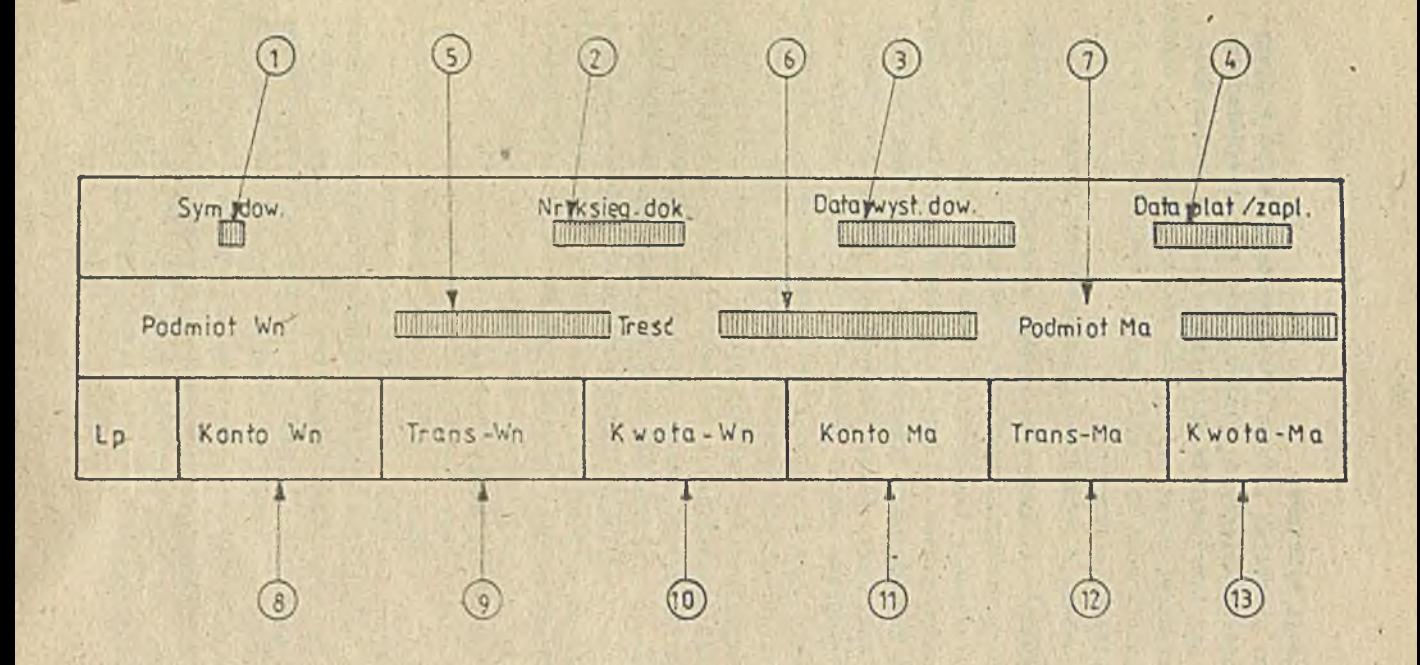

**Rys. 2. Z a k r e s d a n y c h wprowadzanych do podsystemu FK z dokumentów księgowych**

nr 9 - "Trans - Wn" - wprowadzany jest tu numer źródłowy dokumentu; następnie kursor przesuwa się do pola nr 10 -"Kwota - Wn". Gdy- było wprowadzane konto 209 "Pozostałe rozrachunki z odbioroarai i dostawcami",.wówczas kursor przesuwa się do pola nr 4 - "Data płat/zapł.". Wypełnianie tego pola jest uzasadnione tym, że wprowadziliśmy automatyczną^ analizę należności przeterminowanych. W kolejności przesuwa się kursor do pól: nr 11 - "Konto - Ma", nr 12 - "Trans - Ma", nr 13 - "Kwota - Ma", nr 5 - "Treść". Gdy po polu "Treść" wykorzystamy.klawisz "A" /Akceptaoja/ kursor przesuwa się do pola "LP", - w innym przypadku, gdy użyjemy klawisza "D" /koniec Dokumentu/ następuje zakończenie procesu wprowadzania dekretów z jednego dokumentu. Przeprowadzana jest tu także kontrola sumy globalnej strony Wn i Ma dokumentuj gdy kwoty stron są zgodne następuje automatyczne zaksięgowanie dokumentu na kontach. W przeciwnym przypadku sygnalizowany jest błąd /niezgodność stron/ - należy go poprawić; podając nr wiersza dekretu w którym stwierdziliśmy błędnie wprowadzoną kwotę. Po poprawce następuje ponowne sprawdzanie zgodności stron dokumentu. Procedura ta jest powtarzana aż do skutku.

W przypadku, gdy dokument nie bilansuje się na skutek nieprawidłowego sporządzenia, wówczas wykorzystujemy'klawisz "C" /porzucenie/ - powoduje on skasowanie wszystkich dekretów wprowadzonych z jednego. dokumentu.

Natomiast gdy zakończyliśmy, w ogóle, prooes wprowadzania dekretów używamy klawisza "K" /koniec pracy/, oo powoduje wyświetlanie planszy funkcji z wyższego poziomu^

W podobny sposób można opisać pozostałe funkcje /jest ioh 23/ podsystemu finansowo-księgowego, ale z uwagi na fakt konieczności ograniczenia artykułu do kilkunastu stron — nie będziemy tego czynić.

3. Organizacja podsystemu obrotu towarowego. 3.1. Cel i zakres podsystemu.

Celem podsystemu jest usprawnienie procesu obsługi ewidencji towarowej i sprzedaży poprzez zautomatyzowanie czynności ewidencyjnych, fakturowania. Skutkiem tego jest przyśpieszenie tworzenia informacji wynikowych dla oelćw

operatywnego zarządzania procesami sprzedaży.

Omawiany, podsystem obejmuje swoim, zakresem następujące czynności:

- utrzymywanie kartoteki towarowej /poszczególnych pozycji KTk/ w pamięci zewnętrznej mikrokomputerów,
- utrzymywanie kartoteki zamówień własnych i obcych, oraz wspomagane komputerowo tworzenie zamówień własnych i ich • automatyczną ewidencję, .
- ewidencję dokumentów obrotu towarowego,
- utrzymywanie.kartoteki towarowej wg SWW,
- automatyzację-aktualizacji kartoteki towarowej z tytułu rozchodu na rzecz sprzedaży,
- automatyczną aktualizacje zamówień własnych i obcych /każda dostawa i sprzedaż towarów automatycznie jest identyfikowana przez oprogramowanie/,
- wspomagane komputerowo tworzenie faktur sprzedaży hurowej i detalicznej,
- automatyczne tworzenie refaktur sprzedaży /faktur tranzytowych/,
- automatyczne tworzenie dokumentów obrotowych dotyczących nadwyżek i niedoborów ujawnionych w trakcie inwentaryzacji,
- automatyczne tworzenie dekretów księgowych z dokumentów obrotu towarowego i automatyczne ioh przekazywanie poprzez sieć mikrokomputerową do w pełni zintegrowanego /technologicznie i organizacyjnie/ z obrotem towarowym podsystemu PX,
- analizę stopnia realizacji zamówień własnych i obcych,
- udostępnianie na bieżąco /w trybie natychmiastowym/ wybiórczych /analitycznych i zagregowanych/ informacji dotyczących realizacji procesu obrotu towarowego /zakupu, sprzedaży, zapasów, stopnia realizacji zamówień w różnym przekroju informacyjnym/.

J.2. Struktura podsystemu obrotu towarowego.

Podsystem podzielono z punktu widzenia konstrukcyjnego na cztery fazy:

- faza I - "Zakładanie kartotek i zbiorów systemowych" zadaniem jej jest utworzenie na dysku zbioru "Kartoteka

towarów" /KATO/ oraz zbioru towarów zgrupowanych wg "Systematycznego wykazu wyrobów" /SWW/i kartoteki "Nazwy towarów" ,/HAZTO. dbf/, kartoteki "Hasła" /HAS, dbf/, kartoteki "Nazwy działów asortymentowych" /ASOR.dbf/, kartoteki "Katalog odzieżowy" /LOG. "dbf/. Ponadto tworzone są dwa zbiory systemowe: zbiór "Parametry systemowe" /PARAT. dbf/, zbiór "Tablica powiązań dekretów z symbolami operacji" /TAB.dbf/,

- faza XI "Ewidencja i tworzenie zamówień" celem jej jest założenie zbiorów: "Zamówienia własne" /ZAMW.dbf/, "Przed-v
- miot zamówienia" /PZAM. dbf/ Jest on rozszerzeniem zb. ZAMO. dbf! ponadto komputerowe wspomaganie tworzenia zamówień własnych i automatyczną ich ewidencję, są to zbiory: "Zamówienia własne" /ZAMW.dbf/ oraz "Przedmiot zakupu"
- / PZAK,dbf/; zbiór "Zamówione towary do zakupu" /ZATO.dbf/. Rezultatem końcowym tej fazy są tabulogramy dotyczące zamówień,
- -.faza III "Ewidencja obrotu towarowego i tworzenie faktur" podstawowym jej celem jest rejestrowanie dokumentów obrotu towarowego w zbiorze "Dokumenty obrotu towarowego" /DOTO/ ■wraz z automatyczną aktualizacją "Kartoteki towarowej"/KATO/ Ponadto .umożliwia ona automatyczne i. półautomatyczne sporządzanie 'faktur -na podstawie zamówień obcych zawartych w zbiorze ZAKO oraz automatyczną aktualizację zbioru KATO pozycjami

towarowymi sprzedażnymi. Realizuje także wydruki dotyczące statystyki sprzedaży.

- faza IV - "Emisja wydawnictw" - podstawowym jej celem jest wydruk zestawień wynikowych informujących o realizacji zakupu, sprzedaży, zapasów magazynowych, towarów, przeterminowanych, tcworów podstawowego znaczenia, towarów "ratuj życie"  $\pm\pm\infty$  . The contribution of the contribution of  $\pm\infty$  , we can expect the contribution of  $\pm\infty$ 

-Schemat ogólny przetwarzania danych podsystemu obrotu towarowego przedstawia rys.3.

. **3**.**3**, Charakterystyka zbiorów podsystemu obrotu towarowego. n podsystemie obrotu towarowego przewiduje się utworzenie następujących podstawowych zbiorów:

**1**/ kartotekowe: a/ "Kartoteka towarowa" /KATO/ - ujmuje takie'

dane Jak: nr magazynu, indeks kartoteki towarowo-materiałowej, nazwę towaru, jednostkię miary, datę ostatniego przychodu i rozchodu, cenę aktualną i poprzednią, stan ilościowy na początek roku, stan wartościowy na początek roku, ilość przychodu i rozchodu w ciągu miesiąca, wartość przychodu i rozchodu w ciągu miesiąca, ilość narastająco przychodu i rozchodu w ciągu roku, wartość przychodu i rozchodu narastająco w ciągu roku, czas gwarancji pozycji kartotekowej; h/ kartoteka towarowa wg Systematycznego Wykazu Wyrobów /SW'W/ zawiera informacje wartościowe, dotyczące zakupu i sprzedaży towarów wg dwu pierwszych znaków wg indeksu Kartoteki towarowo-materiałowej; c/ kartoteka "Nazwy towarów" /NAZTO.dhf/ - zawiera thkie informacje jak: nazwę towaru, kryptonim towaru, jednostkę miary, okres gwarancji towaru, indeks KTM oraz dane wskazujące na ilość zamówionego towaru przez wszystkich odbiorców na bieżący rok obrachunkowy i rok przyszły w rozbiciu na kwartały. d/ Kartoteka."Katalog odzieżowy" /LUU.dbf/ - zawiera informacje: indeks KTM, indeks katalogu odzieżowego, obwód klatki piersiowej, cenę rzeczywistą; e/ kartoteka "Nazwy działów asortymentowych" /ASOR.dbf/ - zawiera informacje: symbol działu asort., nazwę działu asortymentowego, dzienną sprzedaż, sprzedaż narastająco w ciągu miesiąca, kwartału, roku; f/ Kartoteka "Hasła" /HAS.dbf/ - ujmuje informacje dotyczące: nazwy hasła, identyfikatora sprzedawcy, nazwiska sprzedawcy, dzienną sprzedaż, sprzedaż narastająco w ciągu miesiąca, kwartału,roku.  $2/$  pośrednio-stałe: a/ zbiór "Zamówienia własne" /ZALiW/ zawiera informacje dotyczące nr dostawcy, daty złożenia zamówienia, planowanego terminu dostawy; b/ zbiór/ "Przedmiot zakupu" /PZAK/ - stanowi rozszerzenie zbioru ZAM. i zawiera takie informacje jak: nr zamówienia, indeks towaru zamówionego, nazwę towaru, ilość, jednostkę miary; c/ zbiór "Zamówienia obce"/ZAM0/ zawiera takie same informacje jak zbiór ZAKW lecz dotyczą one odbiorcy; d/ zbiór "Przedmiot zamówienia" /PZAM/ zawiera takie same informacje jak zbiór PZAK, lecz dotyczą pozycji towarowyąh będących przedmiotem zamówienia; e/ "Zamówione towary do zakupu" /ZATO.dbf/ - ujmuje informacje'- Indeks KTJ2, ilość -zamówionego towaru u wszystkich dostawców

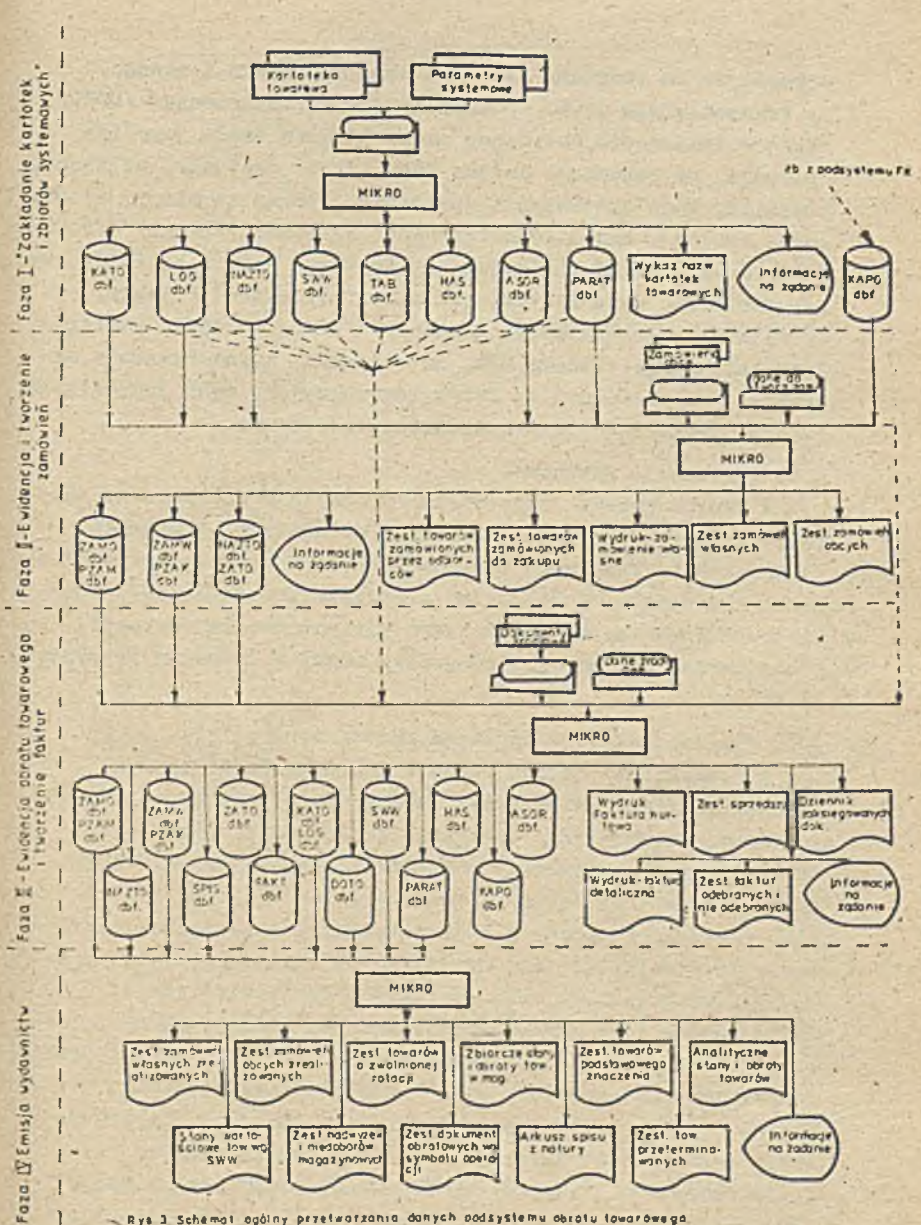

- R y a 3 S chemot ogólny przetwarzania danych podsystemu obrotu towarówego

w rozbioiu aa kwartały dla roku obrachunkowego i nowego. 3/ transakcyjne: zbiór "Dokumenty Obrotu Towarowego" /DOTO/ zawiera informacje dotyczące ruchu towarów takie jaks typ operacji, nr magazynu, indeks KTM, symbol dostawcy, odbiorcy, płatnika, data wystawienia dokumentu, jednostka miary, ilość, cena, wartość, konto przeciwstawne; b/ zbiór "Faktury" /FAKT/ zawiera informacje takie jak: nr faktury, symbol odbiorcy, sym boi płatnika, data wystawienia faktury, wartość faktury. 4/ robocze! "Arkusz spisu z natury" /SPIS/ - ujmuje następujące informacje: indeka KTM, nr magazynu, zapas towaru w magazynie, zapa3 towaru wg księg rachunkowych, cenę jednostkową, liczbę porządkową towaru na arkuszu spisowym.

3.4. Informacje wynikowe. ·

W wyniku procesu przetwarzania danych w podsystemie obrotu towarowego otrzymuje się szereg wydawnictw na żądanie /dla celów operatywnego zarządzania/ i wydawnictw sprawozdawczych sporządzanych na koniec miesiąca. Znaczna część wydawnictw realizowana może być w dwu wariantach: na drukarce i monitorze ekranowym. S**2**ozegółowe nazwy wydawnictw prezentuje rys.**3**.

3\*5« Funkcjonowanie podsystemu obrotu towarowego.

W podsystemie obrotu towarowego najbardziej złożoną czynnością /zdarzeniem/ jest fakturowanie sprzedaży. Proces fakturowania sprzedaży integruje kilkanaście czynności, a między innymi: pobieranie informacji określających kontrahenta, rodzaju zamówionych towarów i ich ilość ze zbiorów ZAHO /Zamówienia obce/ i PZAJi /Przedmiot zamówienia/. Informacje te wyświetlają się na monitorze ekranowym / Patrz *rys.4*/ tj. nagłówek faktury oraz pierwsza pozycja zamówienia. Natomiast na dole ekranu wyświetlane Bą automatycznie informacje takie, jak: ilość danego towaru zamówiona ogółem przez wszystkich kontrahentów, stan magazynowy danego towaru /ze zb. KATO/, ilość hanego towaru zrealizowana dla konkretnego pontranenta.. Informacje te służą sprzedawcy do podjęcia decyzji w jakiej wysokości zrealizować aaną pozycję zamówienia. Natomiast, gdy danego towaru jest wystarczająca ilość w magazynie, umożliwiająca realizację zamówień dla

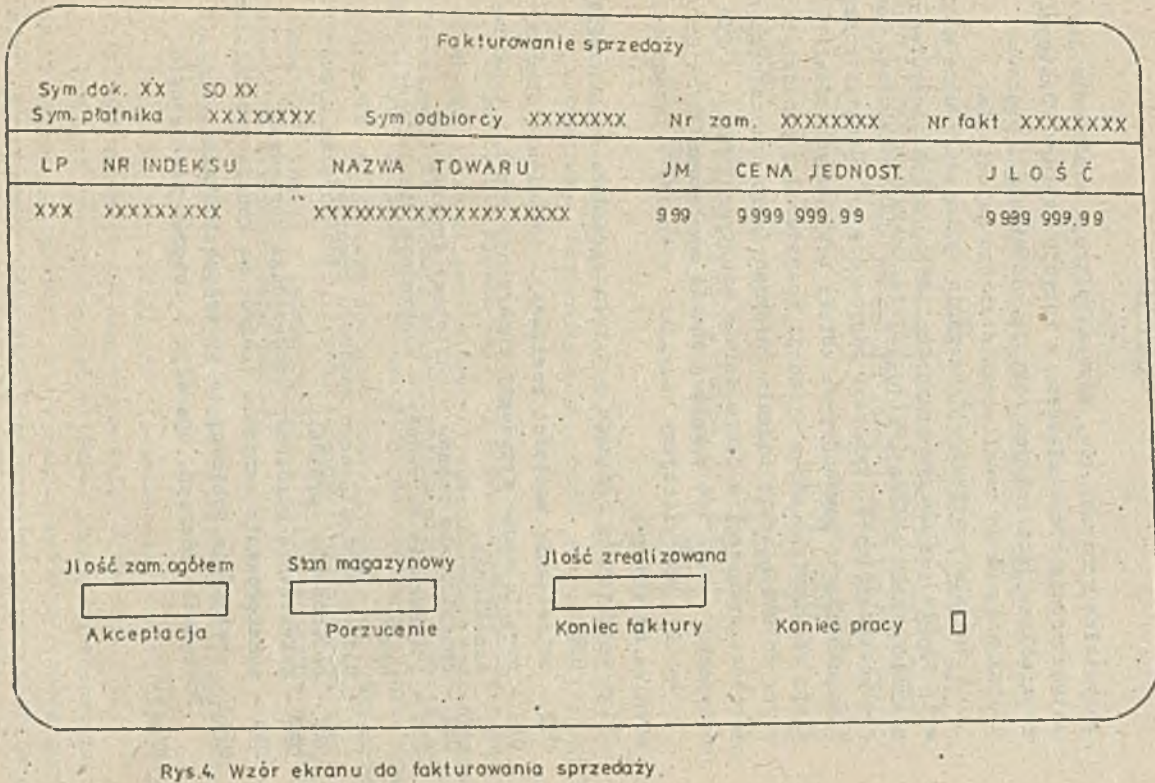

Rys.4, Wzór ekranu do fakturowania sprzedaży.

wszystkich kontrahentów, wówczas pozycja zamówienie jest automatycznie przekształcana w pozycję faktury. Następnie wyświetlana jest kolejna pozycja zamówienia i procedura powtarza się, aż do zrealizowania całego zamówienia.

W świetle powyższego, zdarzenia sprzedaży /Patrz BYTH88, s.**6**/ wywołuje w naszym przypadku, aż **10** operacji systemowych, a każda z nich powoduje zmiany w odpowiednim zbiorze. Realizacja poszczególnych czynności odbywa się na zasadzie reakcji łańcuchowej, oo powoduje, że zbiory bazy danych odzwierciedlają rzeczywisty obraz sytuacji gospodarczej przedsiębiorstwo. Pojawienie się żądania informacyjnego dotyczącego np: wartości sprzedaży w danym dziale asortymentowym - w tym órzypadku' - może być w każdej chwili spełnione /BYST **88**b/.

Poniżej specyfikujemy wszystkie operacje związane ze zdarzeniem sprzedaży:

- **0?1** zwiększenie rozchodu z tytułu sprzedaży wg klasyfikacji GUS,
- 0P2 zwiększenie wartości realizacji zamówienia obecgo,
- 0P3 zrealizowanie sprzedaży konkretnej pozycji towarowej zamówienia,
- OP**4** zmniejszenie zapasu w kartotece- towaru,
- 0P5 zwiększenie sprzedaży w konkretnym dziale asortymentowym,
- 0P6 ujęcie elementarnego rozchodu towarów.
- 0P7 zwiększenie sprzedaży,
- 0P8 zwiększenie sprzedaży konkretnego sprzedawcy,
- 0P9 zaksięgowanie rozohodu towarów na koncie przedmiotowym,
- 0P10 obciążenie odbiorcy za sprzedane towary.

Powiązanie zdarzeń, operacji i zbiorów przedstawia rya.5.

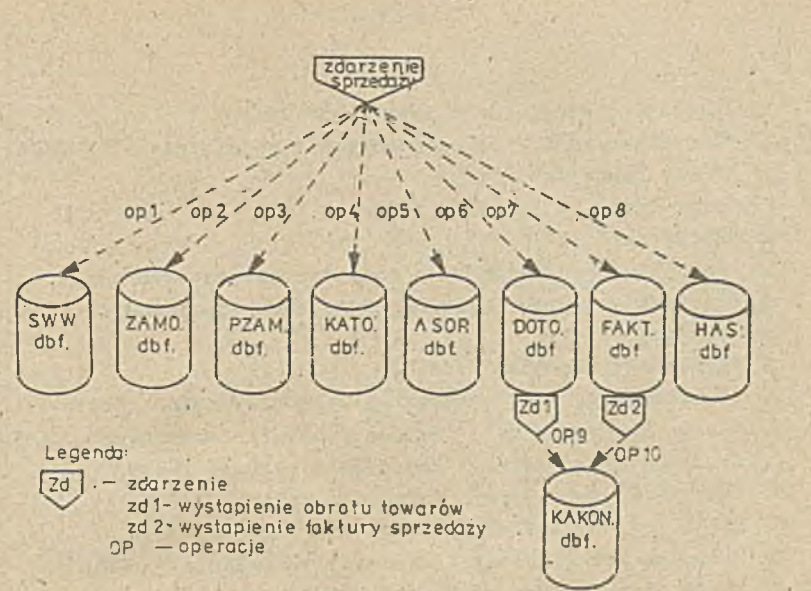

Rys.5 Zdarzenie sprzedaży i jego skutki w zbiorach systemu CFZA1 (aktualizacja zbiorów odbywa się w trybie, just in time" ¡Por BYST 88;s24

Podkreślenia wymaga fakt, że w prezentowanym systemie CEZAL nie-ujęto zbiorów w postaci zatomizowanej bazy'danych. Rozwiązanie to zostało zdeterminowane niskimi, oczywiście w stosunku do potrzeb, parametrami pamięci zewnętrznych /mała pojemność, długi czas dostępu/ oraz dostępnym na rynku oprogramowaniem narzędziowym, ograniczającym ilość zbiorów, które muszą być otwarte w jednym czasie, a takie wymagania właśnie stawia zatomizowana baza danych.

4. Integracja podsystemu finansowo-księgowego z podsystemem obrotu towarowego.

Przedstawione podsystemy /finansowo-księgowy i obrót towarowy/ tworzą jeden system, zwany dalej systemem CEZAL,

Przyjęto śwu właścicieli zbiorów, którzy są odpowiedzialni za utrzymywanie zbiorów : stałej aktualności i gospodarowanie nimi. W przypadku podsystemu finansowo-księgowego właścicielem zbiorów jest dział finansowy i jest on odpowiedzialny za następujące zbiory;

1/ "Kartoteka podmiotów i nazw kont" /KAPO/

2/ "Kartoteka kont - przedmiotowych i podmiotowych" /KAKON/

3/ "Zbiór dekretów" /DEKR/

4/ Zbiór ."Robocze dekrety" /RODE/

5/ "Zbiór not" /KOT'//

Natomiast jeśli chodzi o podystem obrotu towarowego właścicielem zbiorów są działy handlowe. Odpowiedzialne są za następujące zbiory:

1/ "Kartotekę towarową" /KATO/

- 2/ "Kartotekę wg systematycznego wykazu wyrobów" /SWW/
- 3/ "Zbiór transakcyjny" "Dokumenty obrotu towarowego" /DOTO/
- 4/ Zbiór pośrednio-stały "Zamówienia własne" /ZAMW/
- 5/ Zbiór pośrednio-stały "Przedmiot zakupu" /PZAK/
- **6**/ Zbiór pośrednio-stały "Zamówienia obce" /ZAMO/
- 7/ Zbiór pośrednio-stały "Przedmiot zamówienia" /PZAK/
- **8**/ Zbiór transakcyjny "Faktury" /PAKT/
- 9/ Zbiór pośrednio-stały "Zamówione towary do zakupu" /ZATO/ Powiązahia zbiorów w systemie CSZAL przedstawia rys.**6**, Zbiorami wspólnymi, z których korzystają oba podsystemy są:

1/ zbiór KAPO - wykorzystywane są z tego zbioru informacje w podsystemie finansowo-księgowym dla celów bliższej identyfikacji kontrahentów. Chodzi tu o adres kontrahenta, nr rachunku bankowego, symbol GUSu itd. Natomiast w przypadku podsystemu obrotu towarowego wykorzystywane są te informacje do. automatycznego sporządzania faktur, czyli pobierany jest również adres do nagłówka faktury, a tąkze wykorzystywany jest identyfikator do emitowania zamówień własnych, a także do obsługi zamówień obcych;

2/ zbiór PAKT.- wykorzystuje informacje ze zbioru'ZAMO do tworzenia faktur sprzedaży przez działy handlowe, a mianowicie pobiera informacje o zamówionych towarach, następnie zbiór PAKT jest podstawą do automatycznego sporządzenia dekretów w podsystemie finansowo-księgowym; ze zbiorem PAKT związany jest zbiór DOTO - są to przede wszystkim dane dotyczące rozchodów towarów na cele sprzedaży» Po wystawieniu każdej faktury za sprzedane towary automatycznie aktualizowane są stany kont Wn**-209** "Pozostałe rozrachunki z odbiorcami i do-

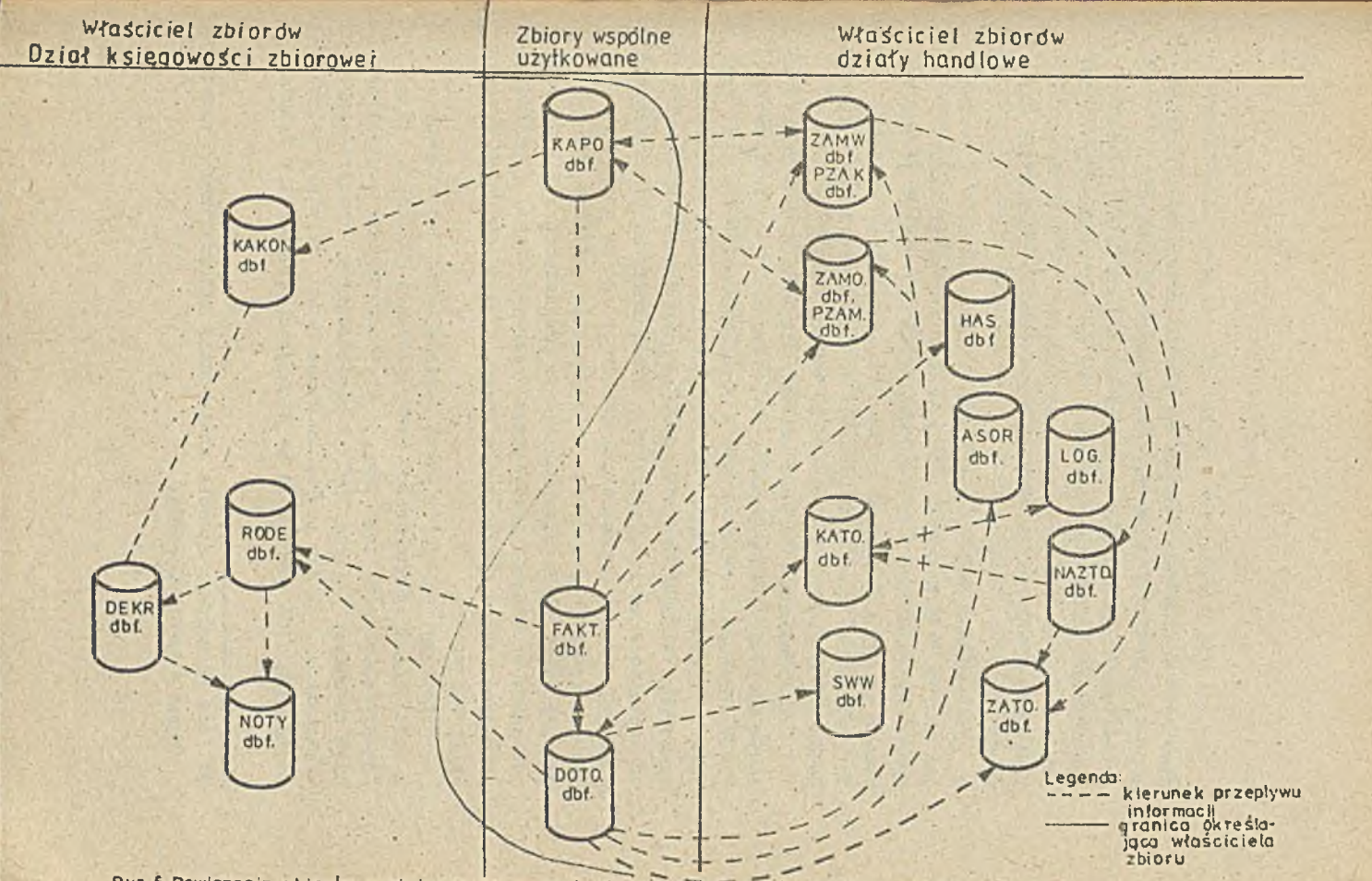

Rys.6 Powlazania zbiorów w zintegrowanym systemie rachunkowosci (podsystemu finansowo-księgowego<br>z podsystemem obrotu towarowego.)

**3** tawcomi" sraz z księgowaniem na koncie podmiotowym /kontrahenta/, Ma-731 "Sprzedaż hurtowa towarów, handlowych". Aktualizacja tych kont odbywa **3**ię wg cen sprzedaży. Ponadto faktura jest księgowana równocześnie wg cen ewidencyjnych na kontach Wn-73ć "Wartość sprzedaży hurtowej wg cen zakupu towarów handlowych", Ma-332 "Towary handlowe w składzie hur $t$ owni<sup>n1/</sup>.

3/ zbiór DOTO - posiada powiązanie ze zbiorem KATO i dostarcza danych do aktualizacji zbioru KATO na skutek, zakupu i sprzedaży towarów. Zbiór DOTO dostarcza informacji do rozliczania zakupu z fakturami obcymi w zbiorze DEKR. Czynność ta realizowana jest w podsystemie finansowo-księgowym. Ponadto zbiór ten dostarcza informacji do zbioru SWW.

Przedstawiona w zarysie konstrukcja oraz sposób funkcjonowania systemu CEZAL pozwalają stwierdzić, że powyższy system charakteryzuje sie nowoczesnymi rozwiązaniami tworzącymi nową jakość użytkowych sieciowych systemów mikroinformatycznych. Stanowisko to uzasadnia się tym, że stan zbiorów systemu odzwierciedla zawsze rzeczywisty obraz księgowy przedsiębiorstwa, gdyż każda zmiana stanu rzeozywistego ma natyohmiastowe odzwierciedlenie w zasobach informacyjnych systemu C^ZAL. Proce**3**y rzeczywiste przebiegające w przedsiębiorstwie są bezpośrednio wspomagane narzędziami informatycznymi. Przykładem tego jest proces sporządzania faktur z wykorzystaniem sprzętu informatycznego.

Przedstawiony' system CEZAL posiada pewną już zbieżność z założeniami rachunkowości zrobotyzowanej /BYTK88/, której ideowym założeniem je3t znaczne zautomatyzowanie zrutynizowanyoh czynności ewidencyjnyoh i rozliczeniowych realizowanych w rachunkowości, Dla przykładu można podać, że w przedsiębiorstwie CEZAL 40\$ dokumentów podlegających ewidencji w dziale

**1** / Ideę aktualnego sposobu mrzymywania zbiorów danych przedstawiono w pracy ;/BYST**88**a/

 $- 65 -$ 

s

finansowo-księgowym dotyczy faktur sprzedaży. W świetle powyższych rozwiązań projektowych systemu informatycznego CEZAL •wszystkie te dokumenty są automatycznie dekretowane i księgowane. Skutkiem tego jest znaczne zmniejszenie prowadzenia księgowości, ponadto występuje także znaczne usprawnienie obrotu towarowego.

W najbliższym czasie powinny pojawić **3**ię przede wszystkim rozwiązania informatyozńe wykorzystująoe sieci mikrokomputerowe, gdyż-pozwalają one odzwierciedlać w wielu przypadkach rzeczywisty obraz informacyjny stanu przedsiębiorstwa. Aktualność tychże informacji usprawnia operatywne zarządzanie jednostką gospodarczą.

Reasumując, zaprezentowany system CEZAL jest już systemem quasi ,- zrobotyzowanym. Ograniczenia pełnej robotyzacji w praktyce w dniu dzisiejszym wynikają przede wszystkim z niskich parametrów technicznych sprzętu /mocy obliczeniowej, pojemno- · ści pamięci, czasu dostępu do danych/, ograniczonych możliwości oprogramowania narzędziowego oraz z trudności opracowania sformalizowanych algorytmów obejmujących pełną gamę zdarzeń księgowych przedsiębiorstwa.

## BIBLIOGRAFIA

- BYST**88**a Bytniewski A., Stępniowski J. - Just in time w systemach informacyjnych. Materiały konfcrenoyjno. INF0GRYF88. Uniwersytet Szczeciński. TNOiK - Oddział Wodewódzki w Szczecinie.
- BYST88b Bytniewski A., Stępniewski J. - Elementy praktycznej realizacji zrobotyzowanej rachunkowości. Materiały na."Forum Księgowych" pod red. J. Stępniewskiego. ODiTK, Gdańsk 1988.
- BYTN**88** Ęytniewski A. - Przyczynek do robotyzacji rachunkowości. Materiały konferencyjne. INFRA**88**. Uniwersytet Szczeciński. SKmP - Oddział Wojewódzki w Szczecinie.
- BYÏN**89** Bytniewski A., Melyon G., Stępniewski J. - Le Robot Comptable: une premier bilan de recherohe. Referat na X Kongres Stowarzyszenia Księgowych we Francji. Reims 1989»
- KONC88 Konccpoja i projekt techniczny informatyzacji podsystemu finansowo-księgowego /FK/ PZL "CEZAL" we Wrocławiu. Praca wykonana pod kier. dr A. Nowickiego. Wrocław 1988.
- MELY**88** Melyon  $G'$  - L'Atome comtable: une nouvelle voie pour L'Ecole Française? Revue Française de Comptabilite. Mars 1988 Nr 188.
- PROJ89 Projekt techniczny podsystemu obrotu towarowego PZL "CEZAL" we Wrocławiu. Praca wykonana pod kier. doc. dr hab. A. Nowickiego. Wrocław 1989.

Mgr Edward Depa Uniwersytet Szczeciński

> MOŻLIWOŚCI WYKORZYSTANIA SPECJALNYCH BAZ DANYCH W RACHUNKOWOŚCI ZDARZENIOWEJ

## **1** . Rachunkowość zdarzeniowa w Polsoe

Prekursorem nurtu w teorii rachunkowości, określanego mianem "teoria zdarzeniowa", jest amerykanin G.H.Sorter. W latach **1969-1979** tacy autorzy Jak O.Johnson, G.C,Everest, R.Weber, i inni tworzą amerykańską szkołę rachunkowośoi zdarzeniowej.

W Europie nurt ten pojawia się na początku lat osiemdziesiątych. Razem z naukowoami francuskimi zajmującymi gie rozwojem rachunkowości zdarzeniowej współpracuje J. Stępniewski pracownik naukowy Akademii Ekonomioznej we Wrooławiu.

Wyniki swych badań nad informatyzaoją raohunkowośoi zdarzeniowej J.Stępniewski publikuje na Uniwersyteoio w Rennes I w pracy, habilitaoyJneJ z 30 maja 1986 roku pt. "Contribution a i informatisation d-une comptabilité evenementielle",/Étude du modele conceptuel/.

Po powrooie do kraju staje się prekursorem teorii rachunkowośoi zdarzeniowej w Polsoe. Jego artykuły i publikacje przybliżyły polskim księgowym ton nurt nowoczesnej, teorii raohunkowośoi na świecie, zaś informatykom otworzyły praktyczne możliwośoi Jogo zastosowań.

Na wstępie należy, uczynić następujące zastrzeżenie; iż dystans dzielący poziom informatyki w Polsoe od poziomu w krajaoh, w których powstała teoria rachunkowośoi zdarzeniowej Jest stosowana i rozwijana oraz braki organizacyjno rachunkowości polskiej, stanowią skuteczną barierę przed pełnym i .powszechnym wykorzystaniom tej teorii.

Podkreślić tu należy zwłaszoza niedostateczny stan infrastruktury w dziedzinie łąoznośol, brak prężnego przemysłu komputerowego **1** oprogramowania.

Pojawienie się toorii zdarzeń w rachunkowości wyzwoliło impuls do zweryfikowania stereotypowego spojrzenia na możliwości zastosowań informatycznych. W sposób szczególny obnażono zostały takie zjawiska negatywne Jak refundacja informaoji i nieefektywność wykorzystania posiadanych zasobów sprzętu komputerowego w sferze niematerialnej. Co w obecnej sytuacji gospodarczej kraju nabiera szczególnego znaczenia.

Rachunkowość zdarzeniowa uwypukla dynamikę procesów gospodarczy oh oraz wielowymiarowość zdarzeń występujących w tych procesach.

Według A. Bytniewskiego i J. Stępniewskiego<sup>1/</sup> ideę funkcjonowania rachunkowości zdarzeniowej przedstawia rysunek nr i.

**\**

 $\mathbf{v} \in \mathbb{R}^n$  , where  $\mathbf{v} \in \mathbb{R}^n$  is the set of  $\mathbb{R}^n$ 

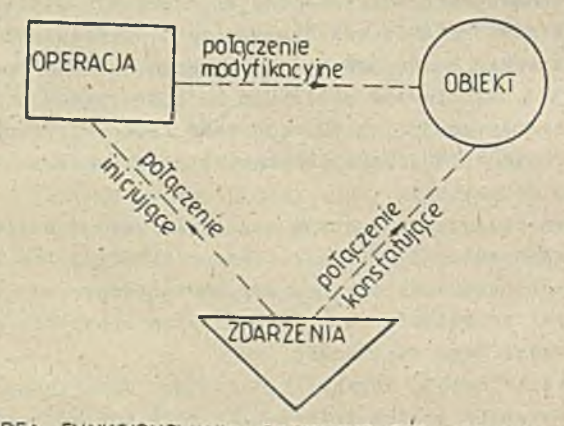

 $\mathcal{A}$  and  $\mathcal{A}$  are all  $\mathcal{A}$ 

RYS.1 IDEA FUNKCJONOWANIA RACHUNKOWOŚCI ZDARZENIOWEJ

l/ A. Bytniewski, J. Stępniewski ''Księgowość zdarzeniowa". Artykuł na FORUM KSIEGO'JYCH w Gdańsku 1988, s.**8**.

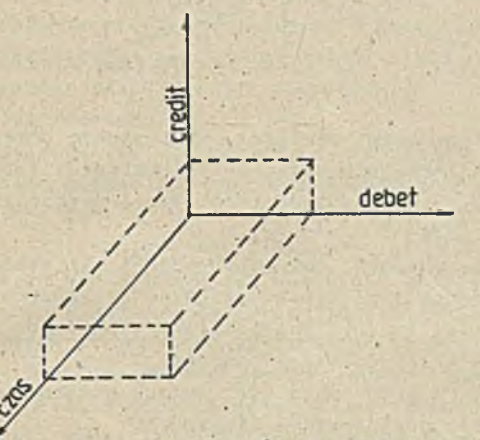

RYS. 2 SCHEMAT RACHUNKOWOŚCI ZDARZENIOWEJ (TRÓJWYMIAROWEJ)

Autorzy stawiają znak równości pomiędzy powyższymi wymiarami zdarzeń  $Nn = Ma = T/$ .

W cytowanym artykule autorzy podają przykład struktury atomlcznej kartoteki wyrobów, np:

WYRÓB /nr wyrobu, data nadania nr/,

MIARA /nr wyrobu. Jednostka miary, data ustanowienia miary/,

ROzenÓD /nr wyrobu, Ilość, data rozchodu/, ltd.

Przy czym obiekt atomlczny /atom/ określają Jako najmniejszą **1** niepodzielną jednostkę Informacji z punktu widzenia logiki użytkowej.

Jak wynika z przytoczonego wyżej przykładu atora zawiera więcej jak jedną informację elementarną, np.:

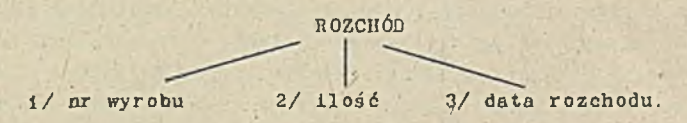

Na szczególną uwagę zasługuje zastąpienie przez O.H.Sortera w koncepcji rachunkowości teorii wartości teorią zdarzeniową. ifśrdd podstawowych aspektów teorii rachunkowości zdarzeniowej wymienia: 1/

- wszystkie zmienne, charakteryzujące zdarzenie powinny być mierzone i rejestrowane przez księgowych,
- dane to powinny być pozostawione w zbiorach przedsiębiorstwa w ioh źródłowej postaci. *,*
- agregacja i grupowanie tych danych powinny być dokonywane przez użytkowników finalnych.

Jak dzisiaj można ocenić, teoria rachunkowości zdarzeniowej istotnie,zmieniła poglądy na możliwości rozwoju zastosowań Informatycznych w rachunkowości.

Pragmatyczna ocena tych możliwości wskazywała na konieczność zastosowań aplikacyjnych, głównie zc względu na niski poziom kultury informatycznej podmiotów gospodarczy cli w Polsce,

Za takim postępowaniom'przemawiały odmienne czynniki ekonomiczne i organizacyjne.

Nasz model konceptualny rachunkowości zdarzeniowej obejmuje wyłącznie zdarzenia księgowe i opisy zdarzeń.

W modelu tym wyróżnia się trzy klasy zdarzeń księgowych, to jest:

- $-$  zdarzenia klasy pierwszej /IZi/,
- zdarzenia klasy drugiej ./1Z2/,
- $-$  zdarzenia klasy, trzeciej  $/123/$ ,

1/ J.Stępniewski. "Contribution a 1 inforraati**3**ation d une comptabilite evenementielle. Uniwersytet Rennes 1936,  $6.17$ .

Definioja zdarzeń księgowych istotnie różni się od teorii G.H. Sortera. Podłożem tych różnic jest łączenie właściwości zdarzeń z "teorii zdarzeń" i "teorii wartości".

Posadowienie zdarzeń księgowych w konstrukcji informatyoznoj uwzględniającej podstawowe metody nauki rachunowości Jest gwarantem rzetelności 1 wiarygodności informacji z rachunkowości zdarzeniowej.

Zdarzeniom klasy pierwszej Jest zdarzenie powodujące zmianę stanu rzeczowych składników majątkowych podmiotu gospodarującego bądź tylko ich opisów, np. : wydanie z magazynu materiału "X" lub przekwalifikowanie gatunku towaru "Y", /Jeżeli w opisie zdarzeń IZ1 występuje informacja np.GATUNEK/.

Zdarzenia klasy drugiej stanowią księgową formę opisu zdarzeń' klasy pierwszej bądź są skutkiem decyzji gospodarczych w sferze finansów podmiotu gospodarowania lub też czyn- . ników z otoczenia oddziaływujących na finanse podmiotu.

Zdarzenia kiasy trzeciej zawsze towarzyszą zdarzeniom klasy drugiej. Stanowią ich logiczną konsekwencję wynikającą z zasady podwójnego zapisu księgowego,

Pomiędzy klasami zdarzeń księgowych występują śaisłe związki korelacyjne.

Zdarzenia klasy pierwszej zawsze inicjują zdarzenia klasy drugiej i trzeciej.

Zaś zdarzeniom klasy drugiej zawsze towarzyszą zdarzenia klasy trzeciej w przeciwieństwie do IZi.

Zasady logiki matematycznej jakimi kieruje się rachunkowość informatyczna umożliwiają zdefiniowanie opisów zdarzeń . klasy drugiej i trzeciej po zidentyfikowaniu zdarzenia klasy pierwszej. Analogiczna funkcja występuje pomiędzy zdarzeniami klas trzeciej i drugiej dla zdarzeń będących funkcją zdarzeń klasy pierwszej. Łatwo zauważyć, iż w zastosowaniach praktycznych spotykamy zdefiniowano ciągi zdarzeń, które zawsze są identyfikowane przez zdarzenie inicjujące ciąg.

Bardzo istoną rolę odgrywa opis zdarzeń.

| Opis zdarzenia to nic innego jak zbiór elementarnych informacji mających swoje nazwy oraz pełniących określone funkcje w opisie zdarzenia księgowego.

Liczbę Łych elementarny oh informacji /atomów informacji-Al/, określa zapotrzebowanie na te inforroaoje użytkownika systemu. Opis zdarzenia jest zatem zbudowany z atomów informacji tworzących zbiór niezamknięty. Jest to posunięcie otwierające drogę do wielowymiarowości opisów zdarzeń a tym samym i rachunkowości zdarzeniowej.

Jest tu zatem mowa w przeciwieństwie do teorii zdarzeń Sortera nie o trójwymiarowości rachunkowości a o wielowymiarowości opisu zdarzenia każdej z klas.

Jeżeli zważyć, że opisy zdarzeń posiadają swoje specyficzno właściwości ibharakter informacji to w rodzimej koncepcji rachunkowości zdarzeniowej daje się wyodrębnić trzy przedmiotowe **2**biory opisów zdarzeń koięęowycb.

Pierwszy zbiór ma charakter rzeczowy. Obejmuje wyłącznie episy zdarzeń klasy pierwszej.

Drugi zaś jest zdominowany właściwośćiami -księgowości, ma zatem charakter księgowy i obejmuje wyłącznie zdarzenia klas drugiej i trzeciej.

Praktyka potwierdziła słuszność tezy, iż no analogicznych zasadach można zbierać opisy zdarzeń innych jak księgowe, np zdarzeń prawnych, kulturowych i innych. Mamy zatem zbiór opisów zdarzeń wpływających na wyniki działalności podmiotu gospodarczego a nie będących wynikiem działalności prowadzonej przez ten podmiot. Analogiczny charakter mają opisy zdarzeń, np. : prawnych i organizacyjnych,/zwłaszcza dotyozących sfery 'ekonomicznej/ wywoływanych przez podmiot w związku z prowadzoną działalnością gospodarczą.

Biorąc pod uwagę silne związki korelacyjne pomiędzy róż-, nymi klasami zdarzeń, o czym wspomniano na wstępie, wykorżys tano. możliwość wzbogacania opisów zdarzeń Jednej klasy atomami informacji z opisów zdarzeń pozostałych klas. Możliwość ta otworzyła zupełnie nowe możliwości generowania opisów zdarzeń pożądanych przez użytkownika informacji.

Należy podkreślić, że generowanie żądanych opisów zdarzeń /tym samym użytecznych/, stanowiących wyciąg atomów informacji z wyżej wymienionych zbiorów opisów zdarzeń jest szczc golnie podatne dla zastosowań inforraytycznych,

•Atrybuty atomów informacji składających się na wygenerowa

ne dla potrzeb informacyjnych użytkownika systemu opisy zdarzeń stanowią strukturę zbiorów informytycznych zwanych specjalnymi bazami danych. Najważniejszą ich cechą jest kompleksowość informacji /atomów informycji/ o zdarzeniach i wartość użytkowa w systemie informacji.

Nowoczesne narzędzia informatyczne w praktyce nie ograniczają możliwości równoległego kreowania większej liczby baz speojalnych na podstawie tych samych atomów informacji. Pojawiła się zatem możliwość wyeliminowania /bynajmniej znacz- ' nego ograniczenia/, zjawiska redundacji informacji i poprawienia efektywności ekonomicznej obsługi systemów informacyjnych.

2. Raport o stanie przedsięwzięcia informatycznego pn. "Rachunkowość informatyozna na mikrokomputery" - akronim RUI. Przedstawiona idea r.odzimej rachunkowości zdarzeniowej por. rys. 3. została przekuta w konkretny projekt przedsięwzięcia informatycznego o nazwie roboozej RIM;

Prace badawczo-projektowe oraz programistyczne są prowadzone od początku 1988 roku.

Zespół projektono-programowy, którym kieruję, określił dla tego przedsięwzięcia następująco warunki brzegowe.

System RUI musi być eksploatowany na mikrokomputerach-z serii IBM/PC.

Idea systemu wymusiła automatyzację i Integrację takich procesów jak dokumentowanie, zbieranie atomów informacji, dekretowanie zdarzeń oraz zasilanie baz danych. Zatem przyjęto, iż raz wprowadzony opis zdarzenia zasila atomami informacji wszystkie bazy danych /inaczej zbiory urządzeń ewidencyjnych lub bazy specjalne/, zgodnie z oczekiwaniem ich użytkowników.

Do końca pierwszego półrocza 1989 r, oprogramowano trzy zasadnicze moduły RIM-u obejmujące WEJŚCIA do systemu:

- moduł DU pozwalający wprowadzać z klawiatury mikrokomputera opisy zdarzeń klasy drugiej i trzeciej,
- moduł RD umożliwiający zbieranie opisów żdarzcń klasy drugiej *i* trzeciej z dokumentów przychodzących i wychodzących w Jednostkach obrotu towarowego.

Praca tego modułu polega na "raportowaniu"dokumentów

przez pracownika komórki gospodarczej. W procesie tym moduł gromadzi atomy do opisów zdarzeń klasy drugiej i rzeciej, emitując dokument pn. "Raport detalu".

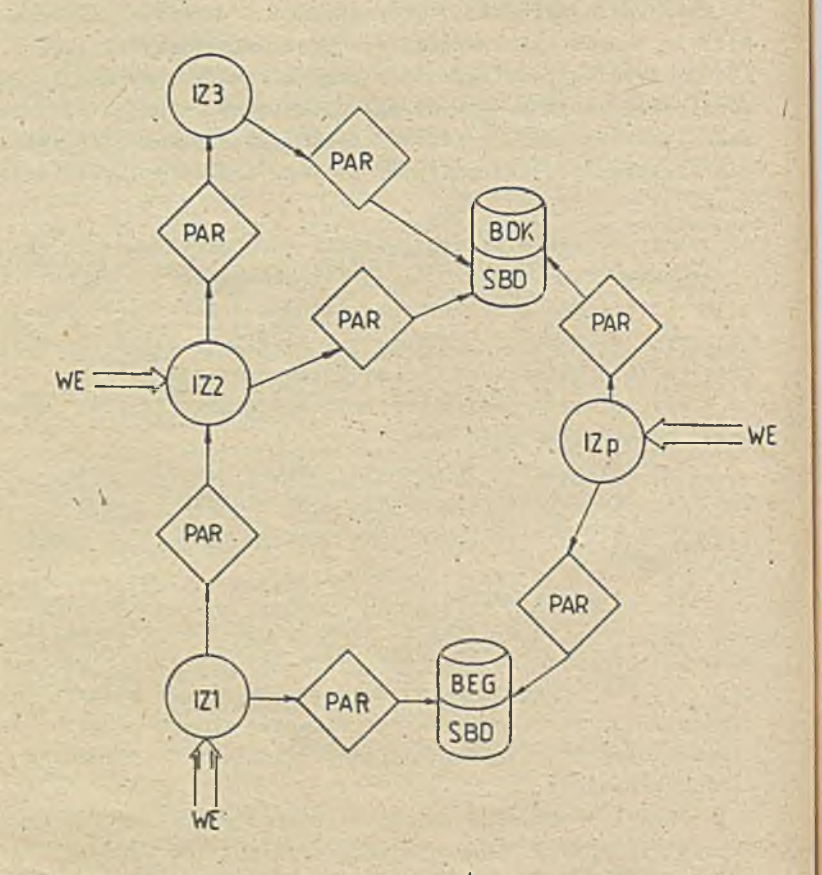

RYS. 3 IDEA GENEROWANIA 2ADANYCH OPISÓW ZDARZEŃ

Trzecia wersja modułu RD rozszerza żakres funkcji do zbierania atomów informacji także o zdarzeniach klasy pierwszej. *A* ponadto równoległo przyjmuje informacjo również nio wchodzące do "Raportu detalu". Są one dokumentowane w formie automatycznie emitowanego polecenia księgowego. Opisy zdarzeń klasy pierwszej z tego modułu są wyłącznie kierowane do specjalnych baz danych, stanowiąc podstawę do prowadzenia np. : kart zarobkowych itd.

- moduł RH - sprowadza się dla użytkownika do fizycznego .wystawiania dokumentów pierwotnych **1** 'wtórny eh techniką mikrokomputerową bezpośrednio na operacyjnych stanowiskach pracy.

Obejmuje on swym zasięgiem całą sferę gospodarki majątkowej , tj,: środki trwałe, przedmioty nietrwałe, materiały, opakowania, towary i wyroby.

Powyższy proces dokumentowania został zintegrowany ze zbieraniem atomów informacji o zdarzeniach klasy pierwszej, generowanięm opisów tych zdarzeń dl3 potrzeb owidencji gospodarczej/ewidencji ilościowej, ilośćiowo-wartościowej oraz finansowej/ oraz ich transmisji do baz danych, w tym też specjalnych.

Realizacja tego modułu była możliwa po zastosowaniu pełnej automatyzacji dekretacji zdarzńn klasy pierwszej na potrzeby rachunkowości, zwłaszcza ewidencji finansowej.

Zaprojektowano i oprogramowano narzędzia programowe do generowania struktur baz danych przystosowanych do potrzeb informacyjnych użytkowników.

Oprogramowano narzędzia dostępu do informacji w bazach danych dla użytkowników w trybie konwersacyjnym.

Oprogramowano formy wydawnictw, dokumentów oraz ekranów do prezentacji wyników.

Wśród generowanych baz danych można wyróżnić bazy o charakterze ewidencyjnym, spełniające wymogi rachunkowości ale także bazy specjalne,

Najczęściej funkcje te są mieszane i bazy są przystosowywar: do szeregu funkcji jednocześnie, np, bank danych stanowi je- cześnie kartotekę transakcyjną zdarzeń na nośniku magnetyc, an a ponadto stanowi dodatkowe zabezpieczenie informacii w systemie.

Prócz bazy danyoh zaprojektowano i oprogramowano tzw. zintegrowaną bazę parametrów sterujących tak przepływem zdarzeń jak i ich opisów /ruch atomów informacji/.

Zintegrowano i zautomatyzowano proces generowania struktury logicznej RIM-u dla każdego użytkownika z tworzeniem zakładowego planu kont oraz bazy identyfikatorów /zdarzeń, punktów gospodarczych, elementów ekonomicznej struktury podmiotu gospodarczego/.

Procedury, związane z bieżącą eksploatacją systemu zostały przystosowane do niskiego poziomu kultury informatycznej, /przeciętnego/.

Uwzględniając potrzeby użytkowników oraz dotychczasowe wyniki eksploatacyjne można stwierdzić, że prace nad rozwojem RIM będą kontynuowane jeszcze przez najbliższe lata.

3. Pierwsze zastosowanie RIM w podmiotach gospodarczych.

Należy podkreślić, że realizacja RIM-u Jest finansowana przez przyszłych użytkowników na zasadzie umów wieloletnich na wykonanie tegoż przedsięwzięoia.

Pierwsze wdrożenia użytkowe rozpoczęto od stycznia 1989 r. Z uwagi na wymóg przygotowania załóg do sterowania i eksloatacji całym systemem, /a zwłaszcza modułem RH/, w którym głównym odbiornikiem wszystkich informacji jest moduł RIM-FK, tzw. bazy ewidencji finansowej, przy jęto.zasadę wdrożeń etapowych poozynająo od modułów DR i RIM-FK.

Pierwszym przedsiębiorstwem, które podjęło użytkową eksploatację RIM-u bez dublowania ewidencji jost Przedsiębiorstwo Upowszeohniania Prasy i Książki "RUCH" w Szczecinie /Zarząd pięciu oddziałów/.

Od kietnia 1989 włączono do eksploatacji moduł RD dla wszystkich punktów detalicznych.

System jest eksploatowany na jednym mikrokomputerze IBM PC/XT.

Drugim użytkownikiem RIM-u jest Szczeciński Oddział PUPIK, który-również podjął eksploatację modułów RIM-FK, RD i DR. Eksloatację rozpoczęto od 1989.04.01.

Do końca pierwszego półrocza 1989 r. eksploatacje RIM-u podjęły kolejno;

- Gryfińskie Przedsiębiorstwo Suchej Destylacji Drewna w Gryfinie,
- Spółka z o.o, "LASLAND" w Szczecinie,
- Szczecińskie Przedsiębiorstwo Produkojl Leśnej "LAS" w Szczecinie.

Począwszy od pierwszego lipca 1989 r. eksploatację systemu rozpoozną Zaodrzańskie Zakłady Przemysłu Metalowego."ZAS-TAŁ" w Zielonej Górze.

Z wymienionych organizacji gospodarozyoh GPSDD w Gryfinie eksploatuje RIM na sieci novell. Pozostało jednostki eksploatują pojedyncze mikrokomputery.

System jest pisany wjclipperze 87, /wersja sieciowa/ i eksploatowany pod systemem operacyjnym MS DOS 3,30.

Zadawalający stopień rozpoznania zasad sterowania i eksploatacji systemu wśród użytkowników wskazuje, te do końca bieżącego roku niektórzy z nich rozszerzą zakres zastosowań RIM o kolejny Jego moduł o najwyższym stopniu integracji, funkcji i automatyzacji procedur, a mianowicie RH. Przygotowania prowadzone są do zastosowań w obrocie towarami, materiałami i wyrobami

Zastosowania modułów RD i RH pracują w ozasle rzeczywistym' Wymagają instalacji mikrokomputerów na stanowiskach wystawiania dowodów źródłowych.

Wstępna ocena wyników eksploatacyjnych Jest zadowalająca. Mimo, że jest to bardzo krótki okres na oceny i wnioski, można Jednoznacznie stwierdzić, że mikrokomputer typu IBM PC umożliwia efektywną informatyzaoJę rachunkowości. .Przy czym. efektywne zastosowanie RIM-u jest możliwe tylko w tych jednostkach, które wykorzystują rachunek ekonomiczny i systematycznie podnoszą dyscyplinę pracy /zwłaszcza w zakresie obiegu informacji i finansów/.. Stopień efektywności systemu Jest uzależniony od wykorzystania przez użytkownika podstawowych właściwości RIM-u, tj. pracy w czasie zbliżonym do rzeczywis+ tego oraz możliwości generowania baz danych przystosowanych do potrzeb informacyjnych Jednostki. Pierwsze wdrożenia potwierdzają założenia, iż zastosowania będą koncentrowana nad rozbudową speojalnyoh baz danych często wychodzącycn swym zasięgiem poza rachunkowość.

/

4. Wykorzystanie specjalnych baz danych RIM-u w systemie informacji ekonomioznej przedsiębiorstwa.

Parametryczne sterowanie strumieniami zdarzeń na poziomie atomu informacji, /por. rozmieszczenie parametrów - PAR w systemie przedstawione na rysunku nr 3/, stwarza przed organizatorami wdrożenia systemu zupełnie nowe możliwości w systemie informacji. Na plan pierwszy wysuwają się funkcje informacyjne. Z jednej strony zespół wdrożeniowy ma do dyspozycji narzędzia systemowo do kreowania specjalnyoh baz danych, /por. SBD na rys. 3/ i może je napełniać treśeią /zdarzeniami  $=$  atomami informacji/ z drugiej zaś występują potencjalne potrzeby informacyjne przedsiębiorstwa.

Jednym ze strategicznych celów jaki postawili sobie autorzy RIM-u było wykonanie Jednego informatycznego systemu informacji opartego na zasadach rachunkowości w przedsiębiorstwie. Świadomość tego celu oraz doświadczenie praktyczne w organizowaniu tego zadania przez zespół oraz rzeczywiste potrzeby przedsiębiorstwa połączone ze zdolnością przystosowywania się organizmu gospodarczego do nowoczesnej organizacji pracy warunkują w znacznej mierze o przyszłej efektywności RIM-u, Jeżeli przyjąó, że spełnienie wymogów raohunkowoścl to minimum efektów Jakich oczekuje użytkownik i jest to standard.

Tą miarą postępu w zastosowaniach RIM-u może być wartość użytkowa bez specjalnych /SBD/.

Jak wynika z części pierwszej referatu do SBD kierowane są opisy wybranych zdarzeń **1** wygenerowane do potrzeb informacyjnych użytkownika,.

Szczególnie rozbudowane możliwości w tym zakresie posiada moduł RH, obsługujący sferę gospodarki majątkowej przedsiębiorstwa. Pierwsze miesiące eksploatacji. modułów RD i FK-RIM .. potwierdziły także duże możliwości i w tej dziedzinie.

Wszystkie z wymienionych w referacie przedsiębiorstw pootwierały po kilka SBD.

Najciekawsze z nlch-toj

- FKR .- baza specyfikująca w czasie rzeczywistym salda rozrachunków,
- FKZ baza specyfikująca dostawy w drodze i niefaktur.o-wane
- FKW zautomatyzowany rachunek kosztów i wyników,
- FKM bank danyoh o wszystkich zdarzeniach w przekroju dynamicznym.

Cechą współną-tych baz Jest, iż praca użytkownika odbywa się na zasadzie konwersaoji, /pytanie-odpowiedź/.

Wynikowa postać pierwszych trzech baz powoduje, że czas oczekiwania użytkownika na odpowiedź sprowadza się do wielkości sekundowych. Odpowiedzi na serię pytań następują w ozasie określonym minutami.

Najistotniejsze jest to, że wszystkie informaoje w bazach są ogólnie, dostępne. Bazy danych nie mają tylko charakteru księgowego. Jest możliwość blokowania serii pytań, pamiętania ich i stosowania w każdym czasie. Ta właściwość jest szczególnie użyteczna do informacji o charakterze periodycznym, np. sprawozdań, meldunków itp,

W bieżącym zarządzaniu podmiotem gospodarczym na szczególną uwagę zasługuje system konwersacji bezpośredniej.

I tak standardem baz FHR i FKZ Jest prowadzenie bieżąco specyfikacji sald tych zdarzeń, /zaewidencjonowanych na urządzeniach księgowych/ które parametrami określił użytkownik. Najczęściej są to konta zespołów dwa i trzy. Niezależnie system konwersaoji umożliwia na "dialog" z bazami w całym ich obszarze.

Na przykład:

- użytkownik może uzyskać odpowiedź na pytanie jaki Jest stan rozrachunków z pracownikiem "X" bez względu na symbole kont, na k'tórych te rozrachunki zostały zaewidencjonowane /209, 234, 231, 268, 269, 248 itd./,
- $-$  lub też może zadać pytanie, który z kontrahentów wystawił dokument o numerze ... itd.

Szczecgólnie użyteczną pod względem funkcji kontrolnych wydaje się być baza FKM, będąca Jednocześnie elektroniczną kartoteką. . *^*

*Z* bazy tej odpowiedzi są poparte informacją o czasie wystąpienia zdarzeń.

Zespół wdrożeniowy winien szczególną uwagę pośwlęcńć konstrukcji rachunku kosztów i wyników bowiem przejrzysta struktura zastosowanych indeksów powoduje, że baza FKW stanowi

kopalnie informacji ekonomicznych w przedsiębiorstwie w czasie rzeczywistym bez względu na księgowy jej charakter.

Zilustrować to można na przykładzie wydziałów produkcyjnych przedsiębiorstwa. \*

Założenie:

- produkcja podstawowa Jest prowadzona przez dziesięć zakładów na ograniczonym rozrachunku gospodarczym,
- zakłady łącznie wytwarzają ponad tysiąc różnych wyrobów,
- produkcja ma charakter fazowy,
- bywa tak, żo ten sam wyrób jest wytwarzany jednocześnie przoz kilka zakładów.

Struktura logiczna, urządzeń ewidencyjnych- kosztów w FKW ma charakter względnie stały dla każdego, przedsiębiorstwa. W naszym przykładzie przedstawia się Jak niżej

- 1 konto syntety czne,
	- 2 indeks zakładu,
	- 3 indeks wyrobu,
- 4 Indeks rodzaju kosztów.

Jeżeli spełniony został warunek wstępny, to użytkownik FKW bez względu na charakter tej bazy ma dostęp do następujących Informacji:

- -koszty ogółem produkcji podstawowej w przedsiębiorstwie.,
- podobnie koszty bezpośrednie, zakupu, sprzedaży i ogólnozakładowe,
- koszty j.w. z tym, te dla każdego zakładu odrębnie.
- koszty-j.w. z, tym, że dla każdego- wyrobu odrębnie /bez względu w ilu zakładach ten wyrób Jest produkowany/,
- koszty grup wyrobów,
- koszty w układzie rodzajowym,
- koszty w układzie kalkulacyjnym,
- koszty zużycia np. : wody czy energii ogółem, na zakład, na wyrób czy na grupę wyrobów.

Identyczne możliwości, informacyjne daje FKW o dochodach. Jak wskazują pierwsze zastosowania na" rozwój tego typu narzędzi informacyjnych- zapotrzebowanie winno wzrastać.

Inny kierunek baz specjalnych w RIM to bazy nie'związane z rachunkowością a tworzone ze stront ani zdarzeń kierowanych dii rachunkowo *<* i.

Jak już wspomniano moduły RD i RH to narzędzia o wysokim · stopniu integracji i automatyzacji. Programy te pracują na poziomie zdarzenia bądź atomu informacji. Dzięki tym właściwościom mogą spełniać funkoje księgowe niezależnie od poziomu zdefiniowania zdarzeń. W praktyce sprowadza się powyższe do **\*** i tego, że kilka łub kilkanaście różnych zdarzeń klasy pierw szej inicjuje identyczne zdarzenie klasy drugiej. Przy pełnej automatyzacji procesu dekretaoji problem powyższy nie obciąża użytkownika, stwarza natomiast możliwość kierowania strumieni zdarzeń klasy pierwszej i drugiej do baz wyspecjalizowanych. Jest to stałe zasilanie całkowicie zautomatyzowane. Przykładem takiej bazy wyspecjalizowanej jest baza w Oddziale PUPIK "RUCH" w Szczecinie gromadząca dane niezbędne do naliczania wynagrodzeń dla obsługi ponad czterystu punktów detalicznych. Zbieranie danych do tej bazy odbywa się w module RD standardowo wykonującym raporty przychodów i rozchodów punktów detalicznych w połączeniu z automatyczną ich dekretacją. Ta baza specjalna zasilająca program liczący karty zarobkowe funkcjonuje w czasie rzeczywistym.

Jak się wydaje jest to.przykład głównego kierunku rozwoju RIM w najbliższych latach. Mając możliwośoi kreowania strumieni atomów informacji można rozważać możliwości ciągłego zasilania nimi najhardziej złożonych modeli i metod matematycznych użytecznych w systemie informacji ekonomicznej przedsiębiorstwa, np.: z zakresu analizy, prognozowania czy też optymalizacji.

Praktyka potwierdza, że powszechne ich wykorzystanie jest możliwe pod warunkiem, to pakiety będą posadawiane przez wyspecjalizowane Jednostki i 2asilana informacjami /danymi wejśoiowyml/ bez nadmiernego angażowania służb użytkownika.

Postęp w tej dziedzinie zastosowań informatycznych w Polsce wciąż jeszcze potyka się o azereg barier z zakresu organizacji tak rachunkowości jak i całego systemu informacji ekonomicznej. Jest to Jednak kierunek dla którego nie ma efektywnych rozwiązań alternatywnych.

Prof.dr hab.Ignacy Dziedziczak Uniwersytet.Szozeciński

> BAZA DANYCH RACHUNKOWOŚCI I DIAGNOZY GOSPODARCZEJ NA MIKROKOMPUTERZE

#### 1. Wprowadzenie

Rachunkowość ma służyć diagnozie gospodarczej przedsiębiorstwa, Informatyka wspierająca rachunkowość ma natomiast umożliwiać dyspozycyjność danych rachunkowości,

W diagnozie gospodarczej przedsiębiorstwa węzłowe są dwa układy:

- finansowy, w którym przebiega strumień pieniężny;

- wynikowy, zespalający, ogniskujący w zysku /odnoszonym na ogół do majątku i obrotu/ wartości wypracowane..

W rozwiązaniach informatycznych rachunkowości węzłowa

jest otwartość struktur danych. 1 .prostota czerpania z nich informacji. Chodzi o to żeby dane były dyspozycyjne do celów rachunkowości, w naszym polu zainteresowania - do diagnozy gospodarozej.

Na koniec załączono dezyderaty metodyczne zalecając metodę prototypowego dochodzenia do rozwiązań informatycznych,

2. Relacje diagnozy finansowej

W praktyce działań rynkowych dążenie do wysokiej rentow\* ności /maksymalizacji zysku/ jest ograniczane koniecznością zachowywania wysokiej zdolności płatniczej angażującej środkj, które uszozuplają zysk. Występuje więc ścisłe powiązanie sfery uwzględniającej koszty, dochody i majątek ze sferą finansową przedsiębiorstwa w diagnozowaniu jego kondycji gospodarczej.

Każde przedsiębiorstwo gospodarcze ma na celu osiąganie określonych wartości, z których szczególny wpływ na kondycję gospodarczą ma zysk i równowaga finansowa.

Najwcześniej sygnały ostrzegawcze o zagrożeniach sytuacji gospodarczej przedsiębiorstwa płyną z obserwowania strumienia pieniężnego.

W przepływie pionlądza w jednostce gospodarozej można wyróżnić podstawowe poziomy regulacji:

- i/ regulacja sytuacji finansowej oparta na relaojaoh MAJĄTKU PŁYNNEGO do ZOBOWIĄZAŃ, płynności majątku i stanu finansowego, parametry te pozwalają diagnozować największe zagrożenia równowagi finansowej przedsiębiorstwa;
- 2/ regulacja zdolności kredytowej, oparta na relaoji funduszu własnego w obrocie; niedobór tego funduszu wymaga zabiegów sanacy Jnyoh;
- 3/ regulacja zdolności płatniczej, oparta na relacjach WPŁY-WÓW do WYDATKÓW, płynności szybkiej i płynności bieżącej; relacje te'sygnalizują nioprawidłowośoi, które najczęśoiej są przejściowe.

. Regulacja zdolności płatniczej sprowadza się do deoydowa\* nla o:

a/ nadwyżce wpływów nad wydatkami

**i**

' b/ płynności szybkiej /quick ratio/ to jest STOSUNEK AK-TYWÓW PŁYNNYCH /pieniędzy własnych w kasie i banku/ do BIBŻACYCH ZOBOWIĄZAŃ /kredytów krótkoterminowych i zobowiązań/

o/ płynności bieżącej /current ratio/ - STOSUNEK AKTYWÓW BIEŻĄCYCH /należności 1 własnych środków pieniężnych w kasie i banku/~ do BIEŻĄCYCH ZOBOWIĄZAŃ, które świadczą o możliwościach wywiązania się przedsiębiorstwa z podejmowanych zobowiązań finansowych.

W relacji wpływów do wydatków uwidaczniają się tak docyzje oszczędnościowe /minimalizacji wydatków/ Jak decyzje ekspansywne/maksymalizacji dochodów/ oraz strategia dominowania Jednego lub drugiego podejśola. W przedsiębiorstwach działających w warunkach rynkowych powinna dominować strategia ekspansywna.

, W relacji quiok ratio decydujemy o wielkośoi naszych włas nych środków pieniężnych w. banku i kasie z jednej strony i wielkości zobowiązań krótkoterminowych wobec dostawców, wobec banku i wobec różnych instytucji i wierzycieli indywidualnych z drugiej strony. Celem naszym tutaj Jest pokrycie tyoh zobowiązań gotójrką i naszymi zasobami pieniężnymi na rachunku rozliczeniowym w banku.Powinno się zachowywać znacz

ną przewagę zobowiązań - żoby nie ograniczać /z braku pieniędzy/ środków zasilania materiałowo-energetycznego.

W relacji current ratio decydujemy o należnościach od odbloroćw' i dostawców oraz własnych środkach pieniężnych /w kasie i banku/ w stosunku do zobowiązań krótkoterminowych. Wielkość tej relacji nie powinna odbiegać znaoznie od i.

0 sytuaoji finansowej świadczą trzy podstawowe relacje: i/'relacja progu egzystencji - MAJĄTEK PŁYNNY > = ZOBOWIĄ-

ZANIA, której niespełnienie grozi przedsiębiorstwu upadłościa:

/CPrelaćja płynności majątku - STOSUNEK AKTYNÓW OBROTOWYCH BIEŻĄCYCH dó AKTYWÓW OGÓŁEM, który im ,1est wyższy, tym sytuaoja finansowa jest lepsza;

3/ relacja stanu finansowego - STOSUNEK ZOBOWIĄZAN do KAPI-TAŁÓW WŁASNYCH, - im mniejszy, tym sytuacja finansowa pewniejsza; formułowany bywa też postulat, żeby wartość tej . relacji nie przekraczała i.

Relacja progu egzystencji wskazując na większe zagrożenie /upadłością/ wymaga skoncentrowania szczególnej uwagi kierownictwa na stopniu płynności /możliwośoi natychmiastowej sprzedaży konkretnych aktywów/, żeby w każdym czasie zaspokoić wierzycieli. W szczególności chodzi- tu o zapobieganie odkładaniu się zbędnych zapasów 1 moralnemu zużywaniu środków trwałych.

W relaoji płynności uwidacznia się branżowość przedsiębiorstwa. .

W relacji stanu finansowego decydujemy tak p wzroście majątku własnego /w myśl zasady gospodarności/ jak i ograniczaniu /do pewnego stopnia/ zobowiązań. Są bowiem sytuacje, gdy opłaca się zaciągać zobowiązania. Występuje to wtedy, kiedy odsetki od przeterminowania spłat zobowiązań są mniejsze niż odsetki od kredytów, z których musimy aktualnie korzystać. Korzystanie z takich /kredytujących/ zobowiązań Jest Jednak • ograniczone zachowywaniem się naszych wierzycieli, którzy . mogą podjąć kroki odwetowe, jak-choćby wstrzymać nam dostawy. (O zdolpości kredytowej świadczy relacja funduszu własnego w obrocie, a mianowicie:

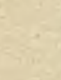

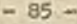

- + WŁASNY FUNDUSZ OBROTOWY
- ZAPASY RZECZOWE I NALEŻNOŚCI OD ODBIORCÓW
- + KREDYTY OBROTOWE I ZOBOWIĄZANIA WOBEC DOSTAWCÓW
- = nadwyżka /kwota plusowa/ lub niedobór /kwota minusowa/I własnego funduszu w obrocie

**i**

który wskazuje na źródła finansowania podstawowego majątku obrotowego przedsiębiorstwa.

Relacja fuhduszu własnego w obrooie ma podstawowe znaozenie dla przedsiębiorstw znajdujących się w niekorzystnej sytuacji finansowej, w której należy zaciągać kredyt bankowy. Jak widzimy, w składnikach tej. relacji na Ją odbicie tak nasze aktywa /obrotowe/ jak i pasywa własne /własny fundusz obrotowy/

Wykonywanie funkcji finansowej w warunkach samodzielności rynkowej przedsiębiorstw jest szczególnie uwarunkowane współpracą z bankiem; z dostawcami zasileń i odbiorcami usługi wyrobów

W warunkach istnienia struktur ponadobiektowych dochodzą Jeszcze uwarunkowania Jednostki nadrzędnej. Tymczasem jednak występuje dominacja banku w kredytowaniu przedsiębiorstwa. Powinno się dążyć do partnerskiej współpracy przedsiębiorstwa z bankiem i negocjowania, a nie narzucania przedsiębiorstwu przez bank warunków kredytowania. Poza tym stępienie parametrów regulacji w sterowaniu finansowym powoduje utrzymywanie sytuacji różnych Jakby rodzajów pieniądza. Choćby pieniądz na płace Jest objęty innymi rygorami niż pieniądz na zakup materiałów, a zakup materiałów pędnych - innymi niż. papieru kancelaryjnego itd. Dochodzi tu jeszcze różnorodność kursu walut. Prawidłowe działanie parametrów regulacji w sterowaniu finansowym, generalnie zależy od uzdrowienia pieniądza, a to Jest problem makroekonomiczny.

### 3. Relacje diagnozy wynikowej

Zysk, jako cel pośredniczący w zaspokajamiu potrzeb-/pracowników i przedsięblorstwa/, służy regulacji wzrostu gospodarczego /warunkującego nadążanie za wzrostem potrzeb/. Jest on głównym składnikiem czterech mastępujących relacji: 1/ relacja wierzytelności

# ZYSK PO OPODATKOWANIU > = DYWIDENDA

 $-87 -$ 

której nie spełnienie sygnalizuje konieozność podjęcia działań sanacyjnych; istnieje bowiem zagrożenie wypłacalności; 2/ relacja /współczynnik/ całkowitej rentowności

ZYSK BILANSOWY + ODSETKI OD KAPITAŁÓW OBCYCH + PODATEK DOCHODOWY do CAŁKOWITYCH KAPITAŁÓW

 $+$  3/ relacja <u>rentownośći kapitału</u>

 $\star$ 

WYNIK BILANSOWY : KAPITAŁY WŁASNE  $\angle$  4/ relacja rentowności obrotu

WYNIK BILANSOWY ; OBRÓT ZE SPRZEDAŻY

W zakresie relacji wierzytelności uwaga decydentów jest skoncentrowana na zysk do podziału i dywidendzie, którą trzeba zapłació właścicielom zaangażowanego w przedsiębiorstwie kapitału. Zysk do podziału powstaje przez odjęcie od wyniku bilansowego należnego podatku dochodowego. Właścicielem zaangażowanego w PTS kapitału Jest tymczasem państwo, ale w przyszłości nie wyklucza się wykupu majątku przedsiębiorstwa przez pracowników, bądź wprost zaangażowania obcego kapitału.

W zakresie rolaoji rentowności całkowitej ważny Jest cały kapitał, tak własny jak i obcy. Chodzi o jego produktywność. Uwzględniamy przy tym nio tylko wynik bilansowy, ale i inne elementy akumulacji. Relacja ta ma największe pole recepcji.

W zakresie rełaoji rentowności kapitału uwaga decydentów Jest skoncentrowana na wyniku bilansowym,. który powinien byó dodatnim, ożyli zyskiom i na wartości kapitału własnego /funduszu przedsiębiorstwa, kapitału akcyjnego, rezerw kapitałowych i nio rozdzielanych zysków/. Są to wielkości bilansowe, najbardziej zagregqwane w przedsiębiorstwie.

W zakresie relacji rentowności ohrotu porównywana jest wielkość bilansowa zysku /lub straty - rentowność ujemna/ z doohodem netto ze sprzedaży usług. Dotyczy w zasadzie eksploatacji, można więc określać za jego pomocą rentowność poszczególnych rodzajów działalności przedsiębiorstwa.

Osiąganiem zysku, więc kształtowaniem wymienionych relacji w sterowaniu kosztowo-wynikowym powinny interesować się wszystkie komórki organizacyjne, konkretnie zaś wszystkie ośrodki odpowiedzialności dyspozycyjnej -/czynnie/ i materiał-
nej /biernie chroniąc•maJątek/, Występujące braki w sprawności działania tyoh ośrodków mogą być rekompensowane nowymi formami ich upodmiptawiania jak brygada ozy agencja. Przy zwiększaniu samodzielności ośrodków odpowiedzialności maleje zapotrzebowanie na informację w miernikach naturalnych, a większego znaczenia nabierają mierniki pieniężne.Rozpatrując rozmieszczenie wypełniania funkcji kosztowo-wynikonej wyróżniamy dwa Jakby typy sterowania kosztowo-wynikowego, a mianowicie: ze śladem Informacyjnym procesu eksploatacyjnego, przy centralizacji dysponowania majątkiem;

2/ bez śladu informacyjnego, w warunkach wzrostu samodzielności ośrodków odpowiedzialności /np. agencji/,

W pierwszym przypadku, działania tradycyjnego, komórki organizacyjne Zarządu przedsiębiorstwa obciążone są dużymi aglomeracjami informacji, wynikającymi z drobiazgowej obserwacji procesów gospodarczych. Konsekwencją tego jest rozrost biurokratyzmu. W tym modelu funkcja wynikowa, jakkolwiek formalnie rozmieszczona po ośrodkach odpowiedzialności /tzw. rozrachunek gospodarczy/, to faktycznie jest ona scentralizowana na szczeblu dyrekcji, co nie sprzyja należytemu jej wykonywaniu. Centralizacja tej funkcji nie tylko wzmaga pozorne zresztą /bo niekonsumowane/ zapotrzebowanie informacyjne, ale wyoboowuje zwłaszcza bezpośrednich wykonawców /wytwórców/ prowadząc do marnotrawstwa majątku i nie wykorzystywania potencjału produkcyjnego.

W drugim przypadku, następuje decentralizacja w wykonywaniu tej funkcji na poszczególnych nawet stanowiskach /brygadach/ pracy. Możliwa staje się gra ekonomiczna 'pomiędzy dyrekcją a zespołami wykonawców /agentów/. Sterowanie wynikowe zostaje przeniesione faktycznie ze szczebla strategicznego również na szczebel operacyjny w toku negocjacji, a nie arbitralnych często decyzji. Towarzyszy temu redukcja zapotrzebowania na informacje.

4. Zarys bazy danych rachunkowości na komputerze

Model relacyjny i mikrokomputer 16-bitowy nawet bez wiełodostępu i sieci, pozwalają zapewnić gromadzenie dyspozycyjnych danych rachunkowości nawet dla przedsiębiorstw średniej wielkości. /jeśli dopuścić przepływy informacyjne drogą spedycji

dyskietek/. Nagromadziło się się już w naszym kraju wiele rozwiązań tzw. systemów FK i podobny oh. Konkurują one / w wersji indywidualnej - bez wielodostępu i sieci/ w trzech sferach:'

- wprowadzaniu, '

- organizaoji zbiorów danych,

- informowaniu,

Jeśli wziąć pod uwagę pełny zakres ewidencji i rozliczeń występujących w systemie rachunkowości.

We wprowadzaniu stosuje się różne sposoby ujęcia dekretu /pojedynczy, podwójny, wiązany/ bądź eliminowania go /przez symbol operacji lub automatyczną analizę .żapisu/, różne układy kontroli /liczenia żapisów, dokumentów, sumowanie stron Wn i Ma 1 td./, różną organizację przygotowania dokumentów /paczkowanie, pieczątki dekretaeyJne, zestawienia dekrotacyjne itp./, różną organizację przenoszenia danych z nośnika , papierowego na magnetyczny /wyspecjalizowana czynność operatorki, faza pracy księgowej itp./.

Proponujemy wprowadzanie najprostsże / z możliwością póź niejszej racjonalizacji/ z dekretem Jednokontowym, a przy tym możliwością kontroli bilansowania stron Wn i Ma, Proponowana struktura wejścia:

a. Część wspólna /dokumentu/

- rodzaj dokumentu
- data dokumentu
- numer dokumentu
- b. Część indywidualna /dekretu/
	- nr kolejny dekretu w dokumencie
	- strona konta
	- rodzaj waluty
	- $-$  typ zapisu
	- konto ayntetyczno-analiiyczna
	- knota **w** walucie /przy obcej kurs dnia/

W organizacji.zbiorów danyoh rachunkowości występują dwie tendencje:

- globalizacji zbiorów, z dążeniem do organizacji jednej wspólnej bazy danych,
- integrowania wielu zbiorów danych rachunkowości.

Proponujemy "złoty środek" - organizację kilku zbiorów danych, zintegrowanych strukturalnie przez wspólne nazwy i proceduralnie, przez algorytmy rachunkowości. Proponujemy zbiory:

- transakcyjny, odzwierciedlający dane źródłowe z ostatniego okresu,
- -archiwalny, grupująoy dane źródłowe od początku roku z zaznaczeniem otwartości lub zamknięcia transakcji.
- dekretów, utrzymujący zapisy źródłowe dla transakcji objętych automatycznym porównaniem /rozrachunków 1 ew.rozliczeń/.
- obrotów, agregujący zapisy w ramach miesiąca i konta *z* wyodrębnieniem sald z B.O.
- walut, zachowujący kursy walut,
- zakładowego planu kont syntetycznych z oznaczeniem przekrojów analitycznych każdego konta /wykorzystywany przy wprowadzaniu danych źródłowych/,
- przekrojów analitycznych /typów indeksów analityki/. " każdym zbiorze poleca się minimalizacje zapisu. Na przy-. kład w zbiorze obrotów wystarczy przewidzieć domeny:
- konto syntetyczne,
- konto'analityczne,
- miesiąc /zerowy dla B.O./
- obroty bieżące Wn
- obroty bieżące Ma,

a więc bez salda; przy czym zaleca się organizować osobne zbiory obrotów kont dewizowych; tyle zbiorów, ile walut.

ff informowaniu spotykamy teź dwie główne tendencje rozwiązań informatycznych:

- 1 / stałe formy wydruków /formatek ekranowych/
- 2/ parametryzowane formy.

Proponujemy znów wyposrodkowanie:

- stałe formy dla spetryflkowanych formularzy księgowych /np. bilansu, zestawienia obrotów i sald/
- metodę kolejnych przybliżeń/opcji ekranowych/ w informowa+ niu konwersaeyjnyo.

 $-90-$ 

5. Zalecenie metodyozne w komputeryzowaniu rachunkowości

Przynależność narzędzia Informatycznego, Jakim Jest mikrokomputer z ooraz większymi możliwościami technicznymi i bogatszym oprogramowaniem, a także dążenie do szybkiego wdrażania Informatyki skłania projektantów i programistów do redukoji etapów urzeczywistniania zastosowań mikrokomputerów 1 zmniejszania uolążliwie rozbudowanej dokumentacji. Ważne przy tym jest niejako wciąganie użytkownika w proces szeroko pojętego projektowania. W tej sytuacji cały proces projektor... wanla należy• sprowadzić do trzech zasadniczych etapów, a mianowicie:

1/ projektowanie prototypu systemu /podsystemu, modułu/,

- 2/ oprogramowanie i pilotowe wdrażanie,
- 3/ opracowywanie dokumentacji eksploatacyjnoj z rozpoczęciem eksploatacji.

Projektowanie prototypu Jest dokumentowaniem zrębów systemu, na. podstawie wiedzy projektanta nabytej w toku rozpoznawania obiektu, przy śoisłej współpracy z użytkownikiem, według ukształtowanej w umyśle projektanta wizji projektowanego systemu. Wydaje się, że nabyta przez projektanta wiedza /tradycyjny opis obiektu/ nie musi być przecież dokumentowana. Natomiast należy udokumentować ową wizję w postaci projektu prototypu, który powinien zawierać to, co przedstawia się niżej.

Dokumentacja etapu pierwszego

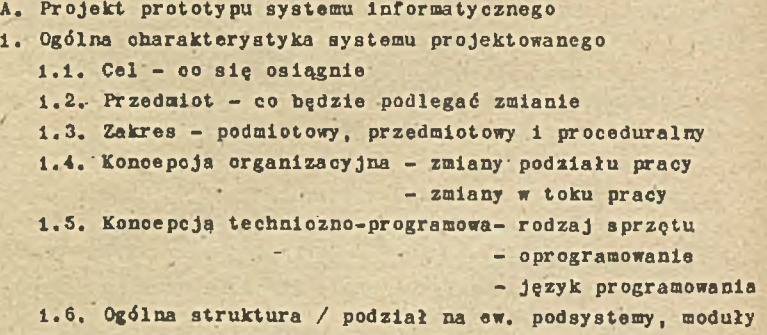

użytkowe i zadania technologiczne/ ze wskazaniem w

### Baza normatywna

- $2.1.$  Źródła prawne procedur
- 2.2. Instrukaja wewnętrzną
- **3. Baza indeksowa** 
	- 3.1. Zasady symbollzacjl dużyoh zbiorów
	- 3.2. Indeksy /wykazy symboli/ małych zbiorów
- Struktury danych
	- 4.1. Źródłowych na wejściu do każdego zadania
	- 4.2. Kartotek głównych w zadaniu, modułach, podsystemie - lub całym systemie /danych globalnych/
	- 4.3. Podstawowych przekrojów informacyjnych, uzyskiwanych w każdym zadaniu

#### 5. Zadania technologiczne

- 5.1. Podział modułu :/ów/ na zadania'technologiczne do programowania i łatwiejszego wdrażania /wyodrębniane przez skojarzenie funkojl użytkowej z fazą procesu Informacyjnego: wejścia, kartoteki, wyjścla-parametrycznego zestawienia informacji/
- 5.2. Algorytmy przepisy wykonania w określonym porządku wszystkich czynności określonego rodzaju, dla rozwiązania problemu określonego typu:
	- powinny łączyó struktury danych źródłowych z opcjami ekranowymi mającymi charakter zestawień informacyjnych i •opcje ekranowe między sobą oraz z tabulogramami;
	- z wyróżnieniem w każdym algorytmie sekwencji, selekcji i iteracji;
	- dla skomplikowanych procedur lokalnie schematy blokowe lub tablice decyzyjne;
- 5.3. Schemat /y/ operacji technologicznych w postaci grafu obowiązującego opcje ekranowe we wzajemnym ioh pbwią- . Zanlu;
- Powiązania informacyjne
	- **6.1. Wewnętrzne przedsiębiorstwa**
	- 6.2. Zewnętrzne

7.1. W zakresie zmian organizacyjnych

- 7.2. Modyfikacji procedur
- $7, 3$ , Symbolizacji
- 7.4. Dokumentacji
- 7.5. Planu działania, itp.
- 8. Wymagania użytkownika wobec systemu
	- 8.1. Zwłaszcza w zakresie ochrony informacji przed zniszczeniem, przekłamaniem i niepowołanym dostępem
	- 8.2. Zmian procedur
	- 8.3. Zmian organizacyjnych
- 9. Efekty komputeryzacji
	- 9.1. Wymierne
	- 9.2. Niewymierne

Cały system powinien być podzielony na podsystemy /opcjonalnie/, moduły użytkowe i zadania technologiczne. Każde zadanie powinno być sprecyzowane algorytmicznie. Wobec powszechnego stosowania Języków strukturalnych /dbase3plus, PASCAL/, najhardziej użyteczne byłoby, ujmowanie algorytmów w sieci działań z wykorzystywaniem pojęć sekwencji /co przed' stawia się w skrzynce operacyjnej schematu blokowego/, selekcji /skrzynka decyzyjna schematu blokowego/ 1 iteracji . /cała pętla w schemacie blokowym/. Właśnie iteracja, łączęca w sobie wiele działań przedstawianych w schematach blokowych wieloma skrzynkami,' wyróżnia zwłaszcza sposób algorytraizacji strukturalnej od sposobu algorytmizacji proceduralnej.

W etapie oprogramowania i pilotowego wdrażania następuje przełożenie algorytmów na instrukoje Języka komputerowego « drodze kolejnych przybliżeń. Otóż, zaprogramowane opcje ekranowe ocenia odraza użytkownik wdrażając sukcesywnie rezultaty pracy programistów. Stosownie do uwag użytkownika programista, itd, Umożliwia się w tem 3posób użytkownikowi bieżące korygowanie rozwiązań informatycznych, w miarę zapoznawania się z nimi w realnym kształcie. Użytkownik nieprofesj<sup>o</sup> nalny » informatyce zdaje sobie bowiem dopiero wtedy' spraw? *z* możliwości mikrokomputerów, kiedy zobaczy konkretne rozwiązania informatyczne.

#### Dokumentacja etapu grugiego

Oprogramowanie i pilotowe wdrożenie modułu technologicznego Uwagi organizacyjne

- oprogramowany moduł technologiczny prototypu jest z Instrukcjami obsługi przekazywany użytkownikowi do próbnej eksploatacji
- w toku próbnej eksploatacji użytkownik zgłasza niedomagania systemu wykonawcy, który Je usuwa
- po usunięciu niedomagać wykonawca dokumentuje **przyjęte** ostatecznie rozwiązania programowe i wdrożeniowe.
- B. Dokumentacja programowa zadania lub całego modułu .....
	- 1. Zmiana w projekcie prototypu
	- 2. Spis programów list katalogu *z* rozmiarami w bajtach
	- 3. Instrukcja obsługi programów ze wskazaniem w szczególności zbiorów danych /list katalogu zbiorów .dbf 1 indeksowych/ na których programy działają, według modu- • łów technologicznych i operacji
	- 4. Źródłowa wersja programów na dyskietkach odpowiednio zabezpieczonych do zakończenia okresu gwarancji
	- 5. Skomplikowana wersja programów załadowanych na dyski kietkach;
- C. Dokumentacja pilotowego wdrażania
	- i'. Instrukcje
	- 1.1. Wypełniania dokumentów źródłowych
	- 1.2. Wprowadzania danych
	- 1.3. Obiegu dokumentów
	- 2. Wskazania wdrożeniowe
		- ze szczególnym uwzględnieniem rodzajów i **sposóbon** działań użytkownika niezbędnych dla wdrożenia systemu, a zwłaszcza spraw organizacyjnych, kadrowych; wersji sprzętowo-programowej, stosowania **symbol 1** zacji i dokumentacji.

W etapie /trzecim/ urzeczywistniania rozwiązań informatycznych szczegółowo dokumentuje się opracowany system, przedstawiając w dokumentacji eksploatacyjnej zweryfikowane rozwiązania projektowe i programowe. Powstaje z tego dokumentacja najbardziej aktualna, która ma służyć podjęciu eksploatacji systemu i jego aktualizowaniu oraz rozwijaniu.

Dokumentacja etapu trzeciego Dokumentacja eksploatacyjna

D, Opis systemu

1. Charakterystyka systemu

1.1. Przedmiot i zakres systemu

1.2. Struktura systemu

1.3. Technologia przetwarzania

1.4. Organizacja prac informatycznych

2. Symbollzacja

2.1. Wykaz indeksów symboli

2.2. Zasady symbolizacji dużych zbiorów

2.3. Indeksy symboli i pozostałych /małych zbiorów/

2.4. Zasady uzupełniania indeksów

3. Dokumenty wejściowe

3.1. Sfykaz dokumentów ze wzorami

3.2. Zasady wypełniania dokumentów

3.3. Zasady kontroli dokumentów

3.4. Organizacja obiegu dokumentów

/terminarz, harmonogram, kompletacja/

' 3,5, Zasady archiwowania dokumentów

4. Zestawienie informacyjne /wyjściowe/

4.1. Rodzaje zestawień informacyjnych

4.2. Rozplanowanie ekranów monitorów

4.3.; Wzory tabulogramów

 $4.4.$  Sposób kontroli tabulogramów<sup>X</sup>

4.5. Organizacja obiegu tabulogramów<sup>X</sup>

4.6. Zasady archiwowania tabulogramów<sup>X</sup>

 $x -$  opcjonalnie

5. Zbiory danych

5.1. Wykaz zbiorów

a/ kartoteki podstawowe ze strukturami danych, oznaczeniem typu organizacji zbioru, wskazaniem przewidywanej wielkości zbioru /sredniej 1 maksymalnej/ oraz modułów w których zbiór " wystepuje

b/ zbiory robooze

- 5.2.Zastosowane metody ochrony zbiorów
	- a/ przed zniszczeniem
	- b/ przed niepowołanym dostępem
- 5.3. Archiwowanle i awaryjne odtworzenie zbiorów

## 6. Programy

- 6.1. Syka z programów list biblioteki systemu
- 6.2. Schemat powiązań programów
- 6.3, Charakterystyka każdego programu komentarze « tekście programu ha nośniku magnetycznym, a w tym zwłaszcza: ~
	- a/ wskazanie funkcji użytkowej
	- b/ operacja/e/ technołogiczna/e/ tj. funkcje, procedura/y/, program/y/,
		- w kolejności ich występowania
	- c/ sposób uruchamiania programu
	- d/ powiązania z innymi programami
	- e/ powiązanie ze zbiorami danych / w tym z indeksowymi/
	- f/ schemat logiczny programu z wykazaniem'sekwencji, selekcji i iteracji w ich powiązaniu technologicznym
	- g/ język programowania
	- h/ zbiory danych, n3 których program działa
- 6.4. Programy w poprawionej wersji źródłowej na dyskietkach.-
- E. INSTRUKCJA EKSPLOATACYJNA /systemu lub podsystemu/
	- **1** . Instalacja inicjująca system'/jak zainstalować system z dyskietki/
	- 2. Informacje poufno /hasła dostępu i sposób-ich zmiany
	- 3. Uruchamianie systemu /jak rozpocząć pracę., jak zmienić hasło/
	- 4. Praca c systemom
		- a/ schemat powiązań formatćw ekranowych
		- b/ według opcji ekranowych
	- 5. Zakończenie pracy i zabezpieczenie zbiorów

Opis systemu jest aktualizacją i konkretyżacją projektu prototypu. Zostaje opracowany po sprawdzeniu działania

rozwiązań informatycznych i ioh korekcie w toku pilotowego wdrażania. Szczególnie ważny w tym jest opis programów w ich wersji źródłowej, gdyż umożliwi w przyszłości ewentualne ioh korekty.- Instrukcje eksploatacyjne natomiast 'mają ułatwiaó użytkownikowi operowanie systemem, więc muszą być precyzyjne i odpowiednio komunikatywne

Wykazane punkty zawartości dokumentacji, traktowane czynnościowo są działań nad budową systemu. Działania to są zasymbolizowane następująco:

- duża litera Vnp.A/ wskazuje fazę opracowywania systemu, przy czyn pierwszy etap składa się z jednej fazy */A/,* dru-  $-gi$  z dwóch /B i C/ i trzoci /D i E/,
- kolejne dwie cyfry wskazują zasadnicze działania projektowo-programowe i wdrożeniowe,
- małe litery natomiast zawierają objaśnienia, komentarze lub wskazują najgłębszą szczegółowość,

Kakreślony zakres dokumentacji systemu informatycznego z komentarzami metodycznymi, Już zweryfikowany praktycznie, ma służyć pomocą użytkownikom systemów, rachunkowości skomputeryzowanej, a zwłaszcza dopiero komputeryzowanej, pomocą w rozliczaniu wykonawców tych systemów.

# Dr Jerzy Marcinkiewicz Uniwersytet Szczeciński

# MIKROKOMPUTEROWE NARZĘDZIA MODELOWANIA I ANALIZY DZIAŁALNOŚCI GOSPODARCZEJ

#### 1. Wprowadzenie

Szerokie wprowadzenie techniki mikrokomputerowej - również w przedsiębiorstwach polskich - tworzy zupełnie nową sytuację w zakresie jej stosowania na poszczególnych stanowiskach pracy. Pojawiły się ogromne możliwości wykorzystania komputera w działalności gospodarczej i administracyjnej, przy niewielkich nakładach finansowych'i czasowych, bez potrzeby •stałej obecności informatyków. Oczywiście dotyczy tc małych problemów, często związanych z poszczególnymi stanowiskami pracy.

Dotychczas użytkownicy informatyki w przedsiębiorstwie są przyzwyczajeni do sytuacji, że opracowanie najmniejszego problemu ną komputerze wymaga zangażowsnia informatyka opracowującego oryginalne oprogramowanie. Tymczasem druga połowa lat osiemdziesiątych - poza dalszym rozwojem techniki komputerowej - przyniosła ogromny rozwój narzędzi programo-^ •wy oh;

- specjalnie przystosowanych do szybkiej komputeryzacji prac administracyjnych, planistycznych i analitycznych w przedsiębiorstwach i instytucjach,
- obejmujących komputeryzacją pełny zakres prac przetwarzania i przechowywania danych związanych z tym typem działalności ,
- '- możliwych do wykorzystywania przez pracowników przedsiębiorstwa - nieinformatyków, po krótkim ich przeszkoleniu

w zakresie użytkowania danego pakietu.

Opracowane i oferowane na rynku krajów wyaoko rozwiniętych - pakiety tego typu można ująć w następujące grupys 1/ Arkusze kalkulacyjne /spreadsheets/ II generacji, których przykładami mogą byó pakiety QUATTRO i EXCEL.

2/ Pakiety zintegrowane, których najbardziej typowymi repre

zentantami są FRAMEWORK II, LOTUS SYMPHONY II i OPEN ACCES II. 3/ Pakiety modelowania kalkulacyjnego, na przykład JAVELIN. 4/ Arkusze kalkulacyjne wielowymiarowe, stanowiące nową generację' prostych arkuszy kalkulacyjnych; dobrym przykładem jest tu pakiet BOEING CALC 3.0.

Sferą szczególnie podatną na zastosowanie tego typu narzędzi są czynności związane zewidencją, statystyką, analizą, prognozowaniem i planowaniem - a więc klasyczna sfera działania służb ekonomicznych i finansowo-księgowych przedsiębiorstwa. '

Czynnikiem dodatkowo ułatwiającym ich zastosowanie mogą być już funkcjonujące w przedsiębiorstwie Klasyczne zastosowania informatyki /na przykład system finansowo-księgowy/. Będą one źródłem danych, bezpośrednio przenoszonych do użytkowanego pakietu analizy.

Należy żałować, że narzędzia te, w chwili obecnej bardzo szeroko wykorzystywane we wszystkich typach przedsiębiorstw i instytucji administracyjnych, są prawie nieznane w przedsiębiorstwach polskich. Jak dotychczas'nie poprawiły sytuacji również akcje reklamowe największych polskich firm softwarowych.

Poniżej przedstawiono krótką charakterystykę poszczególnych grup oprogramowania narzędziowego tego typu.

2. Arkusze kalkulacyjne II generacji.

Analizując sytuację polskich przedsiębiorstw, a w tym w sferze rachunkowości, nasuwa się y/niosek, że również nie odkryto możliwości i zalet jednego z najbardziej upowszechnionych i najstarszych narzędzi programowych opracowanych na mikrokomputery dla potrzeb wspomagania zarządzania.

Przypomnijmy jaka jest zasada budowy i użytkowania arkusza kalkulacyjnego. Użytkownik ma do dyspozycji na ekranie •pusty arkusz, składający się z określonej liczby wierszy i kolumn, dzielących cały arkusz na komórki. Na takiej matry-.' cy projektuje on swój własny arkusz, na przykład "rozliczenie funduszu płac wg komórek organizacyjnych i składników płac" - definiując główkę i bok tabeli.

Poszczególne komórki tabeli są wypełniane danymi liczbo

wymi, tekstami lub datami, Jeżeli wiersz, kolumna lub komórka ma zawierać dane obliczane na podstawie innych komórek - w komórkach można zapisać regułę obliczania danego pola. -Przy tworzeniu reguł mamy do dyspozycji najczęściej bogaty zestaw funkcji standardowych arkusza, a w tym klasyczne funkcje matematyczne, statystyczne /średnia, odchylenie standardowe, itp./, obliczeń finansowych /Kwota przyszłeg'o przychodu z udzielonej pożyczki, globalna suma spłaty pożyczki, itp./.

W ten sposób "arkusz kalkulacyjny może służyó do sporządzania sprawozdań, przygotowywania planów, prognoz i wszelkiego typu kalkulacji. Zmieniając pewne dane źródłowe mamy możliwość wielokrotnego przeliczania danego problemu, ciągle wykorzystując tą samą raz zaprojektowaną tabelę.

Klasyczne arkusze kalkulacyjne, takie jak HULTIPLAB, VISICALG, ozy SUPERCALC - dały podstawę-do opracowania nowej generacji arkuszy, o znacznie rozbudowanych możliwoś-\* ciach. Przykładami takich rozwiązań są pakiety LOTUS 1-2-3 /firmy Lotus Co./, EXCEL /firmy Microsoft/ - pakiet, który przyczynił się do sukcesu mikrokomputerów Macintosh - obe- ' cnie dostępny również na kompatybilnych z PC IBM, oraz QUATTRO / firmy Borland Co./.

Poza wzbogaconymi możliwościami klasycznego arkusza kalkulacyjnego /w szczególności rozmiaru i powiązań pomiędzy arkuszami/<sup>1</sup>, pakiety II generacji oferują: 1/ Moduł grafiki, umożliwiający prezentację wybranych szeregów liczbowych arkusza w postaci schematów graficznych. Wszystkie z wymienionych pakietów posiadają cał4 paletę możliwych grafiki wykresyllniowe, słupkowe - dwu- i trójwymiarowe, kołowe, powierzchniowe, oraz kombinacje wyżej wymienionych. Na jednym wykresie noże być prezentowanych

1/ Na przykłd arkusz. QUATTRO ma maksymalny rozmiar: 256 kolumn na 8192 wierszy; z kolei EXCEL: 256 kolumn na 16384<br>wierszy. Dla porównania warto zauważyć, że pierwsza wersja<br>MULTIPLAN-u oferowała arkusz o rozmiarach 56x256.

kilka szeregów liczbowych;

2/ Moduł "bazy danych", który pozwala działać na arkuszu tak jak na zbiorze danych - traktując poszczególne wiersze jako zapisy /rtekordy/. Umożliwia on na przykład wyszukiwania wierszy według podanych kryteriów.

3/ Możliwość wiązania wielu arkuszy między sobą. Oznacza to, że dane z jednego arkusza mogą być wykorzystywane w formułach obliczeniowych w komórkach innego arkusza. Wynika z tego, że dane mogą być przekazywane między arkuszami.

4/ Poza bezpośrednim działaniem aa komórkach za pomocą komend i klawiszy funkcyjnych, pakiety tego typu zapewniają możliwość zaprogramowania pewnych czynności ne arkuszu, za pomocą zestawu makrokomend /języka makroprogramowania/. W efekcie, w oparciu o arkusz kalkulacyjny można tworzyć małe, ale kompletne zastosowania.

5/ Większość arkuszy posiada funkcję "Import-Export", umożliwiającą ułatwiony .transfer danych z istniejących już klasycznych zastosowań informatyki, lub z innych pakietów /na przykład systemów zarządzania zbiorami/. Funkcja ta umożliwia również przekazywanie danych na zewnątrz - na przykład do pakietów przetwarzania tekstów.

Pomimo swoich rozlicznych zalet - opracowanie kompletnej analizy, planu czy prognozy w oparciu o taki pakiet natrafia na pewne trddności. Brakuje tu modułu, umożliwiającego zarządzanie większym zbiorem danych, który mógłby służyć do zbierania danych źródłowych, wykorzystywanych następnie do analizy w arkuszu. Brakuje tu również edytora tekstu, umożliwiającego przygotowanie części opisowej planu czy analzy.

#### 3. Pakiety zintegrowane.

Wyżej wymienione niedogodności arkuszy kalkulacyjnych eliminują tak zwane pakiety zintegrowane. Jak mówi sama nazwa - integrują one w Jednym pakiecie liczne moduły - niezbędne w automatyzacji omawianych problemów, to znaczy;

- moduł zarządzania .danymi, o'różnym stopniu złożoności - od prostych rozwiązań jednokartotekowych /FRAMEWORK II/, po prawdziwe system zarządzania bazą danych /Knowledge Man

/

#### $2.01/$  .  $\blacksquare$

- związana z powyższym modułem opcja opracowywania korespondencji i druku etykiet z adresami,
- arkusz kalkulacyjny, do którego dane mogą być przekazywane bezpośrednio z modułu zarządzania danymi,
- mbdul przetwarzania tekstów,
- moduł grafiki komputerowej, dający możliwość prezentacji szeregów liczbowych arkusza w postaci różnych wykresów graficznych,
- modul funkcji "Import-Export" i telekomunikacji, pozwalający na przyjmowanie i przekazywanie zbiorów danych z pakietu do innych zastosowań; moduł ten umożliwia teżwykonywanie następujących funkcji telekomunikacyjnych;• 1/ ..awiązywanie łączności z bazami danych pracującymi w. ogólnych sieciach łączności komputerowej, oraz z ogólnymi służbami elektronicznymi /typu videotex/; 2/ nawiązywanie komunikacji z komputerami nadrzędnym na zasadzie emulacji terminali; 3/ wymiana informacji z innym mikrokomputerem lub w sieci mikrokomputerowej; 4/ nawiązywanie komunikacji z innymi komputerami . na zasadzie komutacji połączenia siecią telefoniczną.

Pakiety zintegrowane z zasady posiadają język makroprogramowania, dający możliwość tworzenia kompletnych zastosowań.

Bardzo istotnym założeniem tego typu pakietu jest bezpośrednia wymiana danych pomiędzy poszczególnymi modułami, całkowicie zarządzana przez moduł sterujący. Jak już wspomniano - najbardziej rozpowszechnionymi produktami sąs FRAMEWORK /firmy Ashton-Tate/ oraz SYMPHONY /firmy Lotus/. Pakietem zintegrowanym o .bardzo dużych możliwościach jest OPEN ACGES II. Jego cechy' charakterystyczne toi

- rozbudowany moduł zarządzania bazą danych, umożliwiający użytkowanie do 8 wzajemnie powiązanych zbiorów;
- moduł grafiki trójwymiarowej;
- zespół typowych narzędzi biurotyki; to znaczy "notatnik", "kalendarz", "zegar", "kalkulator".

Jeat oczywiste, że większa złożoność tego typu oprogram mowania wymaga pełniejszego przygotowania przyszłych użytkowników. Mogą oni jednak korzystać jedynie z wybranych modułów, dysponując w razie potrzeby możliwością dalszego

rozsserzania zastosowania.

Poza rozwiązywsniem zagadnień typowych dla arkuszy kalkulacyjnych, pakiety zintegrowene mogą stanowić świetne narzędzie:

- dla opracowania kompleksowych ekspertyz, analiz sprawozdań i planów - opracowywanych na bazie specjalnych zbiorów. danych.
- dla kompleksowej automatyzacji prac administracyjno-biurowy oh na stanowisku / lub grupie stanowisk/ pracy - również w działach ksiegowości i finansów.

Rozwój zestosowań w oparciu o takie oprogramowanie nabiera zupełnie innego wymiaru;

- zadaniem informatyków staje się "zaprojektowanie" ogólnych ram użytkowania pakietu, ewentualne opracowanie programów lub makrokomend tworzenia i użytkowania zbiorów danych, systematycznie sporządzanych zestawień wynikowych lub korzystania z transmisji danych,
- nastepnie takie zastosowanie jest użytkowane i dalej rozwijane przez pracowników przedsiębiorstwa, w ramych ich cod ziennej pracy.

#### 4. Pakiety kalkulacyjne wielowymiarowe.

Użyteczność arkuszy kalkulacyjnych powoduje dalszy rozwój tego typu narzędzi. Jak pokazuję dotychczasowe prace - ich rozwój polega obecnie na wprowadzeniu do arkusza trzeciego w ymiaru. Staje się to szczególnie przydatne przy tak zwanej konsolidacji wyników przedsiębiorstw. Przykładowo jeśli dwa. podstawowe wymiary mogą zawierąć tąblicę z wynikami działalności jednego oddziału przedsiębiorstwa, załóżmy sklepu, to trzeci wymiar odpowiada poszczególnym oddziałow.

Działając w ten sposób w trzech wymiarach arkusza, można dowolnie grupować dane dotyczące poszczególnych oddziałów. Kalęży tu zaznaczyć, że kążda komórka jest określana poprzez podanie rzednych w trzech wymiarach / na przykład "stronakolumna-wierss"/.

Arkusze wielowymiąrowe, które już pojawiły się na rynku, posiadają podobne możliwości funkcjonalne jak klasyczne arkusze kalkulacyjne, to znaczy:

- klasyczne działania na grupie komórek takie jak kopiowanie zawartości i formuł obliczeniowych, formatowanie, ochrona,
- - rozbudowany zespół funkcji standardowych oraz możliwość tworzenia funkcji własnych /tak jak to ma miejsce w arkuszu

EXCEL,

- możliwość makroprogramowania,
- rozbudowana funkcja "Import-Export".

Ze względu na dużą pamięciochłonność takiego pakietu /tak oprogramowanie jak i sam arkusz'/ - możliwości graficznych dostarczają przeważnie autonomiczne podsystemy grafiki trójwymiarowej. Te wewnętrznie dosyć skomplikowane pakiety programowe, posiadają bardzo złożone funkcje prezentacji graficznej /na przykład dowolne obracanie figur/ na ekranie i drukarkach.

Najbardziej reprezentatywnym przykładem arkusza wielowymiarowego jest pakiet BOEING CALC, posiadający już trzy wersje /3.00, 4.00, 5.00/. Jeet to produkt firmy Boeing Computer Services /USA/. Pozwala on operować w przestrzeni  $-$  16000 linii na 16000 wierszy, na 16000 stron /trzeci wymiar/. Rozmiar arkusza jest ograniczony jedynie rozmiarem ~ maksymalnej pamięci dyskowej, zarządzanej przez MS-DOS, a więc 32 Mb.,

BOEING CALC posiada również wersje wielodostępne - tak dla sieci lokalnych typu "Token Ring" oraz kompatybilnych z Netbios-em, jak i dla dużych systemów komputerowych, pracujących pod systemami operacyjnymi dla komputerów IBM i kompatybilnych - MV3 TSO i VM CMS.

2 pakietem BOEING CALC, który obsługuje arkusz, może bezpośrednio współpracować pakiet BOEING GRAPH, realizujący •grafikę trójwymiarową. Możliwości tego pakietu Bą ogromne - 16 typów wykresów dwuwymiarowych, 33 typy wykresów trójwymiarowych, ogromna paleta kolorów i motywów, możliwość drukowanie na wszystkich podstawowych typach drukarek. Są one jednak zbyi rozbudowane w stosunku do potrzeb analizy działalności gospodarczej.

Jako inne przykłady arkuszy wielowymiarowych można wymienić:

- LUCID 3D /Personal Computer Support Group/,

 $-$  SCS Multi / firmy EPS/.

 $-$  System W.

Dwa ostatnie z wymienionych sa oferowane na rynku niemieckim. .

#### 5. Pakisty modelowania kalkulacyjnego.

Poza wyżej przedstawionymi arkuszami kalkulacyjnymi i pakietami zintegrowanymi - zączyna się pojawiać na rynku nowy typ oprogramowania narzędziowego, umożliwiający wspomaganie w sposób bardziej zaswansowany analizy, planowania i prognozowania w przedsiębiorstwie, W chwili obecnej nie jest nawet dokładnie określona nazwa tego typu programów. Bardzo interesującym przykłądem tąkiego oprogramowania jest pąkiet JAVELIN / firmy Ashton-Tate/.

JAVELIN umożliwia opisanie problemu obliczeniowego za pomoca zestawu klasycznych formuł obliczeniowych, w postaci równań. Wykorzystuje się do tego stosowane i obowiązujące w przedsiebiorstwie formuły obiczanią wielkości gospodarczych, oraz zależności deterministyczne, wystepujące w anelizowanym obszarze działalności.

Orginalna oecha budowanych w oparciu pakiet modeli jest ich wymiar czasowy. Niektóre dane w modelu moga być definiowane jeko "czasowe"; oznacza to, że ich wartości są ustalone /wprowadzone przez użytkownika lub obliczone/ dla wszystkich podokresów /na przykład miesięcy/ analizowanego przedziąłu czasu / na przykład pieciu lat/.

Inna orginalna cecha JAVELIN jest możliwość pracy w wielu /10/ trybach, dostepnych z głównego menu systemu:

- "formuly obliczeniowe" w trybie tym użytkownik posiada możliwość tworzenia, modyfikacji i przeglądania modelu wyrażonego w postaci zestawu formuł obliczeniowych; jest to tryb, od którego zaczyna aie prace nad modelem;
- "diagram" w trybie tym model jest przedstawiany w postaci graficanego schematu, wyrażającego zależności, opisane w modelu; użytkownik w każdym momencie może obejrzeć do-. wolny fregment diagramu;

 $-$  "tabels" - tryb ten umożliwie wprowadzanie danych źródło-

wych modelu, w postaci liczb odpowiadających poszczególnym podokresom /na przykład miesiącom/, jak również prezentowa- . nie obliczonych przez model szeregów czasowych;

- "histogram" i "krzywa" tryby', te pozwalają zobrazowoć w dowolnym momencie wprowadzony lub obliczony czasowy modelu - za pomocą prostego wykresu słupkowego lub liniowego; jest interesujące, że pracując w tych trybach można wprowodzaó i modyfikować dane, co jest natychmiast odzwlercie- 1 dlane na schemacie;
- "zestawienie /arkusz/" tryb ten pozwala budować dowolne zestawienie danych w postaci arkusza, w oparciu oczywiście o dane zawarte w modelu; zsdaniem użytkownika jest okre-
- ślenie danych w boczku i główce arkusza; na ioh przecięciu pojawią się w arkuszu nowe dane, obliczone przez pakiet; użytkownik ma możliwość definiowania wielu arkuszy tego typ pu;
- "grafika" tryb ten jest przeznaczony do opracowywania bardziej złożonych wykresów graficznych, przy szerokioh możliwościach wyboru zmiennych, skali ich prezentacji, ujmowania kilku zmiennych na jednym wykresie, wyboru typugrafiki, itp.;
- "Macro" w trybie tym możliwe jest tworzenie i modyfikowanie procedur typu "macro", na identycznej zasadzie jak w arkuszach kalkulacyjnych;
	- "notatki" dają możliwość sporządzenia dodatkowego opisu zmiennych /wielkości/, występujących w modelu;
	- "anomalie" w trybie tym przedstawiane są wszystkie niespójności i nieprawidłowości, wykryte przez moduł analizujący poprawność budowanego modelu.

Poza bogatym zestawem funkcji standardowych, JAVELIN dostarcza również innego narzędzia do wyrażenia bardziej złożonych zależności - tak zwanych bloków konstrukcyjnych. Umożliwiają one włączenie do modelu takich elementów jak opóźnienia czasowe, tablice zależności /na' przykład tabele podatkowe/, danych zewnętrznych z ich konsolidacją z danymi modelu lub bez. Elementy modelu oraz uzyskiwane wyniki mogą być prezentowane w dwu oknach na ekranie lub wyprowadzane

na drukarke.

Przedstawione wyżej podstawowe elementy budowy i funkcjonowania pakietu JAVELIN, wyraźnie pokazują jego dużą przyda tność w działaniu służb finansowo-księgowych i ekonomicznycj, przedsiebiorstw i instytucji, a w szczególności do:

- analizy wyodrębnionych problemów ekonomiczno-finansowych, \* jak i sytuacji całego przedsiębiorstwa,
- prognozowania sytuacji przedsiębiorstwa lub pewnych jego obszyrów - na zasadzie symulacji zjawisk, w oparciu o zbudowany model problemu,
- prac planistycznych w zakresie działąlności przedsiębiors t w a .

Poniżej przedstawiamy przykład problemu, który może być analizowany w oparciu o JAVELIK.

6. Przykład zastosowania pakietu JAVELIN.

Rozpatrzmy możliwość wykorzystania tego pakietu do analizy czynników wpływających na wysokość zysku do podziąłu w przedsiębiorstwie państwowym. Zespół reguł obliczeniowych, umożliwiających ustalenie zysku do podziału, może być przedatowienie wydanie wydanie postacie, zastępujący?

Zysk dla przedsiębiorstwą = Zysk do podziału - dywidenda Zysk do podziału = Zysk netto - Podatek od wynagrodzeń Zysk netto = Akumulacja finansowa - Podatek dochodowy Akumulacją finansową = Akumulacją na sprzedaży + Saldo strat \_ z y s k ó w

Akumulacja na sprzedaży = Wartość sprzedaży - Koszt własny s przedaży - Podatek obrotowy W artość sprzedaży = T SUM / Rzeczywista wartość sprzedarzy miesieczna/ + TSUM / Dotacje przedmotowe/

<sup>2/</sup> Przedstawiony w referacie przykład został opracowany na komputerze przes autora i będzie demonstrowany na konferenoji.

```
Rzeczywista wartość sprzedaży miesięczna « ZMIENNA 
MIESIĘCZNA : STYCZEŃ 1989 - GHUDZIE& 1989 
Dotacje przedmiotowe = ZMIENNA MIESIECZNA: STYCZEN 1989 -
GRUDZIEŃ 1989
Saldo strat zysków « ZMIENNA ROCZNA : 1988 - 1990
Koszt własny sprzedaży » Płace roczne +• TSUM /Inne koszty 
rodzajowe/ + TSUM /Różnica stanu produkcji w toku/
Płace roczea « TSUM /Płace/
Płace = ZMIENNA MIESIĘCZNA: STYCZEŃ 1989 - GRUDZIEŃ 1989
Inne koszty rodzajowe = ZMIENNA MIESIĘCZNA: STYCZEŃ 1989 -
GRUDZIEŃ 1989
Różnica produkcji w toku * ZMIENNA MIBSIĘCZNA: STYCZE& 1989 
- GRUDZIEŃ 1989
Procent wzrostu płac » /Płace roczne/Płace roczne poprzed/ 
100 - 100Podatek od wynagrodzeń = Wskaźnik naliczania podatku od 
wynagrodzeń TABLICA KONSULTACJI /Płace roczne - /płace 
roczne poprzed.+ 0,4 x Płace roczne poprzed/
Podatek dochodowy «0,4 z Akumulacja finansowa 
Dywidenda «■ 0,25 1 Zysk do podziału.
Płace roczne poprzed = 122,589,000
```
Elementem uzupełniającym powyższego modułu jeat blok typu "TABLICA KONSULTACJI", zawierający tablicę określającą zależność pomiędzy stopą wzrostu płac a wskaźnikiem naliczania podatku od wynagrodzeń. Jest ona przedstawioną poniżej, . Tablica 1. Deftnecja bloku "Wskaźnik naliczania podatku od wynagrodzeń",

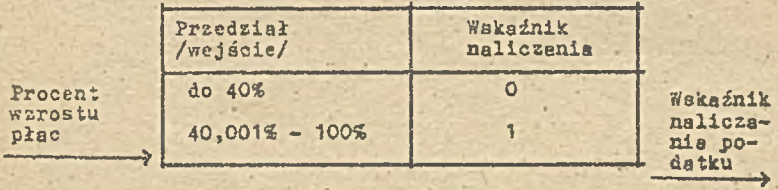

Na przykładzie zastosowano również Jedną z szaśćdzisięciu funkcji dostępnych w pakiecie,-TSUM, dokonującą sumowania badanych szeregów czasowych /dane miesięczne za rok/.

W oparciu o przedstawiony model, możliwe jest obliczanie nie tylko rzeczywistych wskaźników finansowych, ale przde wszystkim wielokrotne ich oszacowywanie - dla hipotetycznych danych wejściowych. W tym modelu występują dane miesięczne: rzeczywista wartość sprzedaży, dotacje przedmotowe, płace, inne koszty fodzajowe, różnica stanu produkcji w toku. Analiza danych hipotetycznych może tu "być znakomitą pomocą w usta-' laniu decyzji przedsiębiorstwa, związanych z kształtowaniem wyniku finansowego.

Należy tu również zaznaczyć, że ze względu na prostotę obsługi pakietu, tworzenie, modyfikowanie i użytkowanie modeli móże realizować każdy wykwalifikowany pracownik ałużb ekonomicznych i finansowo -- ksęgowych, oczywiście po .pewnym przeszkoleniu w zakresie użytkowania pakietu.

#### Podsumowanie

Przedstawione powyżej narżędzia programowe, możliwe do wykorzystania w analizie i prognozowaniu działalności gospodarczej, stanowią nowy wymiar zastosowań informatyki w zarządzaniu. Dają szerokie możliwo.ści wykorzystywania komputerów / a mikrokomputerów w szczególności/ na każdym stanowisku pracy - w sposób autonomiczny lub nie - bez potrzeby systematycznej obecności informatyków przy rozwijaniu poszczególnych zastosowań.

BIBLIGRAFIA<sup>®</sup>

- 1. P. Barbier: Vos données en valeurs et en couleurs avec Boeing Graph, "Micro-Systemes", mars 1988.
- 2. Y. Le Bihan: BOEING CALC 4.00, "Soft g. Micro" , janvier 1988.
- 3. Y. Le Bihans Les tableurs graphiques EXCEL ou LOTUS'  $1-2-3$ , "Soft g\_ Micro", mars 1988.
- 4. P. Dubois, J. N. Boinot; Les tableurs la guerre des cellules grises, "PC Informatique", février 1987.
- 5. Guide PC/PS 1988, "Soft  $g_c$  Micro", No 38 /février 1988/.
- 6. J. Marcinkiewicz: Narządzia tworzenia zastosowań na mikrokomputerach - stan i perspektywy, Materiały na konferencje INFOGRYF'88, TNOiK Szczecin, 1988.,
- 7. A. de la Pommerayes Lucid 3D, un logiciel comme on aimerait en voir plus souvent, "Decision Informatigue"; mai 1988.
- 8. H. Thiriez; Prise en main de Javelin. La commande Electronique, 1987. •

Doc. dr hab Jan Stępniewski Dr Andrzej Bytniewaki Akademia Ekonomiczna we Wrocławiu Doc. dr Gerard Melyon Uniwersytet Paryż XXV

# SYSTEM INFORMATYCZNY KSIEGOWOŚCI FINANSOWEJ W WARUNKACH RYNKU FINANSOWEGO.

Zmiany zachodzące w polskiej gospodarce narodowej nieuchronnie prowadzą do powstania prawdziwego, szeroko pojętego rynku. Jednym z elementów rynku jest tzw. rynek finansowy, na który składają się: rynek kapitałowy /kredyty, akcje,, obligacje, pożyczki," udziały kapitałowe/'oraz rynek walutowy /giełda walutowa/.

Rynek finansowy e ściślej mówiąc-ruch na 'tym rynku, czyli natężenie transakcji jest "barometrem'' danej gospodarki narodowej. W naszym kraju /i nie tylko/, rynek finansowy był wręcz "wyklęty" jako kategoria ekonomii burżuazyjnej, wroga socjalizmowi przez prawie pół wieku. Funkcje rynku finansowego w tej okaleczonej ekonomii spełniały: .dotacje deficytowych przedsiębiorstw, rozdzielnictwo kredytów oraz dewiz, wszelkiego rodzaju reglamentacje kartkowe, emisja pieniądza bez pokrycia.

Skutkiem takich "praktyk" był upadek naszego pieniądza w tak ogromnej skali, że trudno znaleźć podobnie słabą walut? na całym świecie. Na szczęście ta epoka jest już zamknięta a rynek finansowy zaczyna wkraczać do naszej gospodarki narodowej.

Podstawowym zadaniem rynku finansowego jest jego ożywczo funkcja procesów inwestycyjnych, gdyż przedsiębiorstwa, które chcą inwestować mogą znaleźć środki finansowe na tym rynku. Również przedsiębiorstwa, które są w trudnej sytuacji finansowej mogą znaleźć ratunek na rynku finansowym. *7.* drugiej strony przedsiębiorstwa, które mają nadwyżki kapitałowe mogą Je wprowadzić w obrót na tym rynku i osiągnąć pewne efekty finansowe, większe niżby uzyskali z oprocentowania

zamrożonych kapitałów w bankach. Z tek,przedstawionego w uproszczeniu zadania rynku finansowego wynika również jego rola antyinflacyjna, gdyż obrót środków finansowych przeciwdziała emiaji pieniądza bez pokrycia.

Z tytułu tego referatu wynika nasuwające się następujące pytanie: jaki jest związek między rynkiem finansowym a systemem informatycznym księgowości finsnsoraej? Otóż związek taki istnieje i to bardzo ścisły. Polega on na tym, że system księgoz/ości finansowej. danego przedsiębiorstwa powinien umożliwić temu przedsiębiorstwu ustalenie nadwyżki kapitałowej w określonym przedziale czasu lub też potrzeby na określony kapitał w określonym przedziale czasu. Bez tych informacji, przedsiębiorstwa nie mogłyby korzystać z rynku finansowego a ściślej z giełdy.

Czy obecnie funkcjonujące systemy księgowości finansowej spełniają te zadanie? Odpowiedz na to pytanie jest negatywna, gdyż systemy te były realizowane w warunkach scentralizowanej gospodarki narodowej, przy absolutnym braku najurniejszych elementów rynku, finansowego. Podstawową funkcją systemów P-K była funkcja ewidencyjna i obce były im elementy przewidywar.ie lub symulacyjne bo nie było takiej potrzeby. Dla potwierdzenia tej tezy dokonamy teraz krótkiej analizy,pakietu KM-PIB<sup>1/</sup> /Księgowość finansowa/ opracowanego przez Instytut Akademii Ekonomicznej w ramach Centralnego Programu Badawczo-Rozwojowego CPBR 8.10, pn. "Doskonalenie i informatyzacja systemu rachunkowości $n^2/$ , Przedmiotem KM-PIN jest automatyzacja procesów przetwarzania danych w zakresie księgowości finansowej. Obejmuje ona:

- pełną ewidencje bilansową i pozabilansową zgodnie z wymoga- · mi planu kont na podstawie dokumentów źródłowych

1/ KM-PIK- Księgowość Mikrokomputerowa - Finansowa 2/ J.Ochman: "Podstawowe założenia techniczno - organizacyjne mikrokomputerowego systemu rachunkowości na ELWRO 801 AT".<br>Materiały na konferencje – "Księgowość Mikrokomputerowa KM" Stowarzyszenie Księgowych w Polsce. Poznań, maj 1989r.

i

str. 23 :  $\mathbb{R}$  :  $\mathbb{R}$  :  $\mathbb{R}$  :  $\mathbb{R}$  :  $\mathbb{R}$  :  $\mathbb{R}$  :  $\mathbb{R}$  :

- analityczną ewidencje rozrachunków.
- anality ozna ewidencje kosztów,
- opracowanie informacji wynikowych w układach dostosowanych do krótkich, bieżących prezentacji na ekranie oraz dla potrzeb analizy i sprawozdawczości.

W pakiecie KM-FIN występują następujące rodząję dokumentów źródłowych:

- 1/ dowody kasowe.
- 2/ dowody bankowe,
- $3/$  faktury własne.
- 4/ faktury obce:
- 5/ polecenia ksiegowania.
- 6/ dowody inwestycyjne,
- 7/ pozostałe.

W analizowanym pakiecie występują podstawowe zbiory danych takie Jak»

- $-$  "Indeks kont przedmiotowych"
- "Indeks kont podmiotowych"
- "Obroty kont przedmiotowych"
- "Obroty kont podmiotowych"
- "Analityka kont przedmiotowych"
- $-$  "Analityka kont podmiotowych"
- "Operacje gospodarcze" z zakresu ewidencji bilansowej i pozabilansowej
- "Operacje rozrachunkowe"

Ksiegowanie w pakiecie KM-FIN<sup>3/</sup> polega na chronologicznym i systematycznym rejestroweniu zdarzeń na właściwych kontach według zasąd i reguł obowiązujących w rachunkowości - zapis w dwóch zbiorach podstawowych "Obroty kont przedmiotowych" . 1 " Obroty kont podmiotowych". Kolejną czynnością jest tworzenie sbiorów analitycznych gromadzących operacje osobno w układzie kont podmiotowych oraz w układzie kont przedmiotowych i podmio-

3/ T.Ciesielczyk: "Organizacja i finkcjonowanie pakietu KM-FIN" /Księgowość finansowa/ ..... wyd.cyt. 8.30

towych a także automatyczne rozliczanie operacji rozrachunkowych.

Treścią zestawień wynikowych w pakiecie KM-PIN są:

- obroty i salda kont przedmiotowych osobno dla kont syntetycznych i analitycznych,
- zestawienie operacji gospodarczych zaksięgowanych w danym miesiącu obrachunkowm,
- obroty i salda kont podmiotowych,
- zestawienie operacji rozrachunkowych zaksięgowanych na kontach podmiotowych w danym miesiącu.
- dziennik dla każdej grupy dowodów źródłowych.

Głównym zadaniem pakietu KH-FIN jest więc dobowa ewidencjonowanie operacji gospodarczych. Uzsykiwane bieżące inforraacje o stanie zapasów pozwalają czuwać nad prawidłową ewidencją operacji gospodarczych, bieżąco kontrolować i analizować stan zobowiązań i należności, terminowo dokonać rozliczenia kosztów oraz bieżąco dontrolować i analizować pozostałe zjawiska i procesy gospodarcze.

Inaczej mćwiąo pakiet KK-FIN może dostarczyć informacji 0 wielkości posiadanych środków finansowych przez przedsię--' biorstwo na dany moment czasu. Ale w warunkach finkcjonującego rynku finansowego take informacja Jest zbyt ogólna 1 niewystarczająca. Konieczna Jest informacja o nadwyżce środków finansowych w przedsiębiorstwie oraz określenie przedziału czasowego w którym ta nadwyżka będzie występować. Dopiero wtedy dane przedsiębiorstwo będzie mogło lokować tę nadwyżkę na giełdzie kapitałowej. Odwrotność tej sytuacji . też Jest możliwa, tzn. chodzi o to aby system dostarczył .informacji o niedoborze środków finanscwych w jakimś okresie czaBU, Wtedy przedsiębiorstwo może szukać na giełdzie kapitału.

Żeby to było możliwe, księgowość finansowa musi być powiązana z planowaniem zaopatrzenia oraz z planem produkcji i portfelem zamówień lub planem zbytu a także z pożyczkami, kredytami, z akcjami, obligacjami, a także z kursami walut.

System informatyczny księgowości finansowej funkcjonujący w warunkach rynku finansowego musi więc zawierać elementy

planowania 1 prognozowania. Elementy te *to* konfrontacji z zaszłościami gospodarczymi dają możliwość ustalenia nadwyżek lub niedoborów kapitałowych a w konsekwencji umożliwiają podjęcie decyzji inwestycyjnych, kredytowych lub ryzyka gry na giełdzie.

System informatyczny księgowości finansowej powinien być rozszerzony o ewidencję operacji w walutach obcych, ewidencję kredytów i pożyczek, ewidencję akcji i obligacji, ewidencję udziałów. Tego rodzaju ewidencji brak jest w aktualnie funkcjonujących w kraju systemach F-K, nie mówiąc już o ewidencji obrotu zobowiązaniami /długami/, który jest w naszym kraju obsolutnie nie znany<sup>4/</sup>.

Wprowadzenie rynku finansowego w naszym kraju a więc giełdy kapitałowej i walutowej stworzy zapotrzebowanie na systemy informatyczne księgowości finansowej umożliwiające przedsiębiorstwom grę na tych giełdach. \*

Już teraz należy podjąć prace metodologiczno - projektowe nad tego rodzaju systemem księgowości finansowej. Należy także zorganizować szkolenia księgowych z zakresu zasad funkojonowania rynku finansowego i gry na giełdach.

4/ Obrót długami /zobowiązaniami/ jest praktykowany we<br>Francii i ewidencjonowany przez księgowość finansową. Pod-<br>Biawowym dokumentem w tym obrocie jest tzw. list wymienny, który wystawia wierzyciel na kwotę należności. Dłużnik, musi ten list zaakceptować. Wierzyciel może ten list odsprzedać bankowi płacąc koszty operacji lub uregulować nim swoje zobowiązania wobec innego kontrahenta.

#### LITERATURA

· 1. C. Perochon. : "Comptabilite generale". Poucher Paris 1981 2. T. Ciesielczyk: "Organizacja i funkcjonowanie pakietu KM-PIN / Księgowość finansowa/"; Materiały na konferancję pt. Księgowość Mikrokomputerowa - KM, Stowarzyszenie Księgowych w Polsce, Poznań, maj 1989.

3. J. Ochman : "Podstawowe założenia techniczno - organizacyjne mikrokomputerowego systemu rachunkowości na Elwro 801 AT". Materiaky na konferencję pt. Księgowość Mikrokomputerowa - KM. Stowarzyszenie Księgowych w Polsce, Poznań, maj 1989. ·

doc.dr hab. Antoni Nowakowaki Instytut Cybernetyki Ekonomicznej i Informatyki Uniwersytet Szczeciński

## W SPOMAGANIE DECYZJI PRZEZ RACHUNKOWOŚĆ INFORMATYCZNA

#### '1. Co to znaczy wspomaganie decyzji?

Ogólnie można okreálić wzorzec, do którego powinien zmierząć system informatyczny, stapiając się w system zarządzania, by w efekcie powstał system informatyczny zarządzania. Wzorzec ten powinien spekniać między innymi następujące warunki;

- dostarcząć dla każdego szczeblą decyzyjnego w przedsiebior-stwie włąściwie dobrane informacje we właściwym cząsie.
- zawierać w sobie różnorodne modele typowych i indywidualnych procesów decyzyjnych,
- umożliwiąć wykorzystanie w tych procesach metod matematyczno -ekonometrycznych, optymalizacyjnych, modelowania i symulacji komputerowej,
- zapewniać elastyczność w doborze układów informacyjno-de-' cyzyjnych użytkownika,
- ułatwieć zarządzenie w szybko zmieniających się mechanizmach ekonomiczno-finansowych.

Tych postulatów można wymienić znacznie więcej. Ich podsumowanie pozwała stwierdzić, że optymalny poziom przetwarzania informacji osiąga się wówczas, gdy kształt systemu informatycznego jast dostosowany do potrzeb istniejącego systemu zarządzania, a jednocześnie jest na tyle elastyczny, by modyfikować się wraz ze zmianami w nich zachodzącymi.

Traktując dla celów niniejszej pracy system zarządzania · jako zbiór ludzi realizujących zadania wynikające z podziału pracy w organizacji, żedenia indywidualne ale współprzyczyniające się do realizacji celu całości, można przyjąć, że każde stanowisko prący charakteryzuje się poprzez:

- czynności realizowane na tym stanowisku.

- rodzaje problemów decyzyjnych realizowanych na stanowisku,

- role informacyjne Jakie spełnia w systemie.

Czynności wykonywane w organizacji w ujęciu informacyjnym można podzielić na:

- -czynności kierownicze, obejmujące formułowanie decyzji obowiązujących wewnątrz organizacji oraz wymianę informacji z otoczeniem a dotyczące sposobów i warunków działania przedsiębiorstwa, opierają się na wiedzy decydentów oraz komórek sztabowych,
- czynności sztabowe, polegające na przetwarzaniu decyzji, charakteryzuje je duży udział wiedzy własnej, a ich efektem są analizy, ekspertyzy, programy itp.,
- czynności wykonawcze, polegające na przetwarzaniu decyzji z małym udziałem wiedzy własnej, w wąskim z reguły zrutynizowanym zakresie,
- czynności związane z gospodarowaniem decyzjami obejmujące nadawanie i odbiór', utrwalanie, magazynowanie itp.'

Każdy uczestnik organizacji wykonując główne, przypisane mu czynności, w określonym stopniu realiżuje również czynności pozostałe co wynika z technologii procesu decyzyjnego i towarzyszących mu procesów informacyjnych obejmujących:

- pozyskiwanie danych elementarnych,
- dostarczenie mechanizmów do analizy danych
- dostarczenie wstępnie wyspecyfikowanych, zagregowanych danych w formie raportów,
- oszacowanie konsekwencji proponowanych decyzji,
- zaproponowanie decyzji,
- podejmowanie decyzji.

Zadania /problemy kierownicze, a co za tym idzie i decyzje dzieli się na H. Simonem na ustrukturalizowane i nieustru-■kturalizowane. Problemy /decyzje/ eą ustrukturalizowone gdy mają charakter rutynowy i powtarzalny oraz opracowano procedury służące do ich podejmowania. Decyzje nieustrukturalizowane · dotyczą zadań nowych i gdy nie istnieje ustalony schemat postępowania przy ich podejmowaniu oraz-nie aą znane ich następstwa. Gdy mamy do czynienia z problemami dobrze uatrukturallzowanymi, wówczas nie ma potrzeby wspomagania ich rozwiązywania. Mogą one być rozwiązywane bezpośrednio przez

tradycyjne systemy informatyczne. Podatnymi na wspomaganie są problemy słabo /częściowo/ ustrukturalizowane. Decydent subiektywnie wykorzystuje możliwości oferowane przez systemy wspomagania decyzji /SWD/, odnoszące się do zagadnień dających się zalgorytmizować. W przypadku problemów w pełni nieustrukturalizowanych wykorzystanie SWD jest ograniozone, a decydent musi przede wszystkim bazować na własnym doświadczeniu, intuicji itp.

W procesie podejmowania decyzji można wyróżnić następujące fazy i

- rozpoznanie wyodrębnienie sytuacji wymagających podjęcia decyzji,
- projektowanie ustalenie, rozwinięcie i przeanalizowanie możliwych sposobów postępowania, •
- wybór wybór Jednego wariantu spośród wszystkich możliwych.

W odniesieniu do tak określonych faz procesu decyzyjnego możemy w nieco innym aspekcie rozpatrzeć stopień strukturaliza-' cji problemu. Jeżeli wszystkie fazy procesu podejmowania decyzji są nieustrukturalzowane, to wtedy problem nazywamy nieustrukturalizowanya. Natomiast,.gdy jedna lub dwie z faz są nieustrukturalizowane, a dla pozostałych faz możemy określić zasady postępowania, to mamy do czynienia z problemem częściowo ustrukturallzowanym. Najbardziej podatną fazą na stosowanie SWD jest faza wyboru, zaś w mniejszym zakresie faza rozpoznania problemu.Faza projektowania rozwiązań, jak dotąd, wspomagana jest przez SWD w najmniejszym zakresie.

- Podejmowanie decyzji zachodzi na różnych szczeblach zarządzania tj. na szczeblu:

- strategicznym dyrekcja naczelna,
- taktycznym wydziały produkcyjne,

- operacyjnym - mistrz, brygadzista, urzędnik.

Tablica 1 przedstawia macierz zależności między stopniem ustrukturalizowania zadania a szczeblem zarządzania. Tablica wskazuje na wybrano obszary funkcjonalne i właściwe dla nich rodzaje wspomagania.

Rodzaje decyzji i możliwości Ich wspomagania

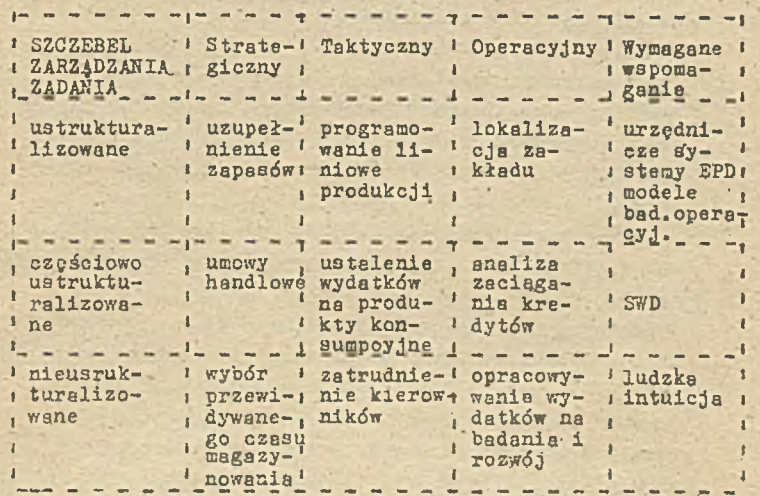

Role informacyjne przypisane poszczególnym stanowiskom pracy można określić następująco:

- decydent, emitowanie komunikatów oceniająco-nakażujących, reguł gry, motywacyjnych,' prestiżowych, łącznik z innymi układami,
- pracownik koncepcyjny /ekspert, księgowy, pracownik studia- • lny, projektant/, przetwarzania komunikatów,
- -wykonawca /pracownik biurowy, robotnik/, operuje informacją szczegółową.

W tak nakreślonym .środowisku powinny znaleźć zastosowanie różne systemy informatyczne wspomagające członków organizacji w ich zadaniach. -

' Potrzeby systemów zarządzania wynikają, z konieczności przetwarzania danych w różnych cyklach, wśród których można .wyraźnie wyodrębnić następujące'cykle przetwarzania!

- przetwarzanie dzienne, którego-celem jest-dostarczenie zagregowanych informacji o zaszłościach gospodarczych,. siakie miały miejsce w ciągu dnia roboczego;
- przetwórzanie 5-cio dniowe, tygodniowe lub dekadowe, wynika-

Jąoe z potrzeb użytkownika, a w tym z dopuszczalnych okresów aktualizacji planów produkcji, weryfikacji i aktualizacji, normatywów itp.,

- przetwarzanie miesięczne traktowane jako podstawowy cykl przetwarzania, stanowiące jednocześnie podstawowy okres rozliczeniowo-sprawozdawczy, a w którym dokonuje się kompleksowego rozliczenia działalności gospodarczej przedsiębiorstwa,
- przetwarzanie kwartalne, półroczne i roczne traktowane
- Jako przetwarzanie uzupełniające do przetwarzania raiesięczne-80.
- przetwarzanie na żądanie, w ramach którego wykonywane są różne obliczenia wynikające ż potrzeb bieżącego zarządzania.

Jednocześnie potrzeby systemów. zarządzania wynikają z wielopoziomowej struktury organizacyjnej przedsiębiorstwa, która powoduje, że procesy przetwarzania mają postać rozproszonego, hierarchicznego przetwarzania danych, 'Wyróżnić w nim można w. związku s tym, kilka podstawowych poziomów przetwarzania danych, a mianowicie:

- poziom O, czyli poziom sterowania urządzeniami wykonawczymi /robotyzacja/,
- poziom 1, na którym wykonywane są funkcje zbierania danych ' źródłowych ze wstępnym ich przetwarzaniem oraz sterowanie *m* czasie zbliżonym do rzeczywistego,

- poziom 2, aa którym wykonywane 3ą stosunkowo proste procedury sterowania przebiegiem procesów występujących w poszczególnych gospodarkach przedsiębiorstwa lub wydzielonych ich obiektach, odpowiada on cyklowi przetwarzania dziennego,

- poziom 3, na którym wykonywane są złożone procedury o silnych powiązaniach logicznych z różnymi zbiorami danych, poziom ten integruje pozostałe poziomy, a także systemy. informatyczne,

» poziom 4, na którym wykonywane są funkcje wspomagające preces podejmowanie decyzji przez kierownictwo przedsiębiorstwa, poziom ten integruje przedsiębiorstwo z otoczeniem. Przedstawiona charakterystyka procesów przetwarzania

danych w systemach zarządzania wskazuje, że sprostać podsta-7/owym ale zróżnicowanym potrzebom tych 3ystemów mogą jedynie nowoczesne rozbudowane systemy informatyczne.

2. Zadania rachunkowości informatycznej w systemie informacji gospodarczej przedsiębiorstwa-.

Nowoczesne, informatyczne systemy rachunkowości podlegają integracji z systemem informacji ekonomicznej. Stanowią podstawowe jego ogniwo,

Z tego też względu wnoszą wysoką dyscyplinę organizacyjną na odcinku obiegu informacji, stwarzają warunki do pracy merytorycznej, twórczej lub analizy procesów ekonomicznych.

Do najistotniejszych zmian jakie wnoszą obecre lub w najbliższej przyszłości stosowane systemy rachunkowości informatycznej należą:

- integracja i automatyzacja szeregu kopzto- i pracochłonnych ' p'rocesów takich jak:

- dokumentowanie,
- dekretowanie,
- wprowadzanie danych,
- kontrola danych itd.,
- automatyzacja procedur rozliczeniowych, głównie w rachunku kosztów i wyników.
- przetwarząnie w cząsie rzeczywistym lub zbliżonym do rzeczywistego,
- bezpośredni doBtęp do informacji na żądanie,
- automatyczne zasilanie banków danych /takie możliwości już • istnieją/,
- automatyczna emisja wydawnictw o charakterze statystycznym
- /sprawozdawczość/,
- automatyczne, zasilanie kalkulacji, prognozowanie',i'analizy z badaniami przyczynowymi włącznie,
- możliwość eksploatacji zastosowań sieciowych z wykorzystaniem bankćw danych.

Główne różnice, w stosunku do rozwiązań tradycyjnych, polegają na obciążeniu człowieka /służb finansowo-księgowych/, od prac czasochłonnych i stanowiących największe zagrożeniebłędów, tj. dekretowanie i kilkakrotne wprowadzanie danych o Jednym zdarzeniu. Integracja i automatyzacja większości procesów bardzo je przyspiesza ale przede wszystkim obniża ich koszty od 50 do 80 procent,

Z drugiej strony wartość użytkowa informacji w cyklu miesięcznym i w czasie chociażby zbliżonym do rzeczywistego jest praktycznie nieporównywalna,

Zaś integracja /na poziomie struktur nośników informacji/ **3**yatemu informacji ekonomicznej umożliwia koncentrację sił na optymalizacji decyzji. Służą temu takie narzędzia informatyczne jaki kalkulacja, analiza ekonomiczno-finansowa, systemy optymalizacji.

Z Jednej strony, tylko.przy użyciu komputerów, można prowadzić rachunek ekonomiczny praktycznie na każdym pożądanym poziomie,- z drugiej zaś strony jest łącznikiem rachunkowości informatycznej z pozostałymi elementami systemu ekonomicznego przedsiębiorstwa.

Automatyzacja procedur rachunku kosztów i wyników otwiera drogę do rozwoju 1 rozszerzania zastosowań informatycznych w rachunkowości, np.: analiz, sprawozdawczości kalkulacji itd.

W sumie rachunkowość informatyczna:

- 3twarze możliwości dostępu do informacji ekonomicznej w czasie zbliżonym do rzeczywistego, /efekty ekonomiczne zależeć będą od trafności podejmowania decyzji gospodarczych przez kierownictwo przedsiębiorstwa/,
- umożliwia wzrost poziomu kontroli i zabezpieczenia mienia,
- zwiększa mpżłiwoścl bezpośredniego i bieżącego zaspakajania, /zasilania danymi/ takich procesów jak rachunek ekonomiczny, planowanie i prognozowanie oraz enaliza ekonomiczno-finan-

sowa,

- powoduje wzrost dyscypliny finansowej, warunków i kultury pracy w rachunkowości.

Wymienione cechy wskazują, że jest to istotny postęp w ra-chunkowości.

3. iiodele wykorzystania rachunkowości informatycznej we wspomaganiu decyzji.

Rachunkowość stanowi podstawową bazę danych przedsiębior-
stwa. W związku z tym, w oparciu o nią, mogą być realizowane wszystkie modele wspomagania decyzji oparte na danych. Zalicza się do nich:

- systemy wnioskowania ze zbioru /Pile drawer Systems/,
- systemy analizy danych /Data analysis systems/,
- systemy informacji analitycznej /Analysis Information aystems/.

Systemy wnioskowania ze zbioru są po prostu zmechanizowanymi wersjami systemów ręcznego segregowania /manuał filing Systems/. Celem systemów wnioskowania ze zbiorów jest zapewnienie dostępu on-line do poszczególnych danych elementarnych,' np, informacja o stanie wystąpień zaległych faktur, . stan portfela zamówień itp.

Zasadniczo, bezpośredni użytkownicy systemów wnioskowania ze zbioru nie są personelem kierowniczym, począwszy od'urzędników do majstrów, którzy wykorzystują system do wspomagania codziennych zadań operacyjnych. Idea jest bardzo prosta: ludzie wykonując powierzone zadania operacyjne powinni mieć bezpośredni dostęp do większości aktualnych informacji ia potrzebnych. W przykładach powyżej informacje dotyczyły operacji wewnętrznych. W innych przypadkach, ten jest właścicielem informacji kto ma zapewniony dostęp do nich. Syntetyczną charakterystykę tych systemów przedstawia tablica  $\mathbb{R}^2$ . Tablica 2

Systemy wnioskowania ze zbioru Rodzaje operacji: dostęp do danych elementarnych- . Rodzaj zadań: operacyjne Użytkownik: personel szczebla aiekierowniozego Sposób korzystania i proste zapytanie Ramy cząsowe: wykorzystywane nieregularne, ale mogą być wykorzystywane codziennie

Systemy analizy danych są zazwyczaj wykorzystywane przez szczebel niekierowniczy lub personel administracyjny do .analizowania zbiorów aktualnych i archiwalnych danych. System ana-'

lizy danych można podzielić na dwie kategorie: - systemy analizy ukierunkowanej /tailored analysis systems/ - systemy analizy uogólnionej /generalized analysis. systems/. Systemy analizy ukierunkowanej zaprojektowane są wyraźnie

na spełnienie wymagań indywidualnej analizy związanej z określoną pracą lub zadaniem; W takich systemach dane informują o zaszłościach, niemniej jednak włączone mogą być dane o aktualnych stanach. Systemy te pozwalają analitykowi na manipulowanie danymi i tworzenie sprawozdań analitycznych ad hoc.

Systemy analizy uogólnionej są specjalizowanymi językami programowania których celem jest umożliwienie użytkownikom wykonywanie analiz bez danych o dość ogólnym charakterze /oraz progranowanie prostych modeli. Takie systemy są rozpatrywane jako gotowe narzędzia dla użytkownika w różnych układach. Poza bazą danych o odpowiedniej formie, niektóre z takich systemów dostarczają użytkownikowi możliwości analizowania danych za pośrednictwem operacji takich jak, pozyskiwanie danych, obrazowa prezentacja, sumowanie danych i obliczenia. Inne- aą bardziej zorientowane na ułatwienie tworzenia prostych modeli. *V* przeciwieństwie do systemów analizy ukierunkowanej, które zwrócona są na potrzeby specjalnych analiz dla indywidualnych zadań, systemy analizy uogólnionej zaprojektowane są pod kątem łatwej przenośności i stosunkowo dowolnego kontekstu, Granica między systemy wnioskowania ze zbioru a systemami analizy ukierunkowanej jest płynna. Mimo, że i3tnieją systemy których Jedynym -celem Jest pozyskiwanie danych elementarnych-i inne systemy których jedynym celem jest analiza zbioru informacji, istnieją również systemy które próbują realizować obydwie funkcje. Syntetyczną charakterystykę tych systemów przedstawia tablica 3;

Tablica<sup>3</sup>

Systemy Analizy Danych Rodzaje operacji; analiża "ad hoc" zbiorów danych Rodzaj zadań: operacja lub analiza Użytkownik: analityk zarządu lub personel szczebla aiekierowniozego Sposób korzyotenia: manipulowanie i wyświetlanie danych Ramy czasowe: w pewnych przypadkach, nieregularnie; w innych, codziennie, co miesiąc, . co kwartał lub co rok

Przez pierwsze 20 lat opartych na komputerze "systemów informacji analitycznej" jedyną z najpowszechniejszych bolączek było to, że. systemy te były po prostu nie dość elastyczne żeby zaspokajać zmieniające aię potrzeby informacyjne deęydentów. Charakterystycznym jest, że tak zwane systemy informowania kierownictwa /MIS/ były z gruntu'systemami dziedzinowymi /wycinkowym/ /transaction-processing/ przetwarzania i gromadzenia /record-keeping/. Mimo, że systemy te mogą być wykorzystywane konwencjonalnie do generowania standardowych sprawozdań okresowych, ich wymagania co do zwartości, i skuteczności uniemożliwiły rodzenie się informacji decyzyjnych mających znaczenie w decyzjach lub sytuacjach których podstawowe składniki zmieniały się w czasie.

Celem systemów informacji analitycznej jest dostarczenie, informacji decyzyjnych przez wykorzystanie szeregu zorientowanych na decyzje bez danych.i małych modeli.

Zasadniczą ideą tkwiącą u podstaw systemów informacji analitycznej Jest rozpoznanie niezgodności między eyśtemami przetwarzania informacji /transection processing systems/, a systemami Informacji zorientowanych na decyzje /decision-.' oriented information systems/, i odpowiednie postępowanie. Systemy informacji analitycznej są zaprojektowane do wydobywania odpowiednich danych z systemów £PD i do wzbogacenia tych danych o dane zewnętrzne. Przez utrzymywanie tego rodzaju analitycznej bazy danych, możliwy jest swobodny dostęp co danych i sprawne, bez skrępowania przez wymagania operacyjne, wybieranie i praca centrum danych c wysokim 3topniu Scalenia, *u* pewnych przypadkach, takie systemy są zasadniczo nośnikami, za powocą których zarząd, pojedyncze lub jako grupa, próbuje mieć wpływ na -sposób n jaki wypracowywane są decyzje. Modus operandi daje duże korzyści: Rozpoczęcie od istniejącej bazy danych i zbioru modeli; Rozpoznanie nowego problemu ekonomicznego; Stworzenie rozwiazanio które

 $-126 -$ 

Tablica 4

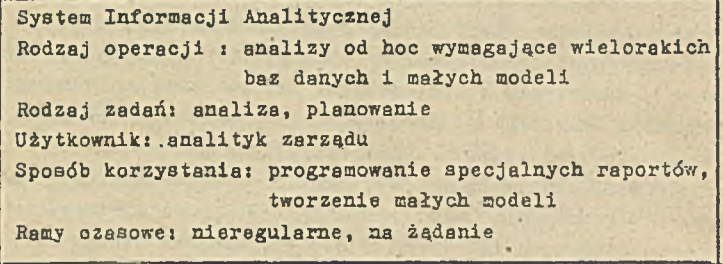

Ponieważ rachunkowość jest jednocześnie pewnym modelem ex post przedsiębiorstwa możliwa jest jej wykorzystaniu w mo- . delu wspomagania decyzji nazwanym "modele rachunkowościowe" /Acoounting models/.

Modele rachunkowościowe wykorzystują zdefiniowane relacje, i formuły obliczające konsekwencje poszczególnych działań. Modele rachunkowościowe wykorzystywane są głównie' do ułatwienia planowania przez generowanie szacunkowych zestawień wpływów, arkusze bilansowe lub inne mierniki wyników. Wejściom do takich systemów aą szacunki na jednostkę ekonomiczną /wyrób, wydział itd./ różnych elementów kosztów i/lub dochodów. Wykorzystując definicje rochunkowościowe i ich szacunki zamia3t wartości aktualnych, takie systemy wykonują różnego rodzaju operacje które są realizowane przez urzędnika lub komputer w tworzeniu wyrażeń ekononiczych. Systemy takie rzadko zawierają opis matematyczny mechanizmów poprzez które działania, firmy aą związane z wynikami na rynku, Ha przykład, typowym jest spojrzenie na sprzedaż jako na stałą wejściową zamiast prób modelowania jej jako funkcji ceny lub innych konkurencyjnych działań.

Ich charakterystykę przedstawia tablica 5.

## Tablica 5

Modele Rachunkowo ściowe Rodzaje'operacji: standardowe obliczenia, które szacują przyszłe wyniki na podstawie definicji rachunkowośclowyah • Rodzaj zadań: planowanie, budżetowanie Użytkownik: analityk zarządu- lub decydent Sposób korzystania: ogólne oceny działalności; otrzymywanie szacunkowych wyników finansowych Ramy czasowe: często okresowo tj. tygodniowo, miesięcznie, rocznie

Omówione zostały te modele, w-których rachunkowość bezpośrednio determinuje decyzje. Pozostaje jeszcze cała gama systemów wspomagających decyzje opartych nie o dane a o różnego typu modele. Również w nich rachunkowość spełnia funkcje dostarczania danych.

## Informator organizacyjny konferencji specjalistycznej nt. "AKTUALNE PROBLEMY KOMPUTERYZACJI RACHUNKOWOŚCI"

I. Obrady odbywać się będą na miejscu w hotelu "0RBI3-S0LNY" w Kołobrzegu- ul. Fredry 4, tel. 22-401 wg następującego harmonogramu i

18 września 1989r. /poniedziałek/  $10^{00}$ -  $10^{15}$  Otwarcie konferencji  $10^{15}$ -  $14^{00}$  Obrady plenarne z prezentacją referatów i systemów

19 września 1989r. /wtorek/

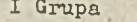

II Grupa

III Grupa

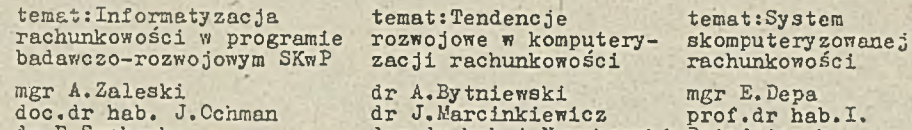

dr R.Sochacka *'/ c o*

doc.dr hab.A.Nowakowski Dziedziczek doc.dr G. Melyon

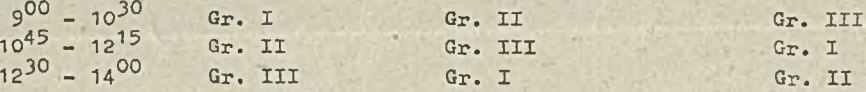

20 września 1989r. /środa/

Podsumowanie wyników konferencji z dyskusją panelową

"W czasie trwania konferencji prezentowany będzie sprzęt, systemy oraz udzielane będą konsultacje przy stanowiskach mikrokomputerów.

II. Uczestnicy konferencji.mają zagwarantowane pokoje 2 i 3 osobowe w hotelu "Solny" w dniach od 17.IX. godz. 14,00 do 20.IX. godz. 12,00 i posiłki od 18.IX. /śniadanie,obiad,kolacja/ do 20.IX. /śniadanie,obiad/.

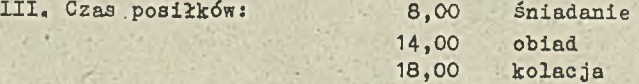

IV. czasie trwania konferencji czynny będzie w hotelu "SOLNY" sekretariat, gdzie będą udzielane informacje dotyczące spraw organizacyjnych .oraz potwierdzanie delegacji,

Organiz'atorz

## **STOWARZYSZENIE KSIĘGOWYCH w P o l s c e**

szkoli projektantów, organizatorów, programistów i operatorów automatycznego przetwarzania danych na MERZE 9150 i ODRZE 1305 programistów i operatorów maszyn księgujących ASCOTA automatów obrachunkowych SOEMTRON i FELIX kształci biegłych księgowych

doskonali księgowych w specjalnościach

przemysł **handel** budownictwo runsport **budżet**

organizuje konferencje z zakresu postępu w organizacii i technice rachunkowości

**Zgłoszenia należy kierować na adres Oddziału Wojewódzkiego 70-415 Szczecin, al. Jed. Narodowej 11, łel. 398-32, 382-12**